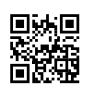

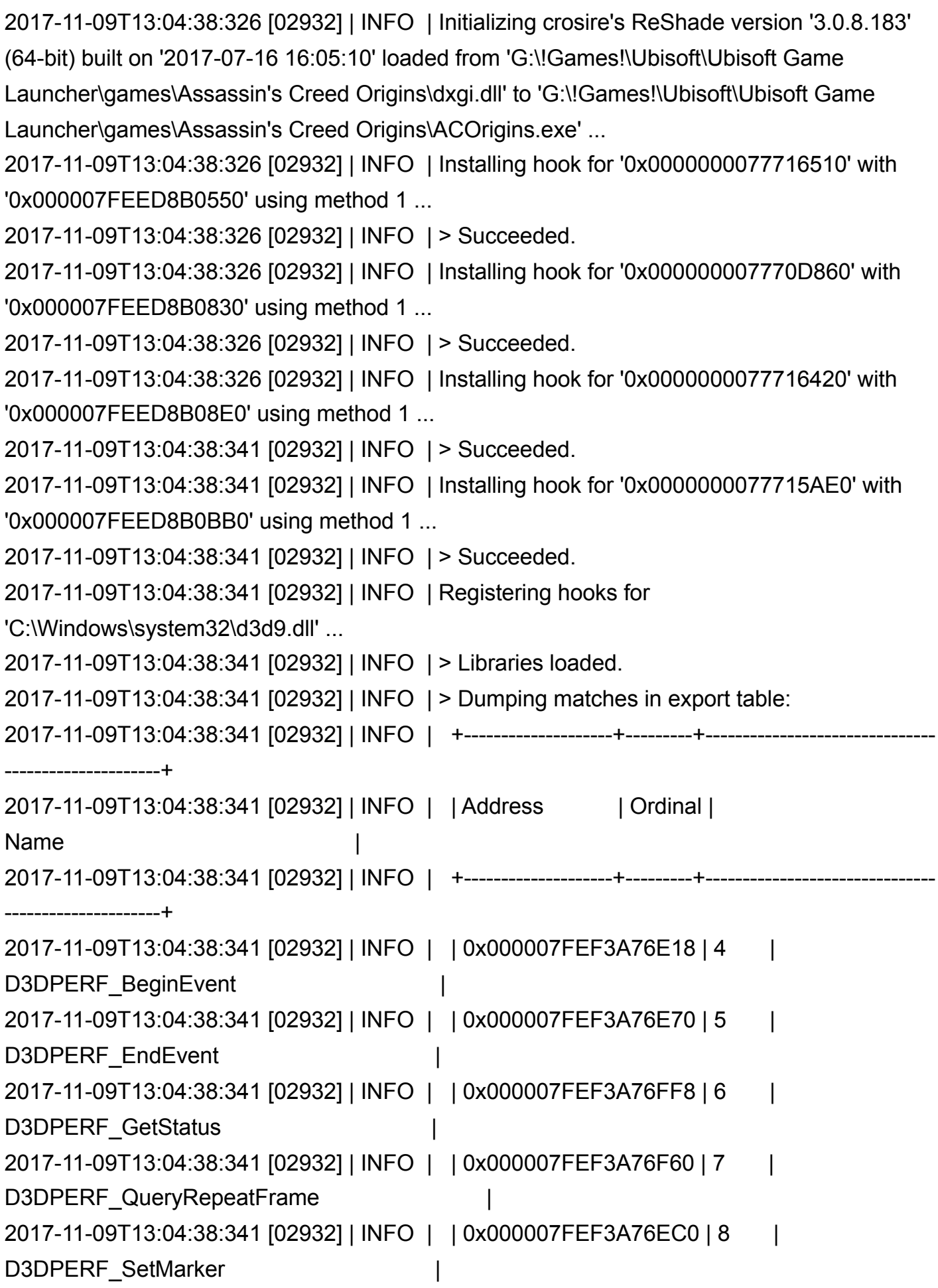

2017-11-09T13:04:38:341 [02932] | INFO | | 0x000007FEF3A76FAC | 9 | D3DPERF\_SetOptions 2017-11-09T13:04:38:341 [02932] | INFO | | 0x000007FEF3A76F10 | 10 | D3DPERF\_SetRegion 2017-11-09T13:04:38:341 [02932] | INFO | | 0x000007FEF3A296B0 | 13 | Direct3DCreate9 2017-11-09T13:04:38:341 [02932] | INFO | | 0x000007FEF39F2460 | 14 | Direct3DCreate9Ex | 2017-11-09T13:04:38:341 [02932] | INFO | +--------------------+---------+------------------------------- ---------------------+ 2017-11-09T13:04:38:341 [02932] | INFO | > Found 9 match(es). Installing ... 2017-11-09T13:04:38:341 [02932] | INFO | Installing hook for '0x000007FEF3A76E18' with '0x000007FEED889F60' using method 1 ... 2017-11-09T13:04:38:341 [02932] | INFO | > Succeeded. 2017-11-09T13:04:38:341 [02932] | INFO | Installing hook for '0x000007FEF3A76E70' with '0x000007FEED889F60' using method 1 ... 2017-11-09T13:04:38:357 [02932] | INFO | > Succeeded. 2017-11-09T13:04:38:357 [02932] | INFO | Installing hook for '0x000007FEF3A76FF8' with '0x000007FEED889F60' using method 1 ... 2017-11-09T13:04:38:357 [02932] | INFO | > Succeeded. 2017-11-09T13:04:38:357 [02932] | INFO | Installing hook for '0x000007FEF3A76F60' with '0x000007FEED889F60' using method 1 ... 2017-11-09T13:04:38:357 [02932] | INFO | > Succeeded. 2017-11-09T13:04:38:357 [02932] | INFO | Installing hook for '0x000007FEF3A76EC0' with '0x000007FEED87CBB0' using method 1 ... 2017-11-09T13:04:38:357 [02932] | INFO | > Succeeded. 2017-11-09T13:04:38:357 [02932] | INFO | Installing hook for '0x000007FEF3A76FAC' with '0x000007FEED87CBB0' using method 1 ... 2017-11-09T13:04:38:372 [02932] | INFO | > Succeeded. 2017-11-09T13:04:38:372 [02932] | INFO | Installing hook for '0x000007FEF3A76F10' with '0x000007FEED87CBB0' using method 1 ... 2017-11-09T13:04:38:372 [02932] | INFO | > Succeeded. 2017-11-09T13:04:38:372 [02932] | INFO | Installing hook for '0x000007FEF3A296B0' with '0x000007FEED89D5D0' using method 1 ... 2017-11-09T13:04:38:372 [02932] | INFO | > Succeeded. 2017-11-09T13:04:38:372 [02932] | INFO | Installing hook for '0x000007FEF39F2460' with '0x000007FEED89D700' using method 1 ... 2017-11-09T13:04:38:372 [02932] | INFO | > Succeeded. 2017-11-09T13:04:38:372 [02932] | INFO | Registering hooks for

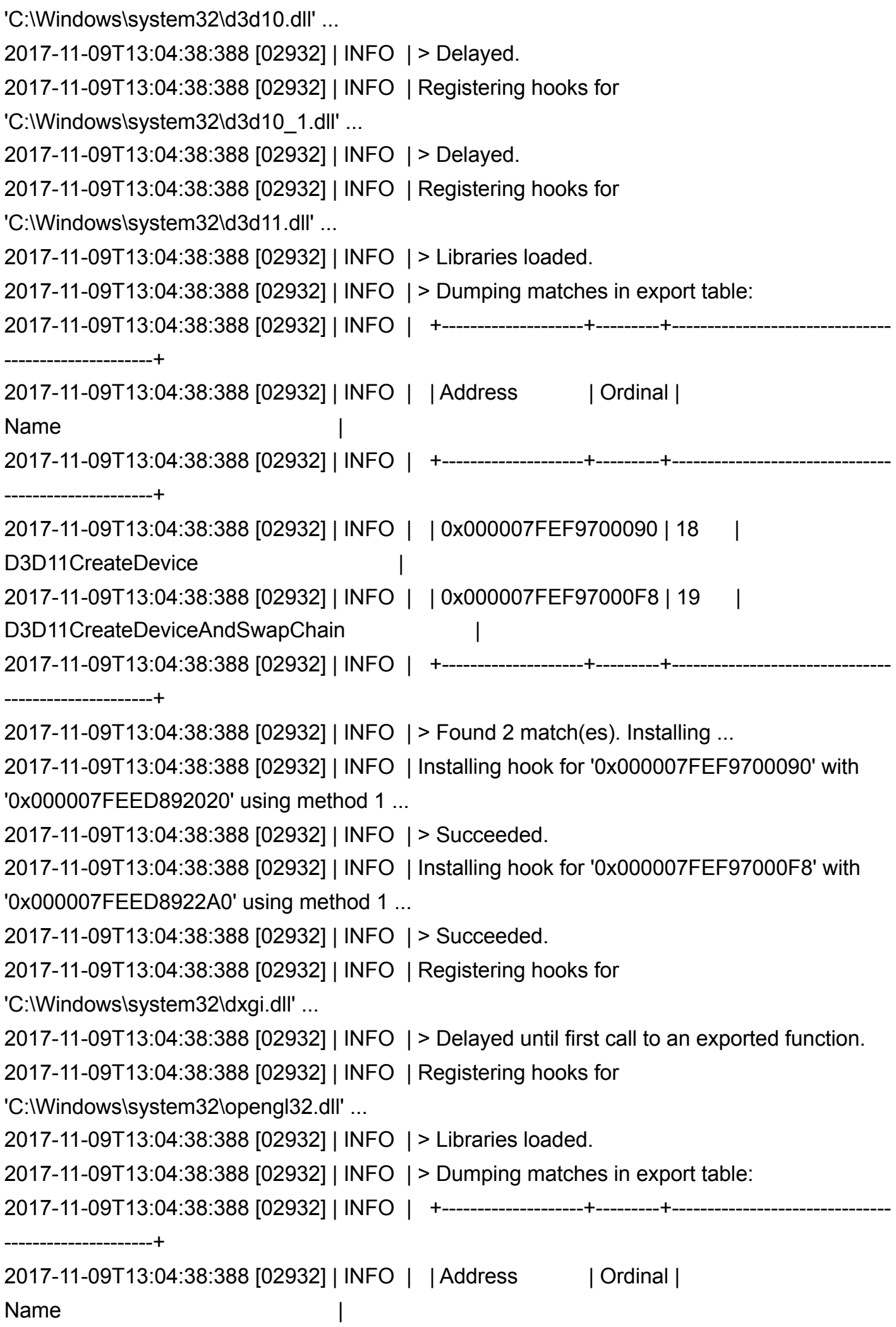

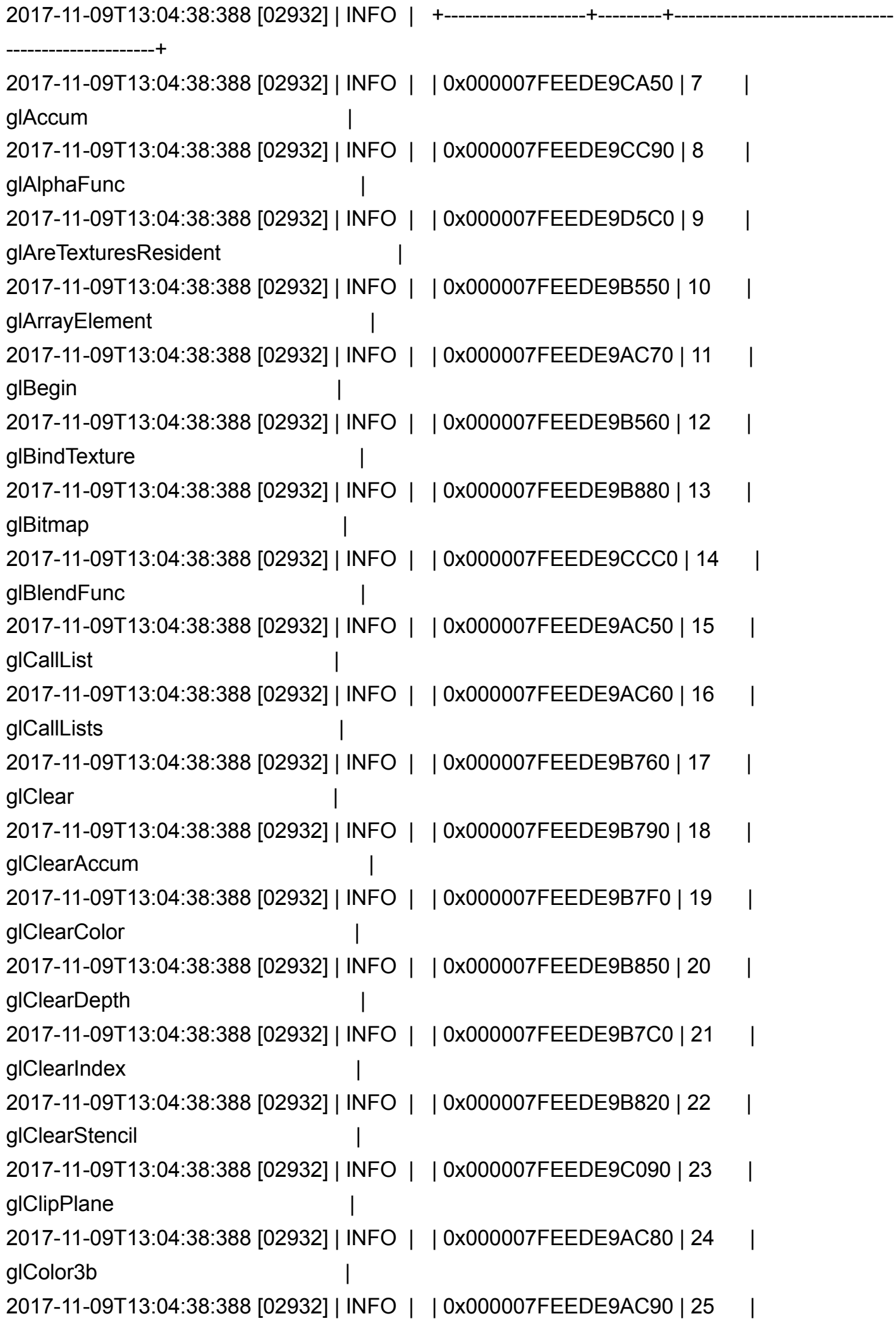

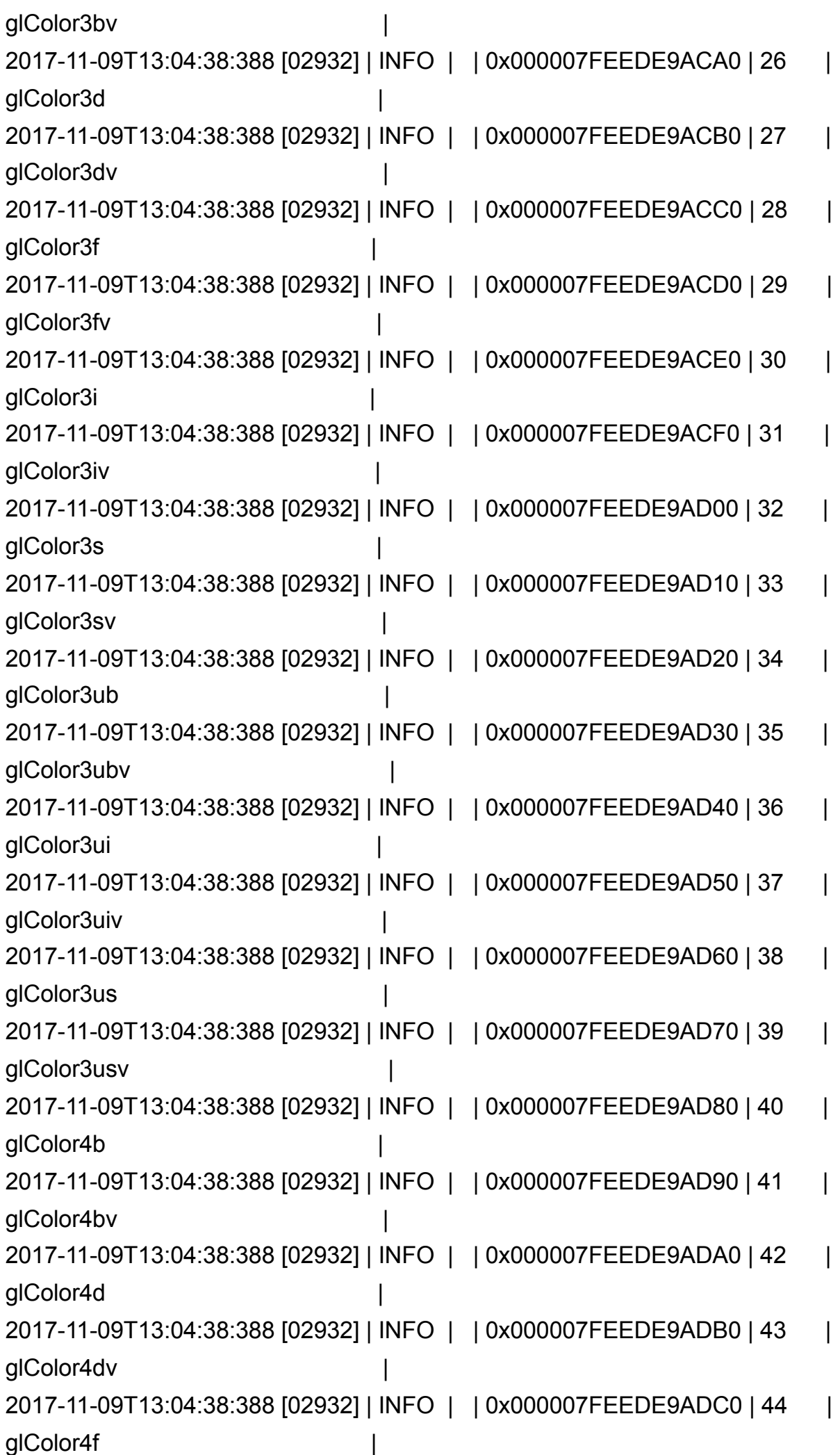

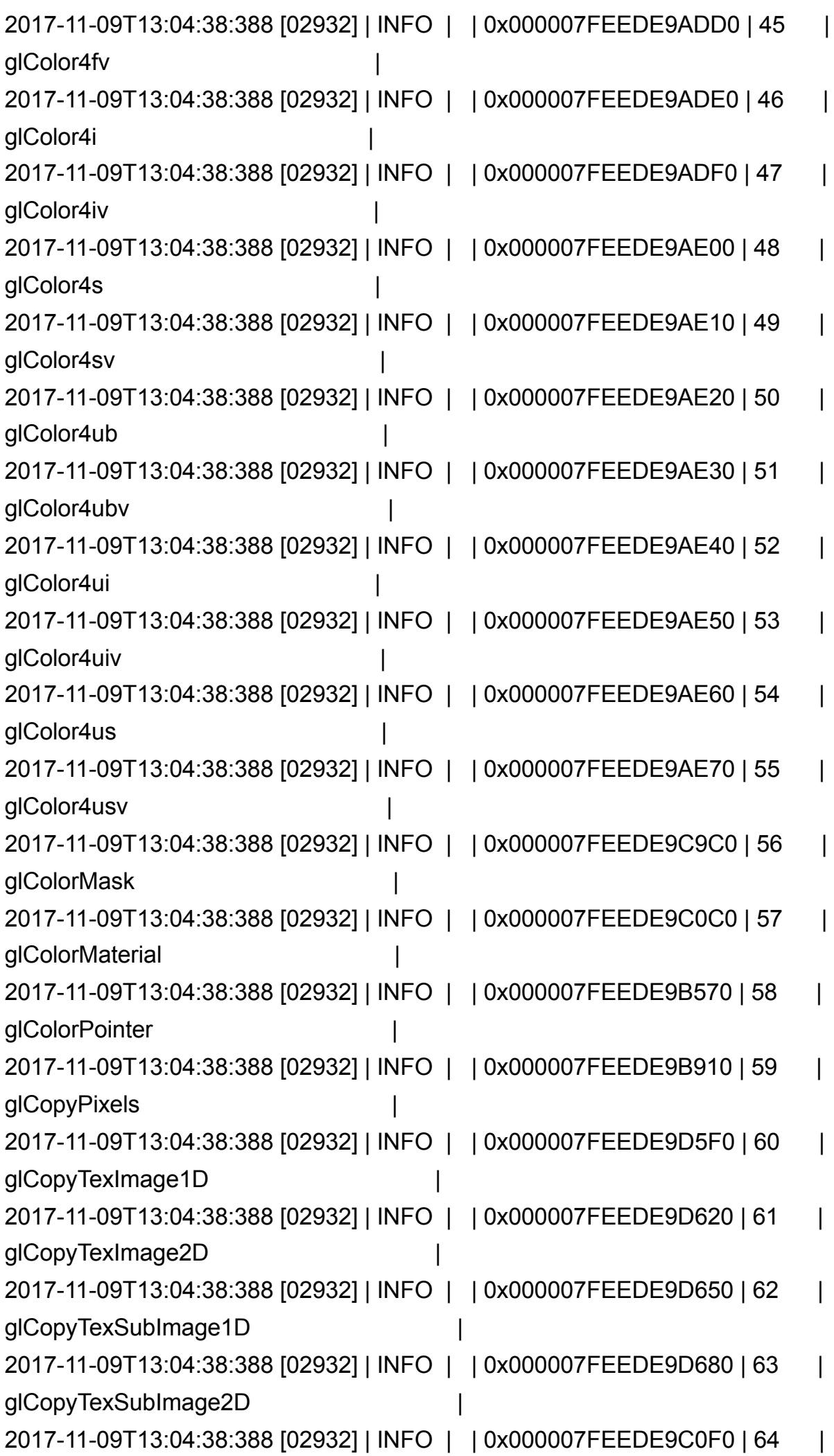

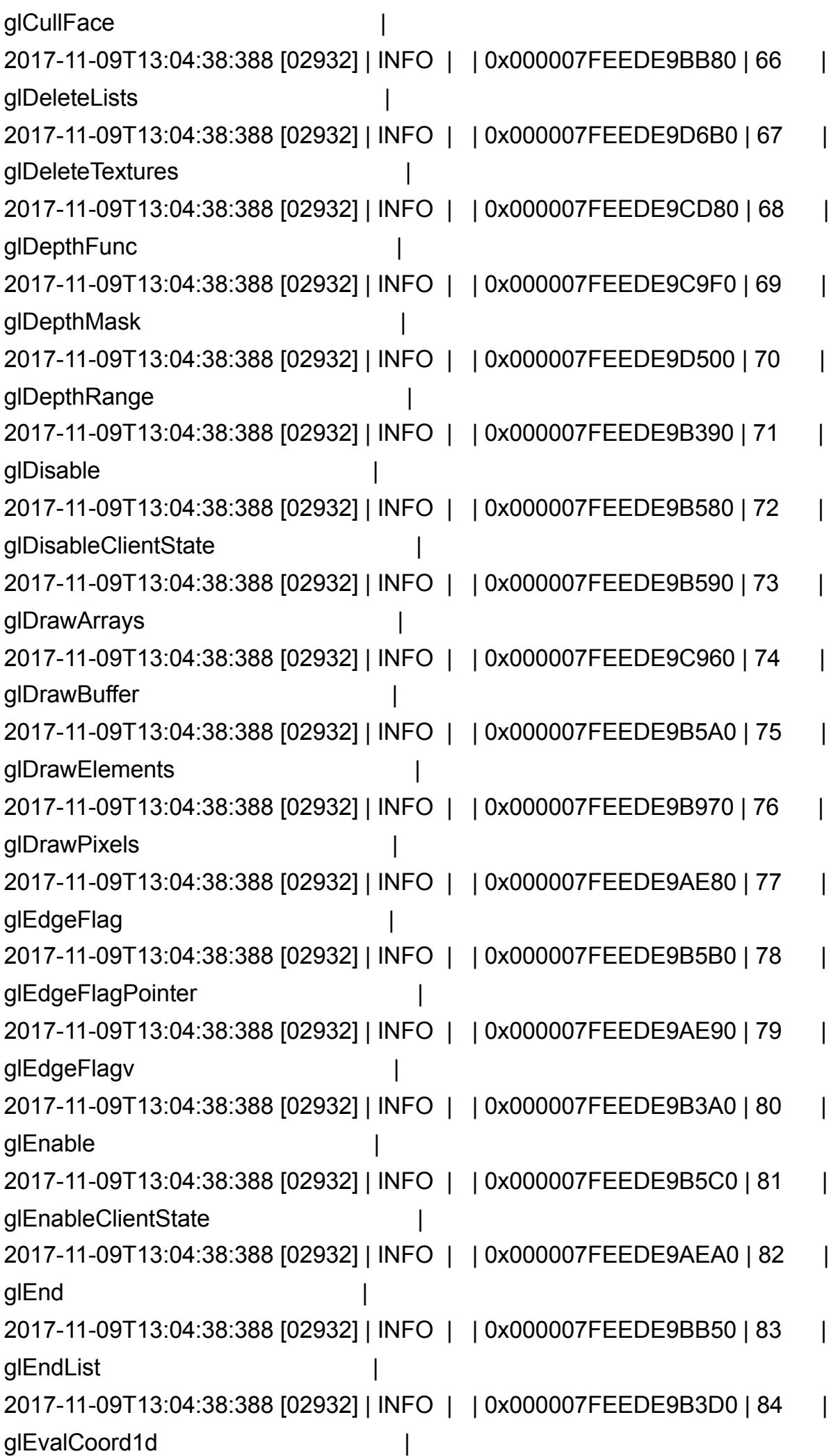

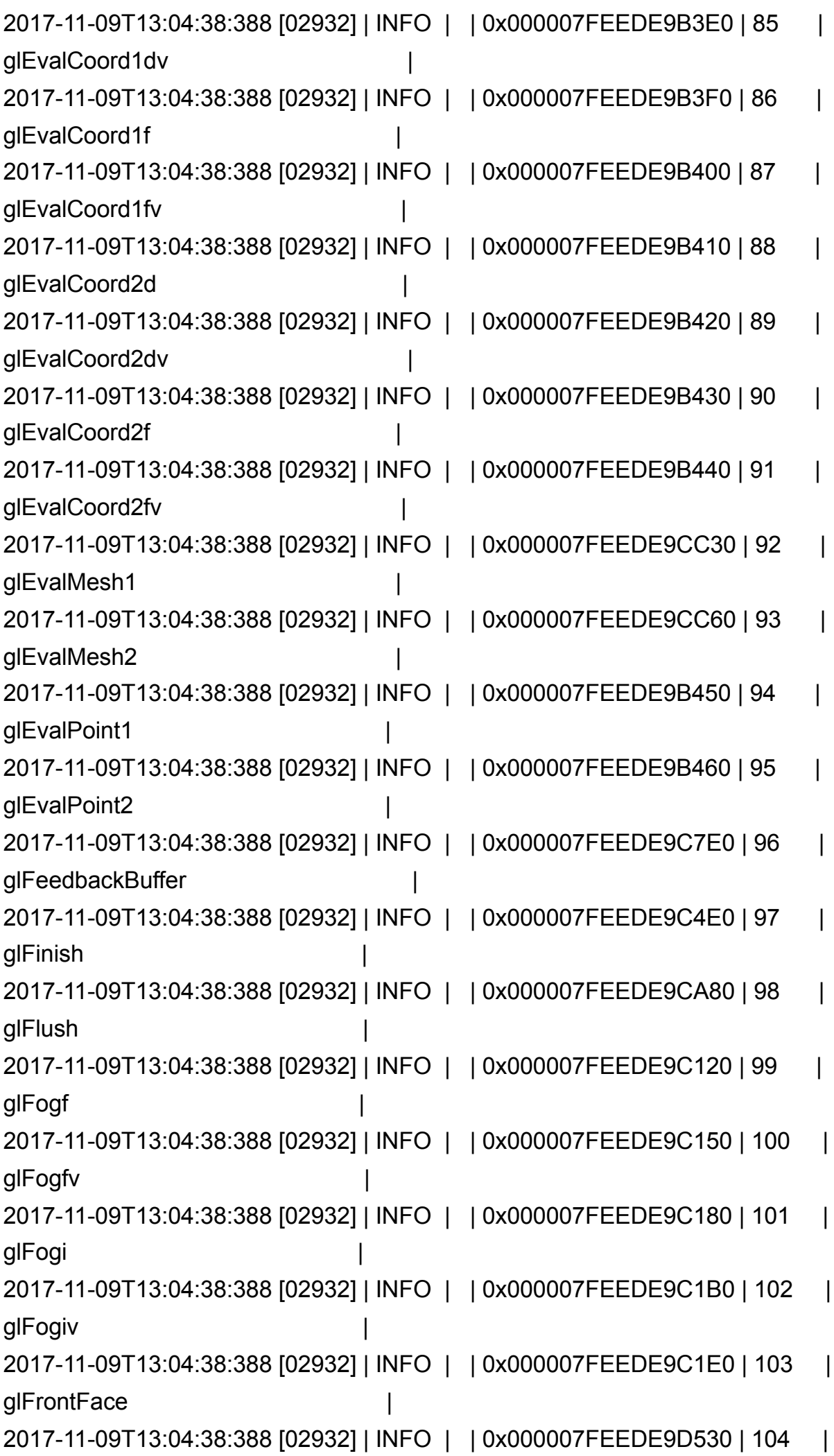

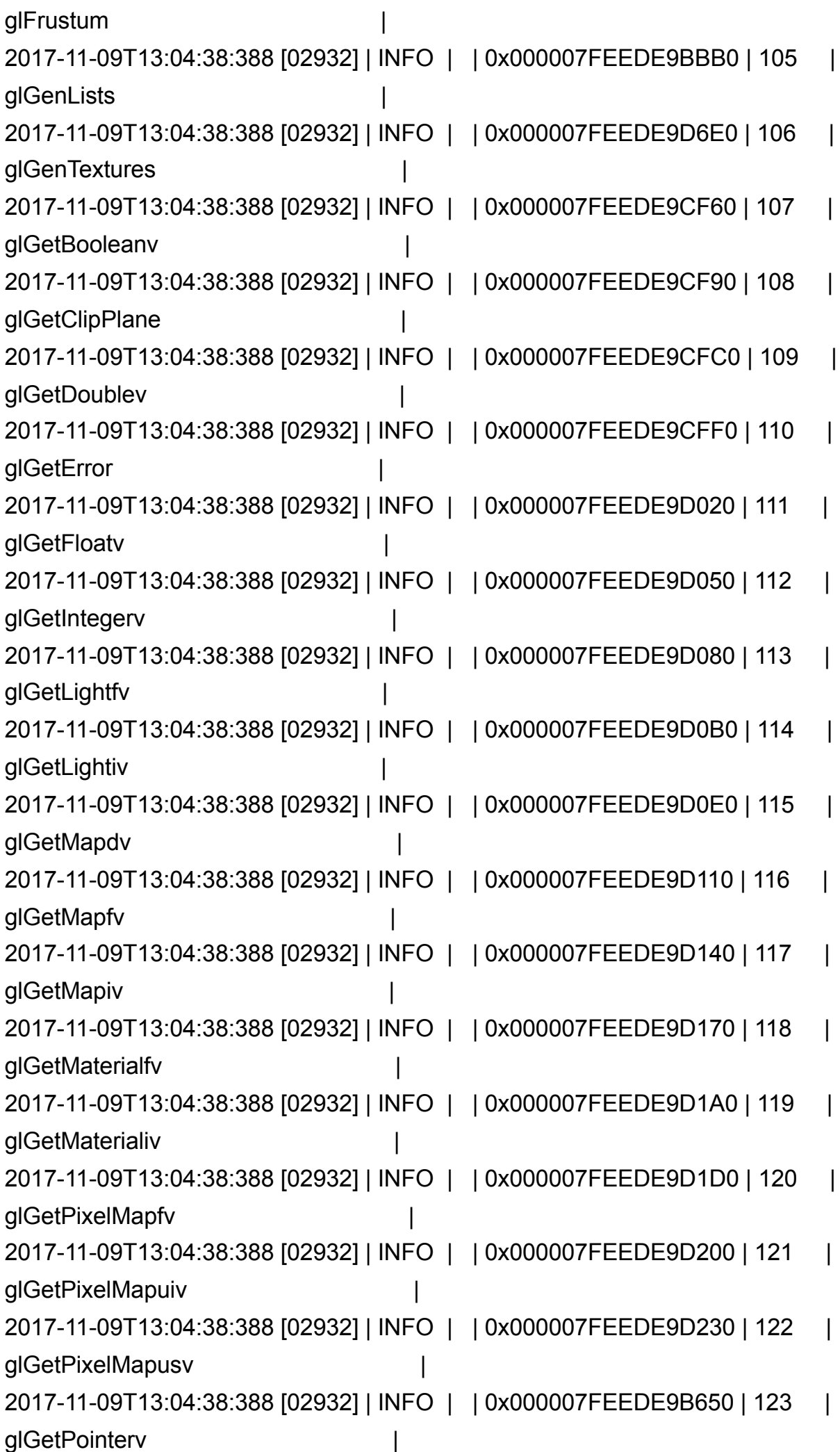

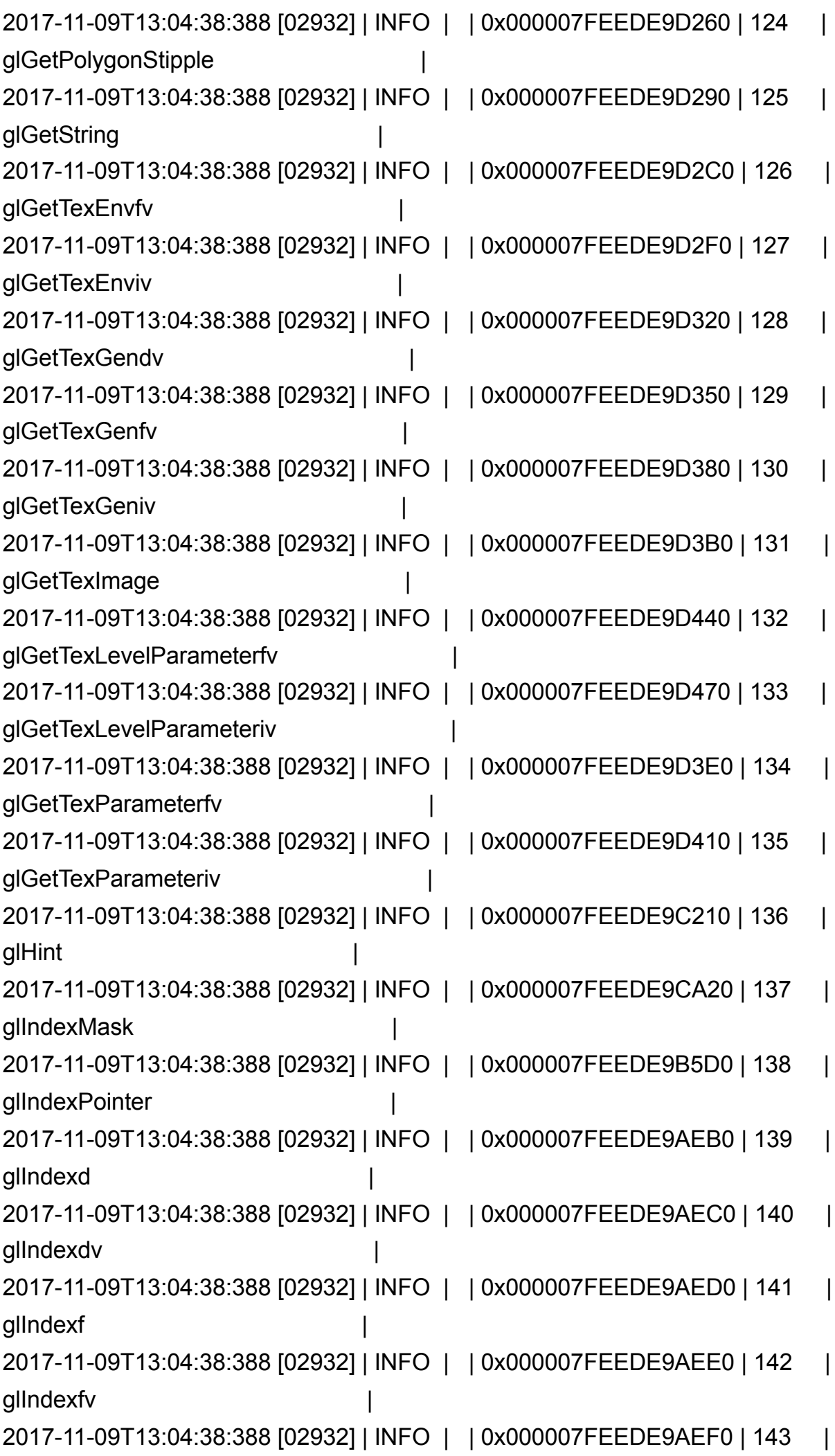

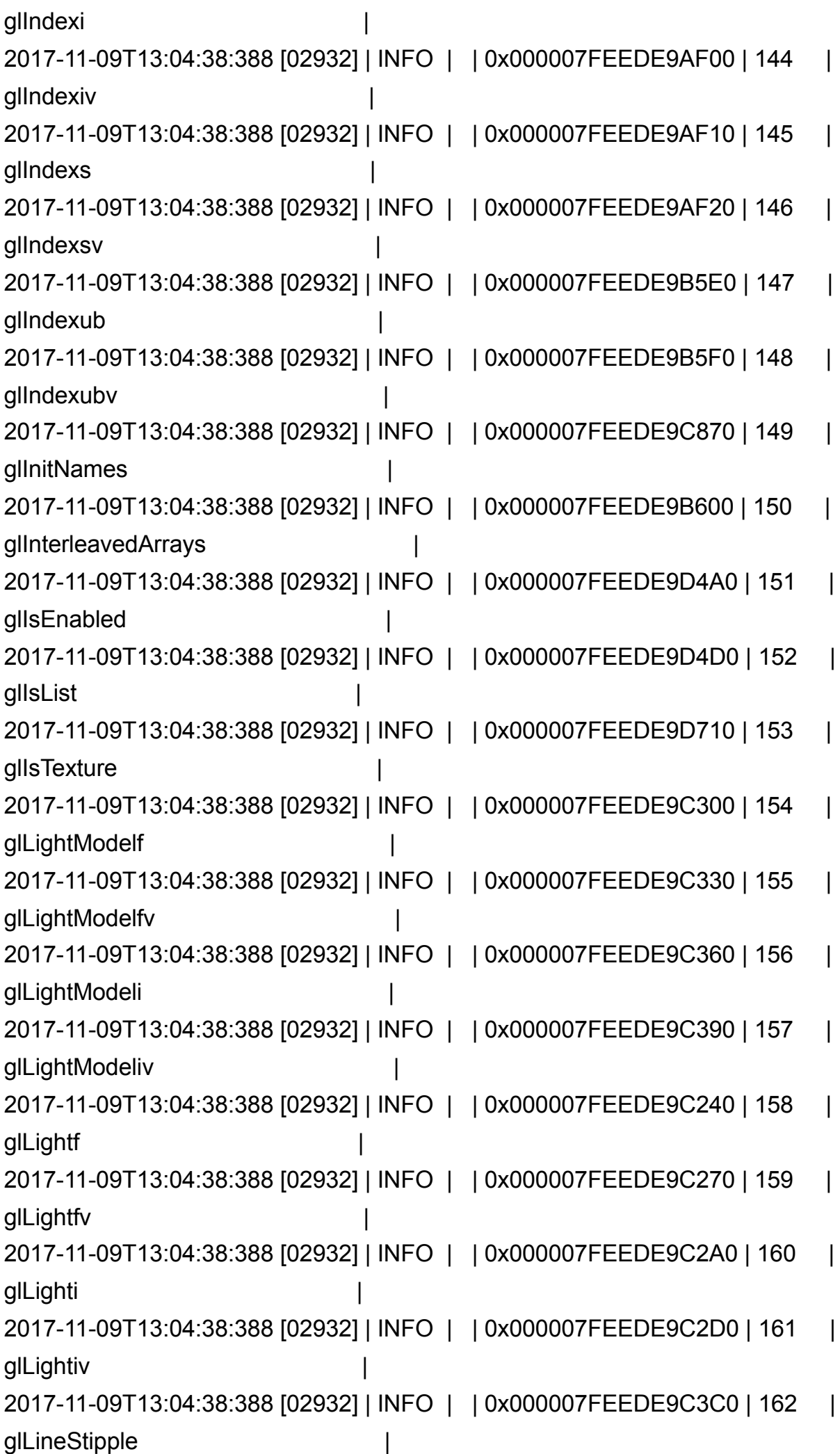

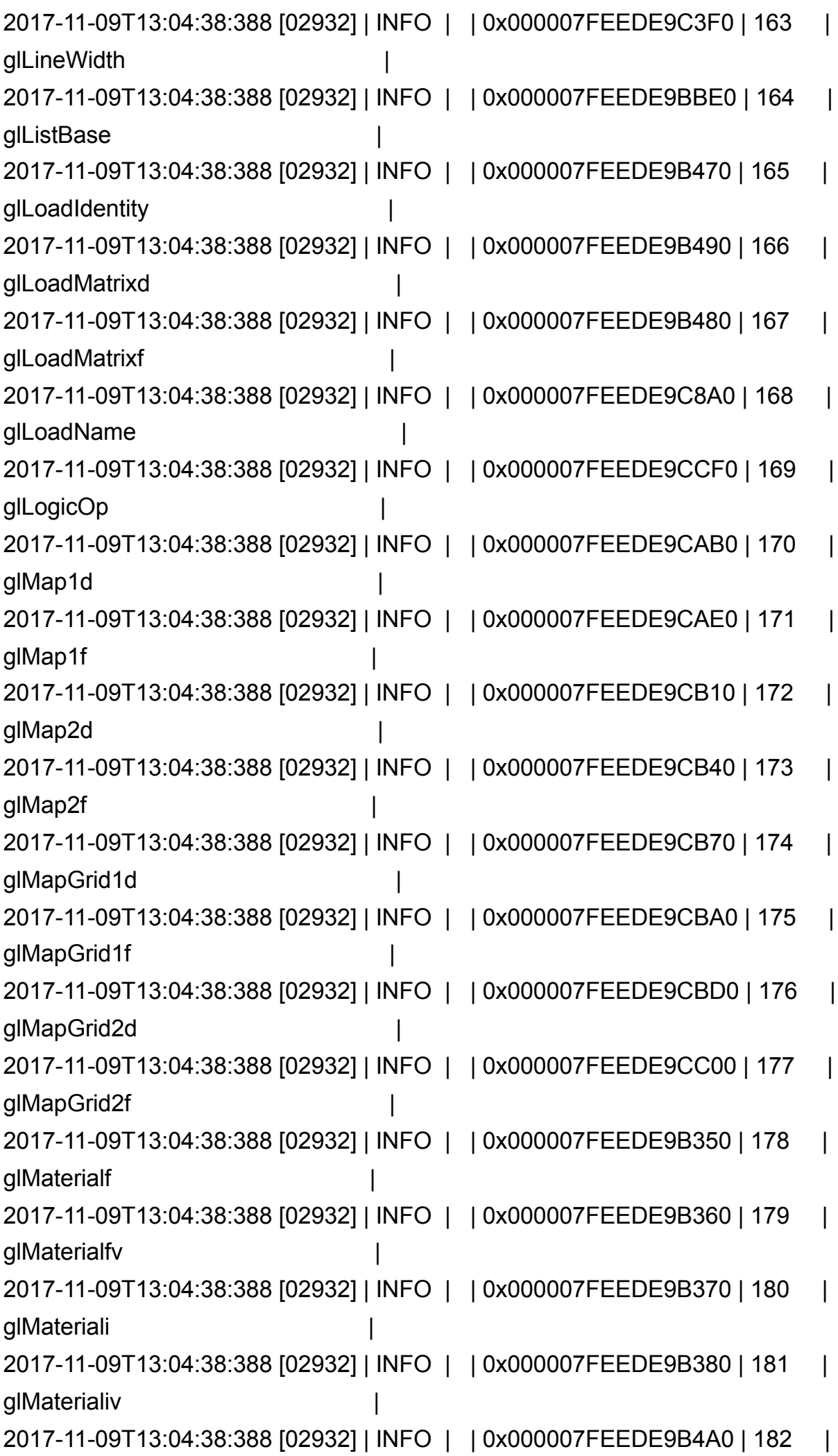

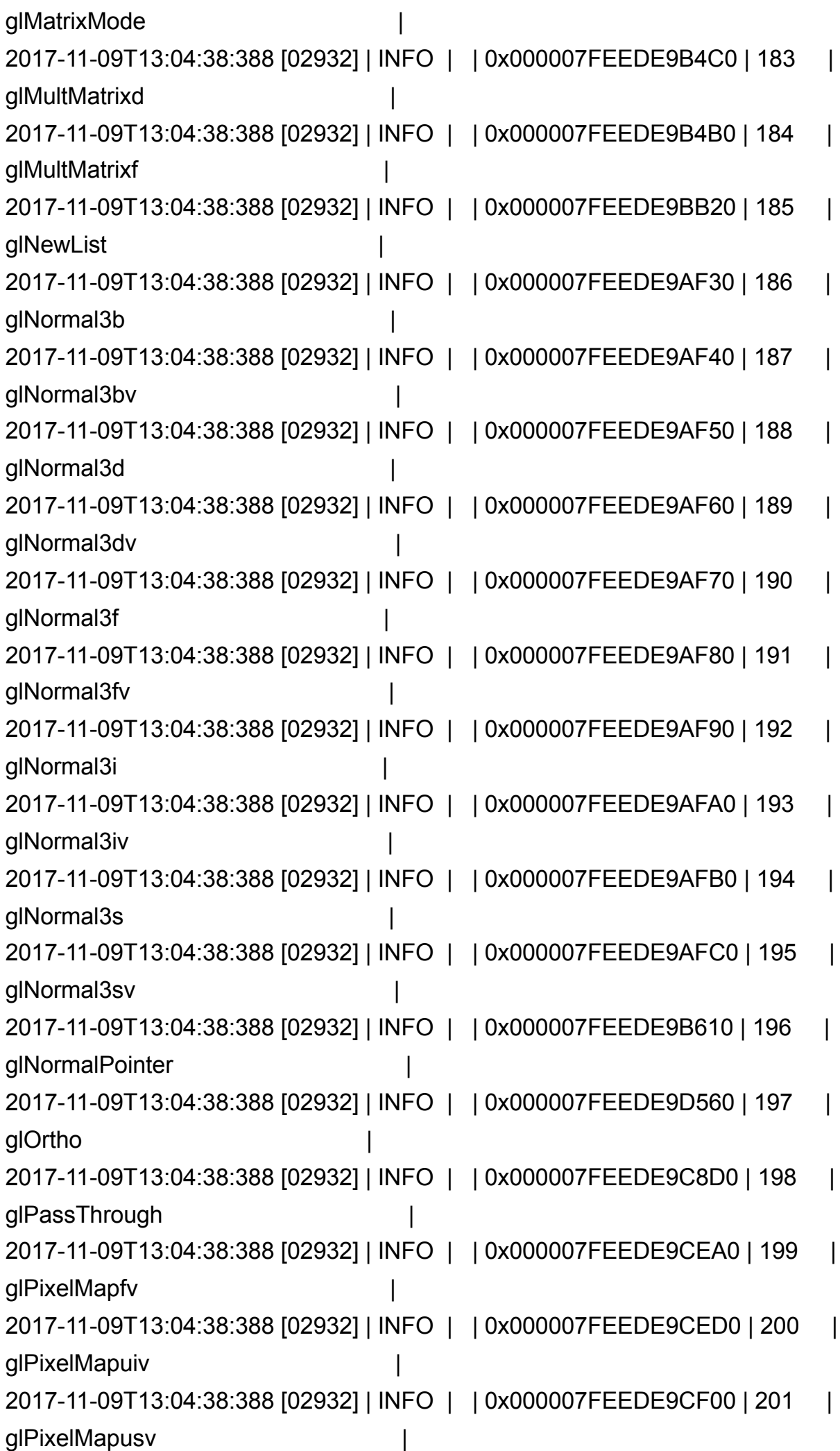

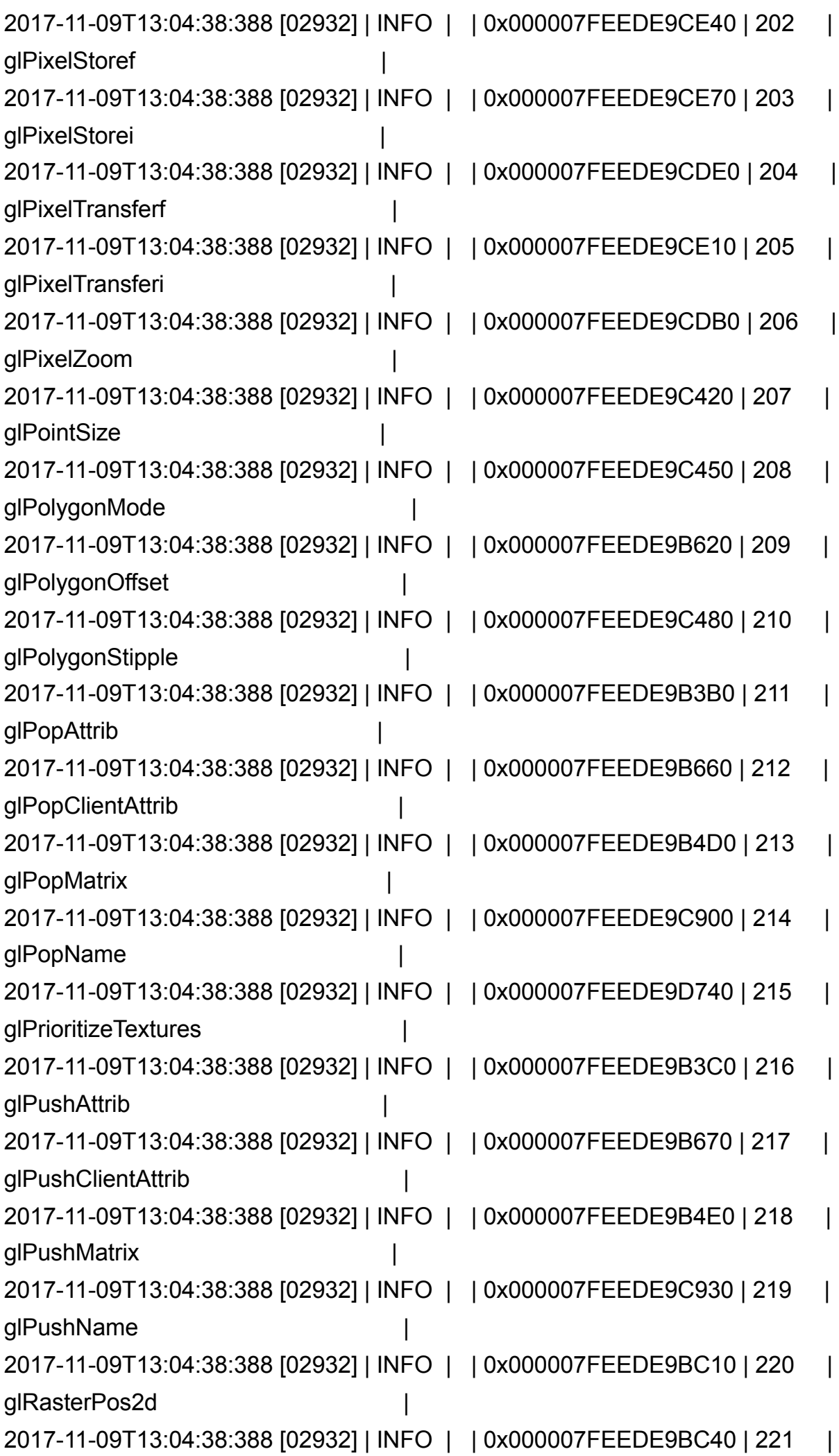

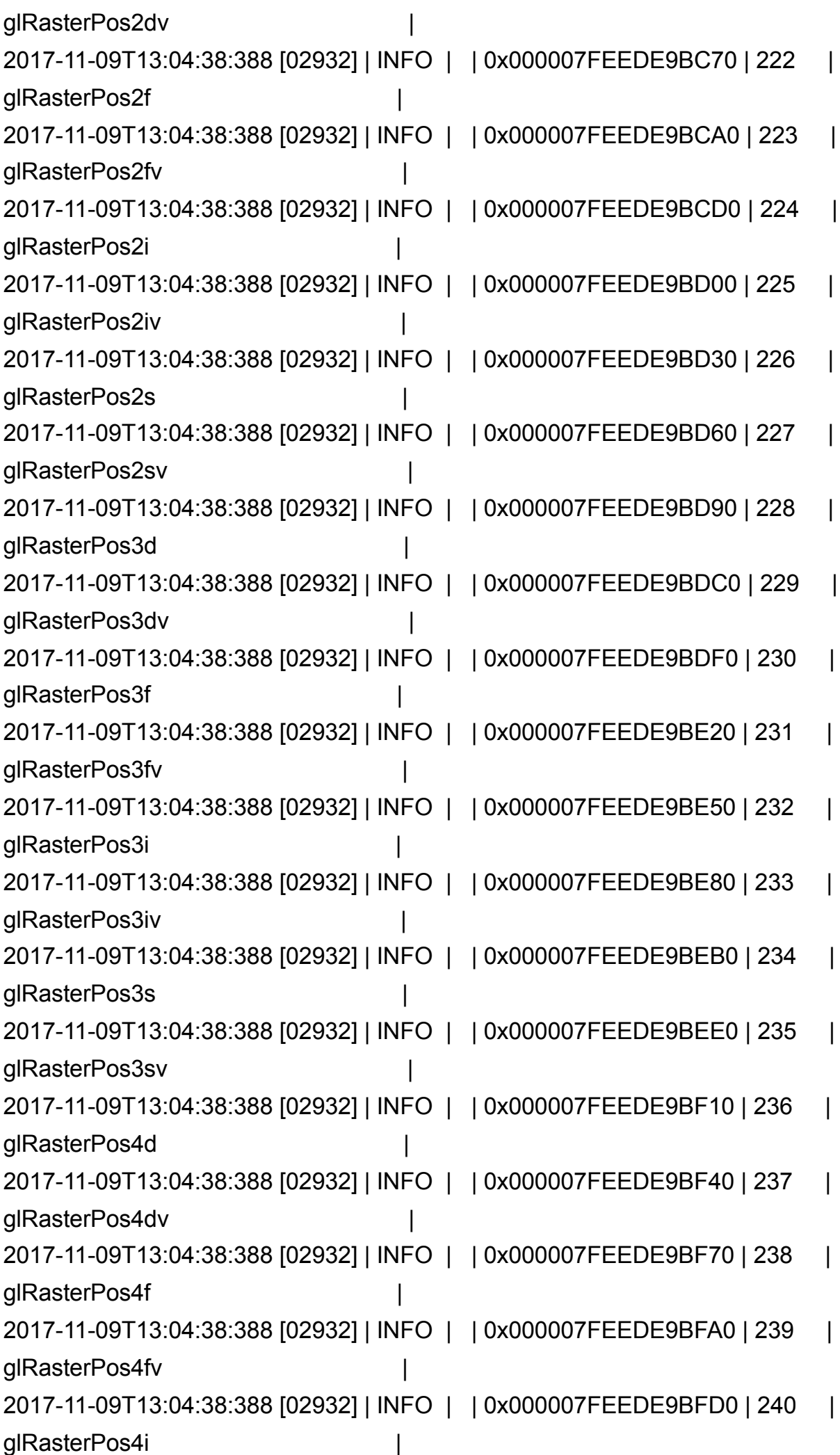

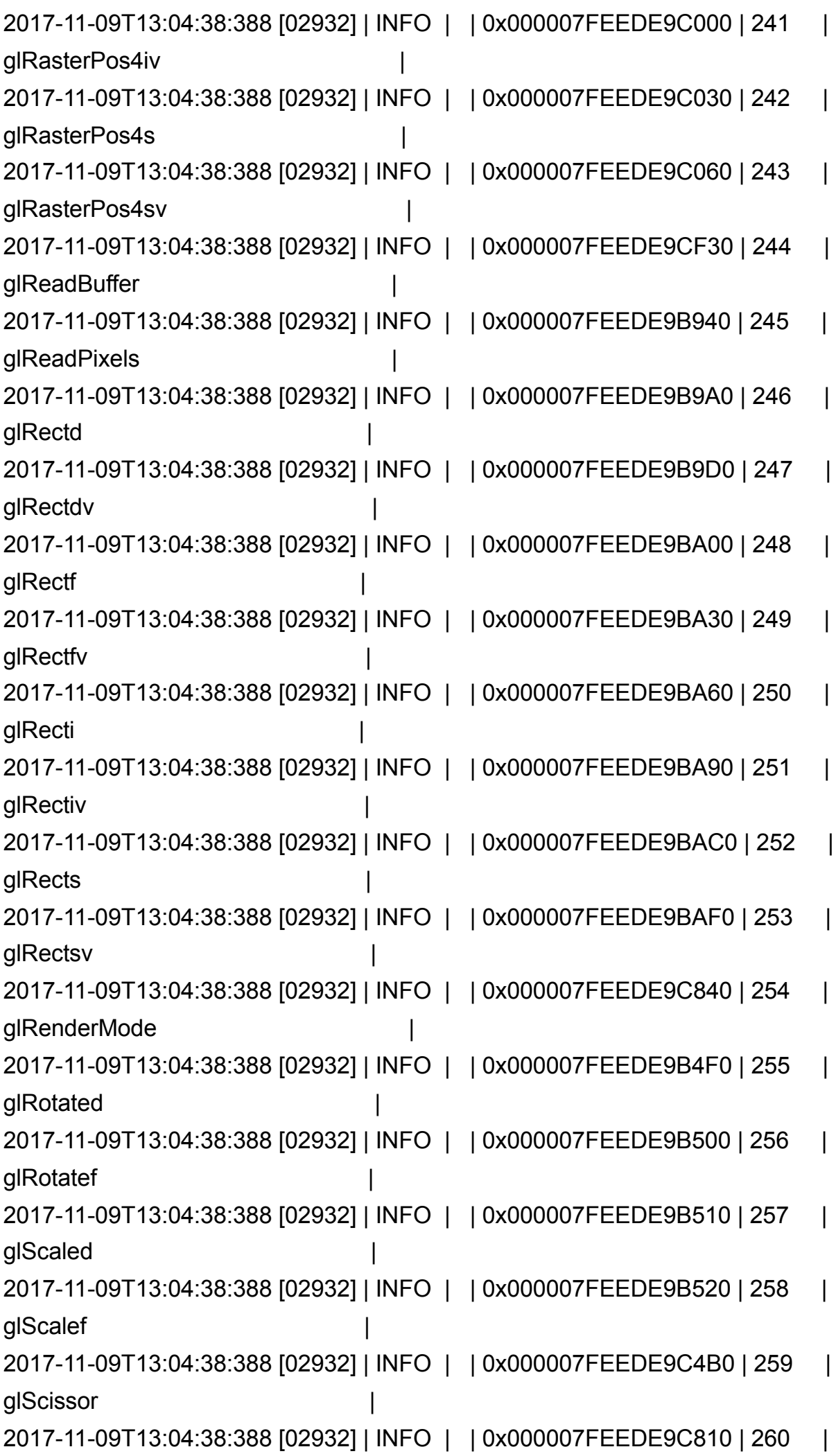

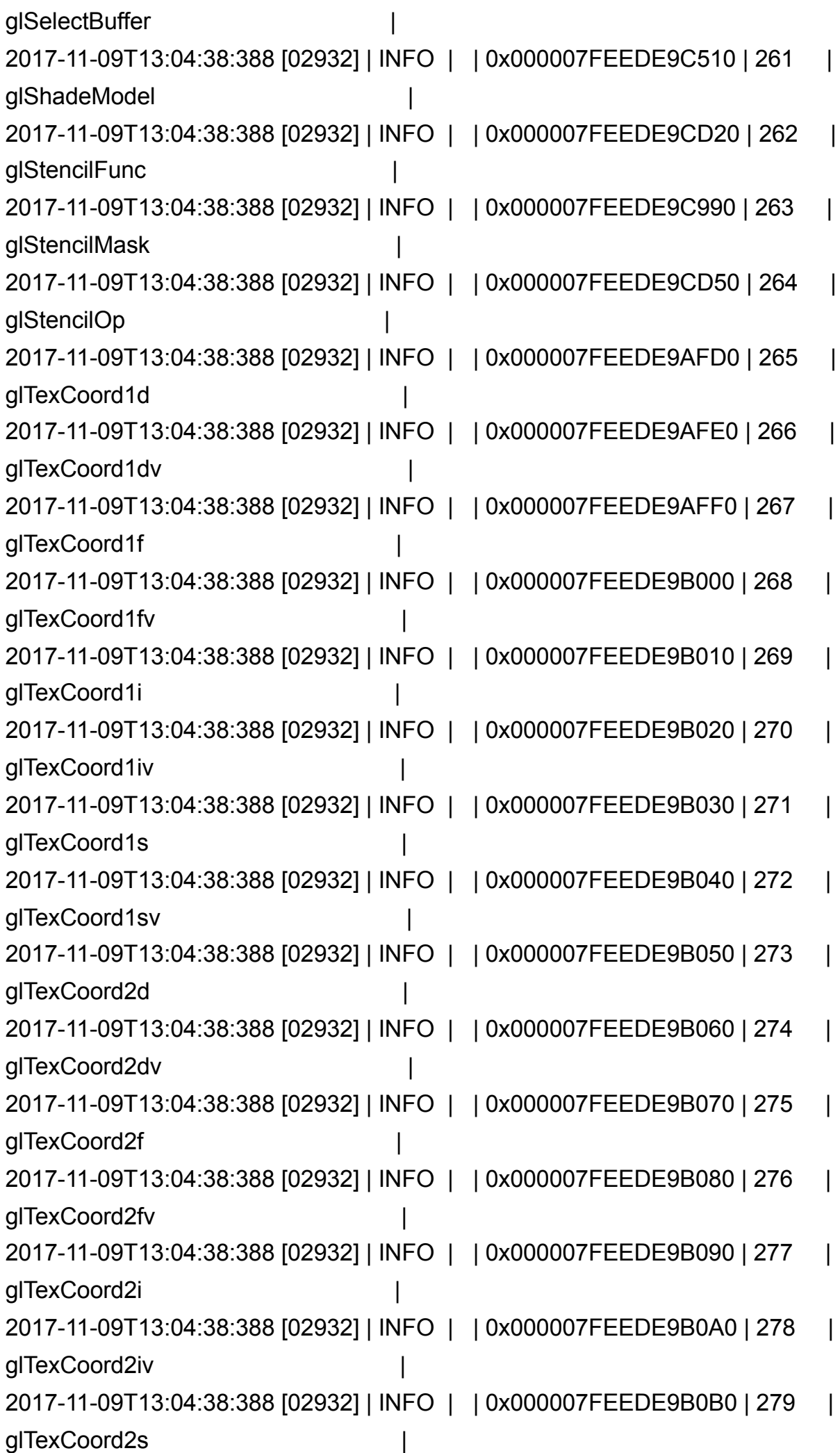

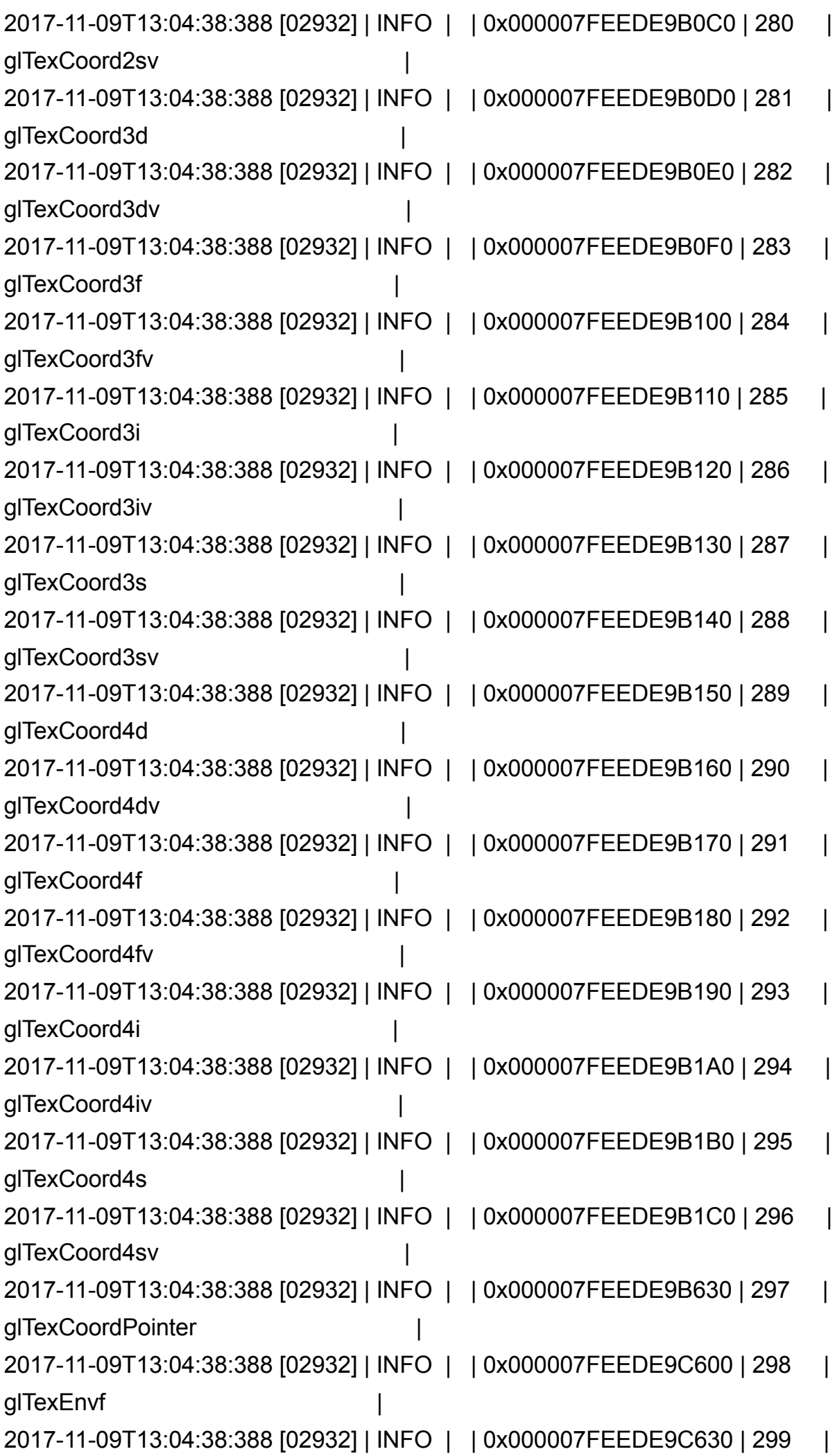

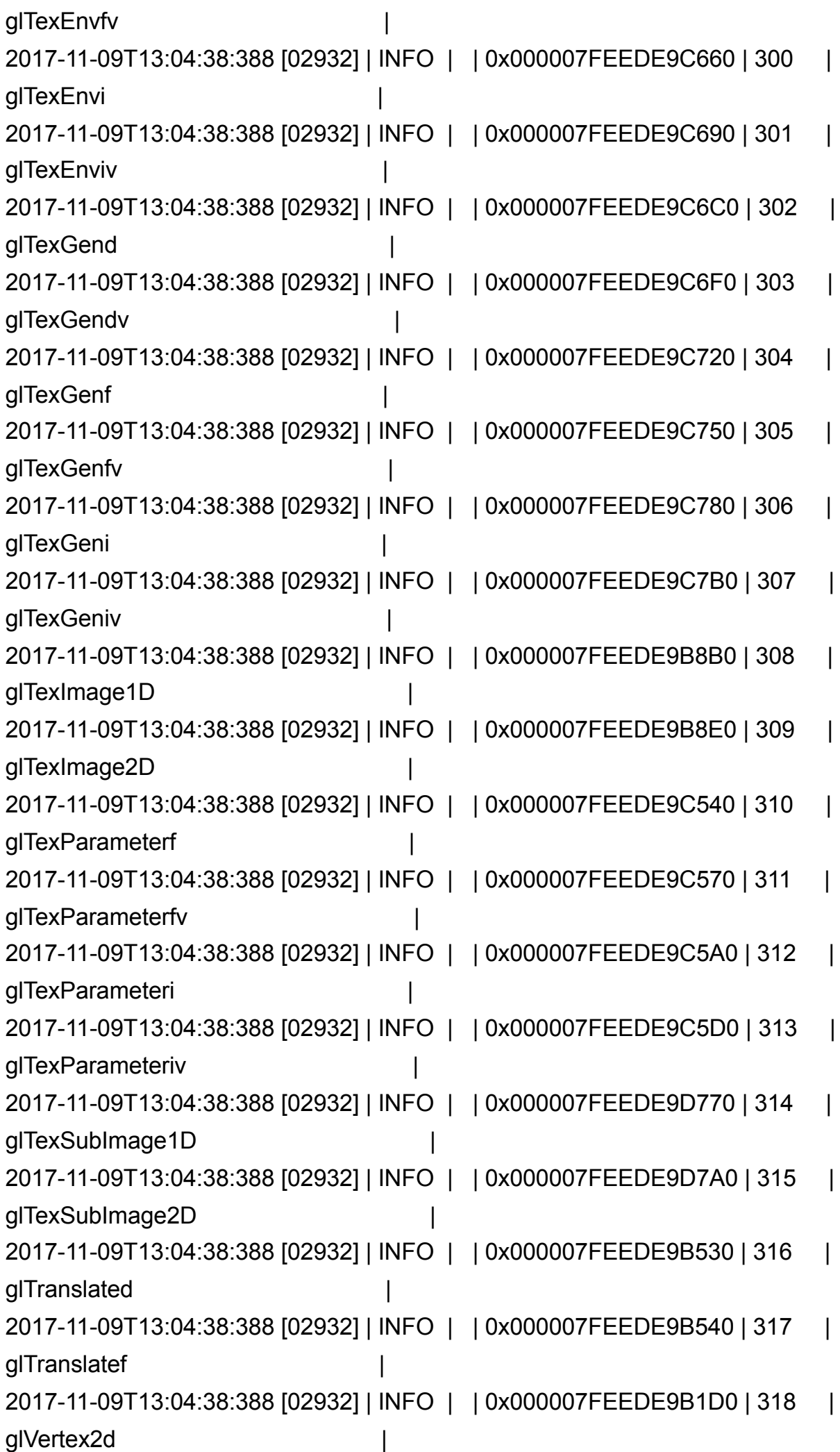

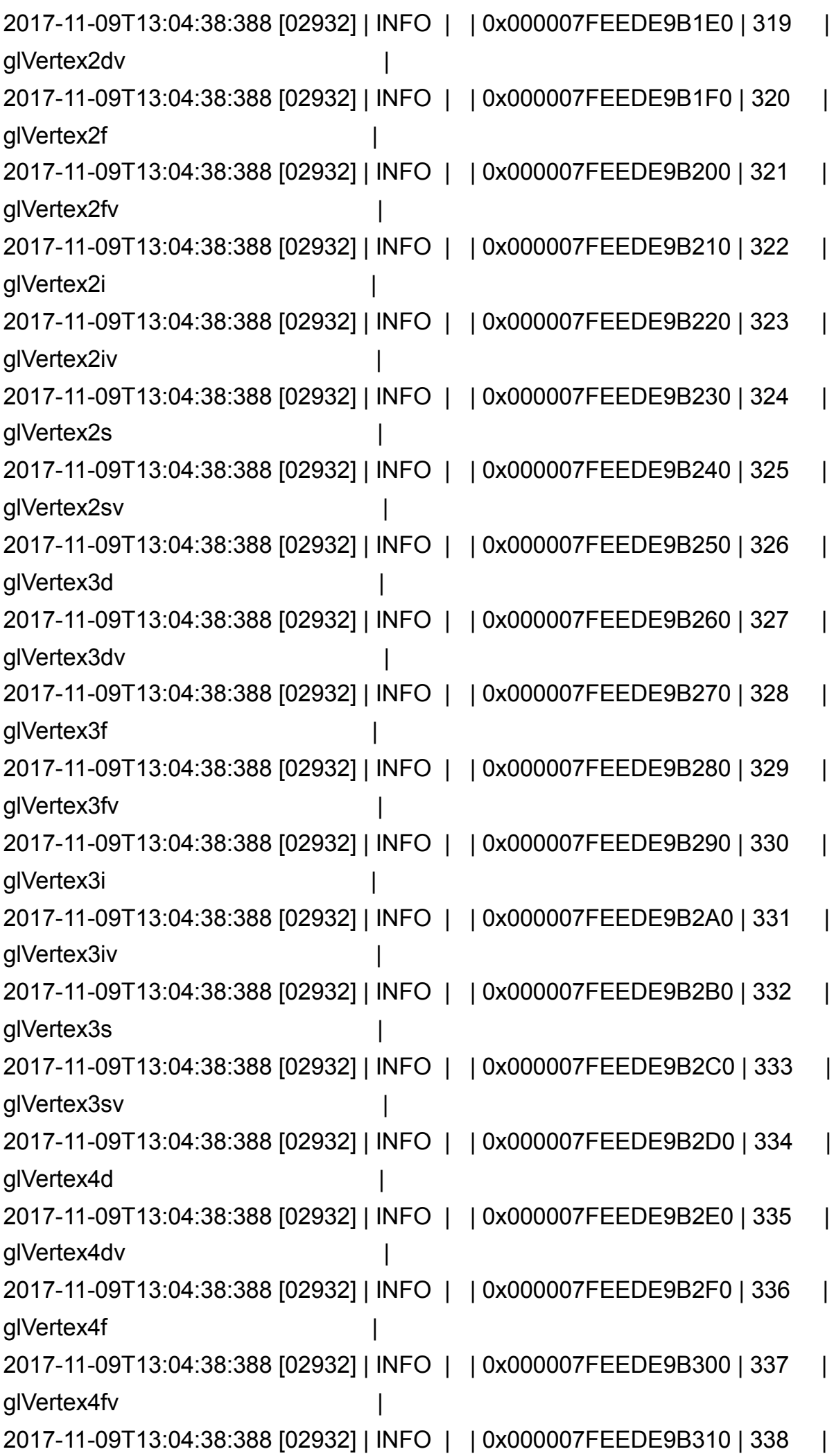

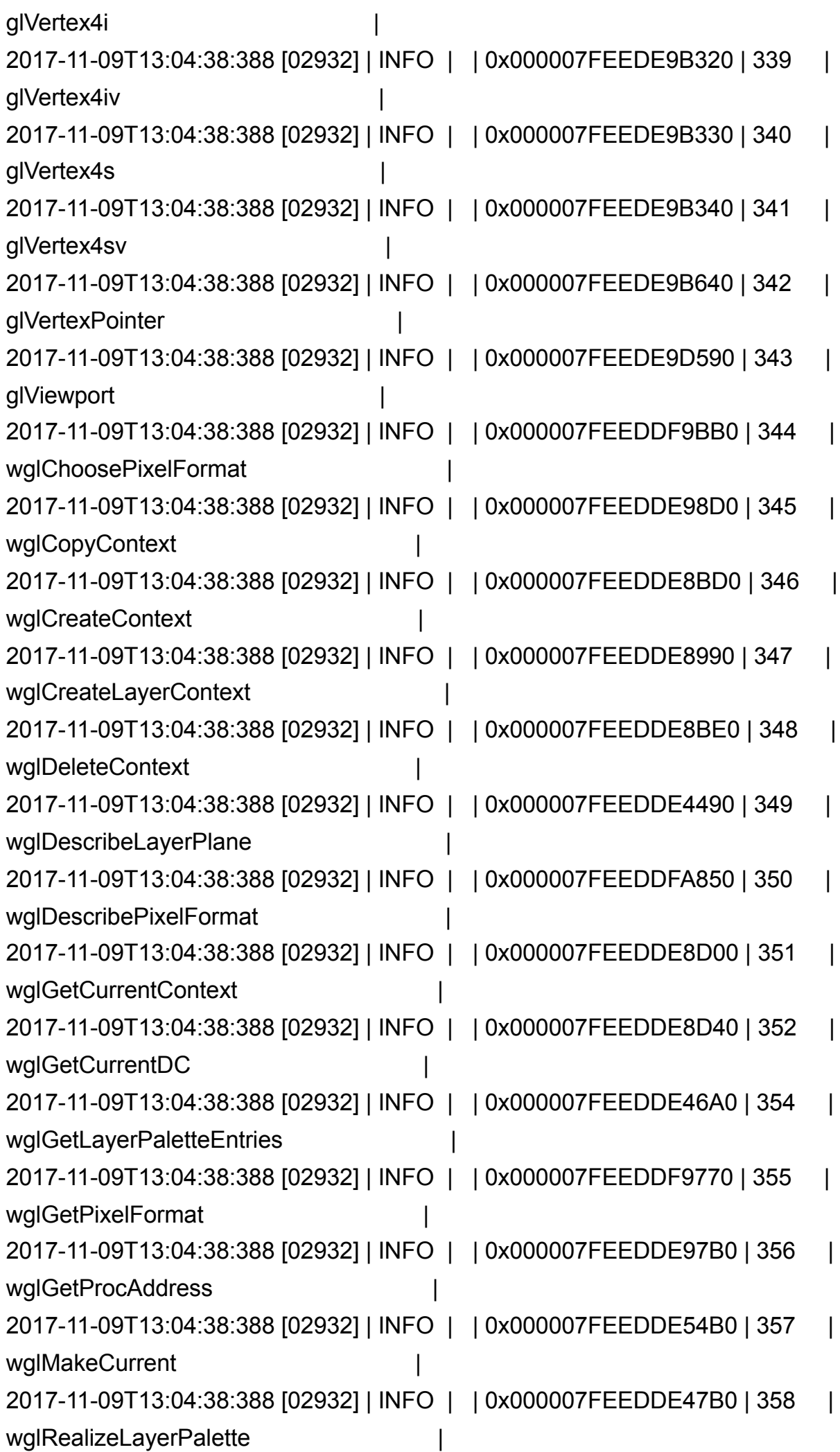

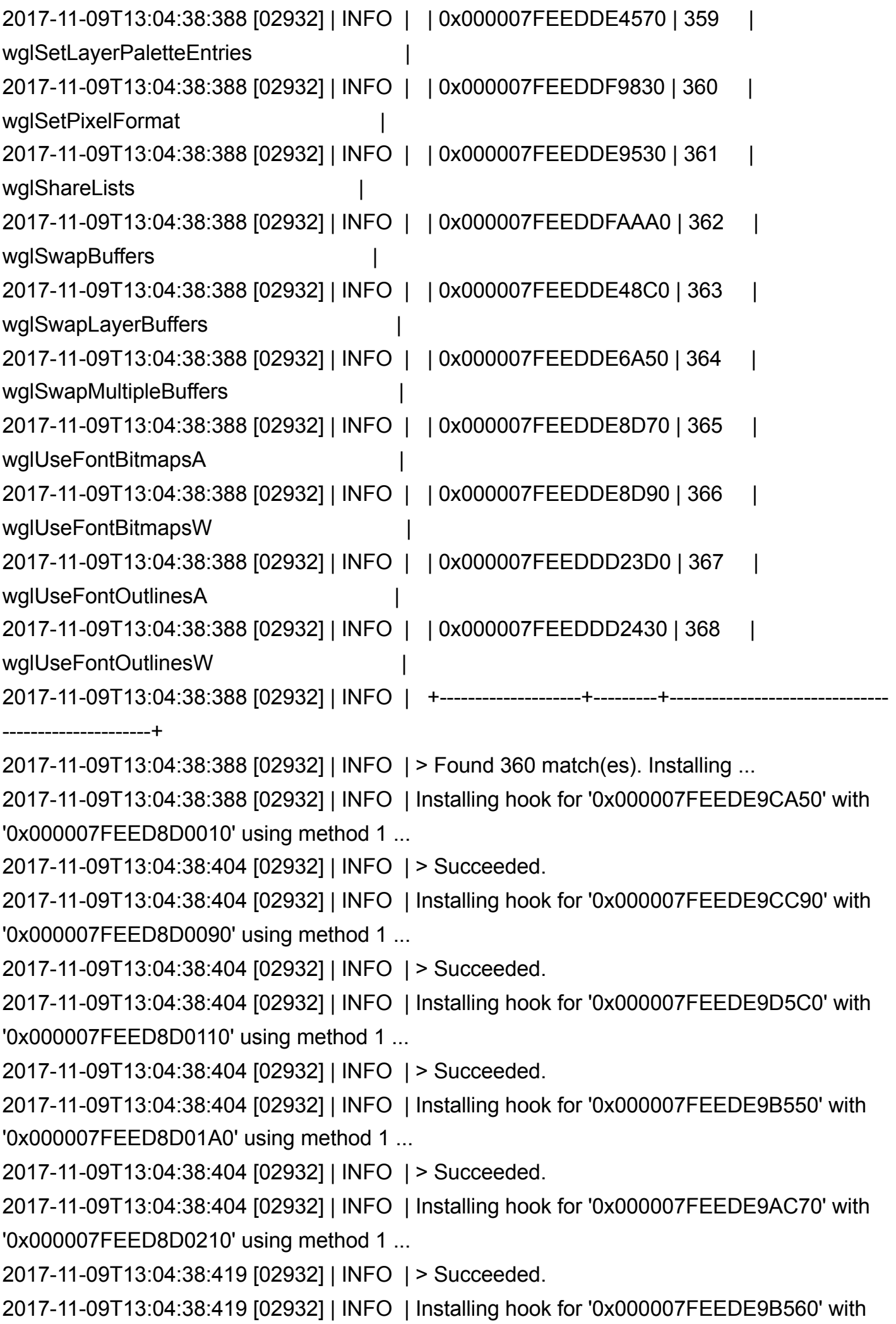

'0x000007FEED8D02E0' using method 1 ...

2017-11-09T13:04:38:419 [02932] | INFO | > Succeeded.

2017-11-09T13:04:38:419 [02932] | INFO | Installing hook for '0x000007FEEDE9B880' with '0x000007FEED8D0360' using method 1 ...

2017-11-09T13:04:38:419 [02932] | INFO | > Succeeded.

2017-11-09T13:04:38:419 [02932] | INFO | Installing hook for '0x000007FEEDE9CCC0' with '0x000007FEED8D0400' using method 1 ...

2017-11-09T13:04:38:435 [02932] | INFO | > Succeeded.

2017-11-09T13:04:38:435 [02932] | INFO | Installing hook for '0x000007FEEDE9AC50' with '0x000007FEED8D0480' using method 1 ...

2017-11-09T13:04:38:435 [02932] | INFO | > Succeeded.

2017-11-09T13:04:38:435 [02932] | INFO | Installing hook for '0x000007FEEDE9AC60' with '0x000007FEED8D04F0' using method 1 ...

2017-11-09T13:04:38:435 [02932] | INFO | > Succeeded.

2017-11-09T13:04:38:435 [02932] | INFO | Installing hook for '0x000007FEEDE9B760' with '0x000007FEED8D0580' using method 1 ...

2017-11-09T13:04:38:435 [02932] | INFO | > Succeeded.

2017-11-09T13:04:38:435 [02932] | INFO | Installing hook for '0x000007FEEDE9B790' with '0x000007FEED8D05F0' using method 1 ...

2017-11-09T13:04:38:450 [02932] | INFO | > Succeeded.

2017-11-09T13:04:38:450 [02932] | INFO | Installing hook for '0x000007FEEDE9B7F0' with '0x000007FEED8D06A0' using method 1 ...

2017-11-09T13:04:38:450 [02932] | INFO | > Succeeded.

2017-11-09T13:04:38:450 [02932] | INFO | Installing hook for '0x000007FEEDE9B850' with '0x000007FEED8D0750' using method 1 ...

2017-11-09T13:04:38:450 [02932] | INFO | > Succeeded.

2017-11-09T13:04:38:450 [02932] | INFO | Installing hook for '0x000007FEEDE9B7C0' with '0x000007FEED8D07D0' using method 1 ...

2017-11-09T13:04:38:450 [02932] | INFO | > Succeeded.

2017-11-09T13:04:38:450 [02932] | INFO | Installing hook for '0x000007FEEDE9B820' with '0x000007FEED8D0850' using method 1 ...

2017-11-09T13:04:38:466 [02932] | INFO | > Succeeded.

2017-11-09T13:04:38:466 [02932] | INFO | Installing hook for '0x000007FEEDE9C090' with '0x000007FEED8D08C0' using method 1 ...

2017-11-09T13:04:38:466 [02932] | INFO | > Succeeded.

2017-11-09T13:04:38:466 [02932] | INFO | Installing hook for '0x000007FEEDE9AC80' with '0x000007FEED8D0940' using method 1 ...

2017-11-09T13:04:38:466 [02932] | INFO | > Succeeded.

2017-11-09T13:04:38:466 [02932] | INFO | Installing hook for '0x000007FEEDE9AC90' with

'0x000007FEED8D09E0' using method 1 ... 2017-11-09T13:04:38:482 [02932] | INFO | > Succeeded. 2017-11-09T13:04:38:482 [02932] | INFO | Installing hook for '0x000007FEEDE9ACA0' with '0x000007FEED8D0A50' using method 1 ... 2017-11-09T13:04:38:482 [02932] | INFO | > Succeeded. 2017-11-09T13:04:38:482 [02932] | INFO | Installing hook for '0x000007FEEDE9ACB0' with '0x000007FEED8D0AF0' using method 1 ... 2017-11-09T13:04:38:482 [02932] | INFO | > Succeeded. 2017-11-09T13:04:38:482 [02932] | INFO | Installing hook for '0x000007FEEDE9ACC0' with '0x000007FEED8D0B60' using method 1 ... 2017-11-09T13:04:38:482 [02932] | INFO | > Succeeded. 2017-11-09T13:04:38:482 [02932] | INFO | Installing hook for '0x000007FEEDE9ACD0' with '0x000007FEED8D0C00' using method 1 ... 2017-11-09T13:04:38:497 [02932] | INFO | > Succeeded. 2017-11-09T13:04:38:497 [02932] | INFO | Installing hook for '0x000007FEEDE9ACE0' with '0x000007FEED8D0C70' using method 1 ... 2017-11-09T13:04:38:497 [02932] | INFO | > Succeeded. 2017-11-09T13:04:38:497 [02932] | INFO | Installing hook for '0x000007FEEDE9ACF0' with '0x000007FEED8D0D00' using method 1 ... 2017-11-09T13:04:38:497 [02932] | INFO | > Succeeded. 2017-11-09T13:04:38:497 [02932] | INFO | Installing hook for '0x000007FEEDE9AD00' with '0x000007FEED8D0D70' using method 1 ... 2017-11-09T13:04:38:497 [02932] | INFO | > Succeeded. 2017-11-09T13:04:38:497 [02932] | INFO | Installing hook for '0x000007FEEDE9AD10' with '0x000007FEED8D0E10' using method 1 ... 2017-11-09T13:04:38:513 [02932] | INFO | > Succeeded. 2017-11-09T13:04:38:513 [02932] | INFO | Installing hook for '0x000007FEEDE9AD20' with '0x000007FEED8D0E80' using method 1 ... 2017-11-09T13:04:38:513 [02932] | INFO | > Succeeded. 2017-11-09T13:04:38:513 [02932] | INFO | Installing hook for '0x000007FEEDE9AD30' with '0x000007FEED8D0F20' using method 1 ... 2017-11-09T13:04:38:513 [02932] | INFO | > Succeeded. 2017-11-09T13:04:38:513 [02932] | INFO | Installing hook for '0x000007FEEDE9AD40' with '0x000007FEED8D0F90' using method 1 ... 2017-11-09T13:04:38:528 [02932] | INFO | > Succeeded. 2017-11-09T13:04:38:528 [02932] | INFO | Installing hook for '0x000007FEEDE9AD50' with '0x000007FEED8D1020' using method 1 ... 2017-11-09T13:04:38:528 [02932] | INFO | > Succeeded. 2017-11-09T13:04:38:528 [02932] | INFO | Installing hook for '0x000007FEEDE9AD60' with

'0x000007FEED8D1090' using method 1 ... 2017-11-09T13:04:38:528 [02932] | INFO | > Succeeded. 2017-11-09T13:04:38:528 [02932] | INFO | Installing hook for '0x000007FEEDE9AD70' with '0x000007FEED8D1130' using method 1 ... 2017-11-09T13:04:38:528 [02932] | INFO | > Succeeded. 2017-11-09T13:04:38:528 [02932] | INFO | Installing hook for '0x000007FEEDE9AD80' with '0x000007FEED8D11A0' using method 1 ... 2017-11-09T13:04:38:544 [02932] | INFO | > Succeeded. 2017-11-09T13:04:38:544 [02932] | INFO | Installing hook for '0x000007FEEDE9AD90' with '0x000007FEED8D1250' using method 1 ... 2017-11-09T13:04:38:544 [02932] | INFO | > Succeeded. 2017-11-09T13:04:38:544 [02932] | INFO | Installing hook for '0x000007FEEDE9ADA0' with '0x000007FEED8D12C0' using method 1 ... 2017-11-09T13:04:38:544 [02932] | INFO | > Succeeded. 2017-11-09T13:04:38:544 [02932] | INFO | Installing hook for '0x000007FEEDE9ADB0' with '0x000007FEED8D1370' using method 1 ... 2017-11-09T13:04:38:544 [02932] | INFO | > Succeeded. 2017-11-09T13:04:38:544 [02932] | INFO | Installing hook for '0x000007FEEDE9ADC0' with '0x000007FEED8D13E0' using method 1 ... 2017-11-09T13:04:38:560 [02932] | INFO | > Succeeded. 2017-11-09T13:04:38:560 [02932] | INFO | Installing hook for '0x000007FEEDE9ADD0' with '0x000007FEED8D1490' using method 1 ... 2017-11-09T13:04:38:560 [02932] | INFO | > Succeeded. 2017-11-09T13:04:38:560 [02932] | INFO | Installing hook for '0x000007FEEDE9ADE0' with '0x000007FEED8D1500' using method 1 ... 2017-11-09T13:04:38:560 [02932] | INFO | > Succeeded. 2017-11-09T13:04:38:560 [02932] | INFO | Installing hook for '0x000007FEEDE9ADF0' with '0x000007FEED8D15A0' using method 1 ... 2017-11-09T13:04:38:575 [02932] | INFO | > Succeeded. 2017-11-09T13:04:38:575 [02932] | INFO | Installing hook for '0x000007FEEDE9AE00' with '0x000007FEED8D1610' using method 1 ... 2017-11-09T13:04:38:575 [02932] | INFO | > Succeeded. 2017-11-09T13:04:38:575 [02932] | INFO | Installing hook for '0x000007FEEDE9AE10' with '0x000007FEED8D16C0' using method 1 ... 2017-11-09T13:04:38:575 [02932] | INFO | > Succeeded. 2017-11-09T13:04:38:575 [02932] | INFO | Installing hook for '0x000007FEEDE9AE20' with '0x000007FEED8D1730' using method 1 ...

2017-11-09T13:04:38:575 [02932] | INFO | > Succeeded.

2017-11-09T13:04:38:575 [02932] | INFO | Installing hook for '0x000007FEEDE9AE30' with

'0x000007FEED8D17E0' using method 1 ... 2017-11-09T13:04:38:591 [02932] | INFO | > Succeeded. 2017-11-09T13:04:38:591 [02932] | INFO | Installing hook for '0x000007FEEDE9AE40' with '0x000007FEED8D1850' using method 1 ... 2017-11-09T13:04:38:591 [02932] | INFO | > Succeeded. 2017-11-09T13:04:38:591 [02932] | INFO | Installing hook for '0x000007FEEDE9AE50' with '0x000007FEED8D18F0' using method 1 ... 2017-11-09T13:04:38:591 [02932] | INFO | > Succeeded. 2017-11-09T13:04:38:591 [02932] | INFO | Installing hook for '0x000007FEEDE9AE60' with '0x000007FEED8D1960' using method 1 ... 2017-11-09T13:04:38:591 [02932] | INFO | > Succeeded. 2017-11-09T13:04:38:591 [02932] | INFO | Installing hook for '0x000007FEEDE9AE70' with '0x000007FEED8D1A10' using method 1 ... 2017-11-09T13:04:38:606 [02932] | INFO | > Succeeded. 2017-11-09T13:04:38:606 [02932] | INFO | Installing hook for '0x000007FEEDE9C9C0' with '0x000007FEED8D1A80' using method 1 ... 2017-11-09T13:04:38:606 [02932] | INFO | > Succeeded. 2017-11-09T13:04:38:606 [02932] | INFO | Installing hook for '0x000007FEEDE9C0C0' with '0x000007FEED8D1B30' using method 1 ... 2017-11-09T13:04:38:606 [02932] | INFO | > Succeeded. 2017-11-09T13:04:38:606 [02932] | INFO | Installing hook for '0x000007FEEDE9B570' with '0x000007FEED8D1BB0' using method 1 ... 2017-11-09T13:04:38:622 [02932] | INFO | > Succeeded. 2017-11-09T13:04:38:622 [02932] | INFO | Installing hook for '0x000007FEEDE9B910' with '0x000007FEED8D1C50' using method 1 ... 2017-11-09T13:04:38:622 [02932] | INFO | > Succeeded. 2017-11-09T13:04:38:622 [02932] | INFO | Installing hook for '0x000007FEEDE9D5F0' with '0x000007FEED8D1CF0' using method 1 ... 2017-11-09T13:04:38:622 [02932] | INFO | > Succeeded. 2017-11-09T13:04:38:622 [02932] | INFO | Installing hook for '0x000007FEEDE9D620' with '0x000007FEED8D1D90' using method 1 ... 2017-11-09T13:04:38:622 [02932] | INFO | > Succeeded. 2017-11-09T13:04:38:622 [02932] | INFO | Installing hook for '0x000007FEEDE9D650' with '0x000007FEED8D1E30' using method 1 ... 2017-11-09T13:04:38:638 [02932] | INFO | > Succeeded. 2017-11-09T13:04:38:638 [02932] | INFO | Installing hook for '0x000007FEEDE9D680' with '0x000007FEED8D1ED0' using method 1 ... 2017-11-09T13:04:38:638 [02932] | INFO | > Succeeded. 2017-11-09T13:04:38:638 [02932] | INFO | Installing hook for '0x000007FEEDE9C0F0' with

'0x000007FEED8D1F70' using method 1 ...

2017-11-09T13:04:38:638 [02932] | INFO | > Succeeded.

2017-11-09T13:04:38:638 [02932] | INFO | Installing hook for '0x000007FEEDE9BB80' with '0x000007FEED8D1FE0' using method 1 ...

2017-11-09T13:04:38:638 [02932] | INFO | > Succeeded.

2017-11-09T13:04:38:638 [02932] | INFO | Installing hook for '0x000007FEEDE9D6B0' with '0x000007FEED8D2060' using method 1 ...

2017-11-09T13:04:38:653 [02932] | INFO | > Succeeded.

2017-11-09T13:04:38:653 [02932] | INFO | Installing hook for '0x000007FEEDE9CD80' with '0x000007FEED8D20E0' using method 1 ...

2017-11-09T13:04:38:653 [02932] | INFO | > Succeeded.

2017-11-09T13:04:38:653 [02932] | INFO | Installing hook for '0x000007FEEDE9C9F0' with '0x000007FEED8D2150' using method 1 ...

2017-11-09T13:04:38:653 [02932] | INFO | > Succeeded.

2017-11-09T13:04:38:653 [02932] | INFO | Installing hook for '0x000007FEEDE9D500' with '0x000007FEED8D21C0' using method 1 ...

2017-11-09T13:04:38:669 [02932] | INFO | > Succeeded.

2017-11-09T13:04:38:669 [02932] | INFO | Installing hook for '0x000007FEEDE9B390' with '0x000007FEED8D2250' using method 1 ...

2017-11-09T13:04:38:669 [02932] | INFO | > Succeeded.

2017-11-09T13:04:38:669 [02932] | INFO | Installing hook for '0x000007FEEDE9B580' with '0x000007FEED8D22C0' using method 1 ...

2017-11-09T13:04:38:669 [02932] | INFO | > Succeeded.

2017-11-09T13:04:38:669 [02932] | INFO | Installing hook for '0x000007FEEDE9B590' with '0x000007FEED8D2330' using method 1 ...

2017-11-09T13:04:38:669 [02932] | INFO | > Succeeded.

2017-11-09T13:04:38:669 [02932] | INFO | Installing hook for '0x000007FEEDE9C960' with '0x000007FEED8D2850' using method 1 ...

2017-11-09T13:04:38:684 [02932] | INFO | > Succeeded.

2017-11-09T13:04:38:684 [02932] | INFO | Installing hook for '0x000007FEEDE9B5A0' with '0x000007FEED8D28C0' using method 1 ...

2017-11-09T13:04:38:684 [02932] | INFO | > Succeeded.

2017-11-09T13:04:38:684 [02932] | INFO | Installing hook for '0x000007FEEDE9B970' with '0x000007FEED8D3140' using method 1 ...

2017-11-09T13:04:38:684 [02932] | INFO | > Succeeded.

2017-11-09T13:04:38:684 [02932] | INFO | Installing hook for '0x000007FEEDE9AE80' with '0x000007FEED8D33F0' using method 1 ...

2017-11-09T13:04:38:684 [02932] | INFO | > Succeeded.

2017-11-09T13:04:38:684 [02932] | INFO | Installing hook for '0x000007FEEDE9B5B0' with

'0x000007FEED8D3460' using method 1 ...

2017-11-09T13:04:38:700 [02932] | INFO | > Succeeded.

2017-11-09T13:04:38:700 [02932] | INFO | Installing hook for '0x000007FEEDE9AE90' with '0x000007FEED8D34E0' using method 1 ...

2017-11-09T13:04:38:700 [02932] | INFO | > Succeeded.

2017-11-09T13:04:38:700 [02932] | INFO | Installing hook for '0x000007FEEDE9B3A0' with '0x000007FEED8D3550' using method 1 ...

2017-11-09T13:04:38:700 [02932] | INFO | > Succeeded.

2017-11-09T13:04:38:700 [02932] | INFO | Installing hook for '0x000007FEEDE9B5C0' with '0x000007FEED8D35C0' using method 1 ...

2017-11-09T13:04:38:716 [02932] | INFO | > Succeeded.

2017-11-09T13:04:38:716 [02932] | INFO | Installing hook for '0x000007FEEDE9AEA0' with '0x000007FEED8D3630' using method 1 ...

2017-11-09T13:04:38:716 [02932] | INFO | > Succeeded.

2017-11-09T13:04:38:716 [02932] | INFO | Installing hook for '0x000007FEEDE9BB50' with '0x000007FEED8D36F0' using method 1 ...

2017-11-09T13:04:38:716 [02932] | INFO | > Succeeded.

2017-11-09T13:04:38:716 [02932] | INFO | Installing hook for '0x000007FEEDE9B3D0' with '0x000007FEED8D3760' using method 1 ...

2017-11-09T13:04:38:716 [02932] | INFO | > Succeeded.

2017-11-09T13:04:38:716 [02932] | INFO | Installing hook for '0x000007FEEDE9B3E0' with '0x000007FEED8D37E0' using method 1 ...

2017-11-09T13:04:38:731 [02932] | INFO | > Succeeded.

2017-11-09T13:04:38:731 [02932] | INFO | Installing hook for '0x000007FEEDE9B3F0' with '0x000007FEED8D3850' using method 1 ...

2017-11-09T13:04:38:731 [02932] | INFO | > Succeeded.

2017-11-09T13:04:38:731 [02932] | INFO | Installing hook for '0x000007FEEDE9B400' with '0x000007FEED8D38D0' using method 1 ...

2017-11-09T13:04:38:731 [02932] | INFO | > Succeeded.

2017-11-09T13:04:38:731 [02932] | INFO | Installing hook for '0x000007FEEDE9B410' with '0x000007FEED8D3940' using method 1 ...

2017-11-09T13:04:38:747 [02932] | INFO | > Succeeded.

2017-11-09T13:04:38:747 [02932] | INFO | Installing hook for '0x000007FEEDE9B420' with '0x000007FEED8D39D0' using method 1 ...

2017-11-09T13:04:38:751 [02932] | INFO | > Succeeded.

2017-11-09T13:04:38:751 [02932] | INFO | Installing hook for '0x000007FEEDE9B430' with '0x000007FEED8D3A40' using method 1 ...

2017-11-09T13:04:38:755 [02932] | INFO | > Succeeded.

2017-11-09T13:04:38:755 [02932] | INFO | Installing hook for '0x000007FEEDE9B440' with

'0x000007FEED8D3AD0' using method 1 ... 2017-11-09T13:04:38:759 [02932] | INFO | > Succeeded. 2017-11-09T13:04:38:759 [02932] | INFO | Installing hook for '0x000007FEEDE9CC30' with '0x000007FEED8D3B40' using method 1 ... 2017-11-09T13:04:38:764 [02932] | INFO | > Succeeded. 2017-11-09T13:04:38:764 [02932] | INFO | Installing hook for '0x000007FEEDE9CC60' with '0x000007FEED8D3BD0' using method 1 ... 2017-11-09T13:04:38:768 [02932] | INFO | > Succeeded. 2017-11-09T13:04:38:768 [02932] | INFO | Installing hook for '0x000007FEEDE9B450' with '0x000007FEED8D3C70' using method 1 ... 2017-11-09T13:04:38:772 [02932] | INFO | > Succeeded. 2017-11-09T13:04:38:773 [02932] | INFO | Installing hook for '0x000007FEEDE9B460' with '0x000007FEED8D3CE0' using method 1 ... 2017-11-09T13:04:38:777 [02932] | INFO | > Succeeded. 2017-11-09T13:04:38:777 [02932] | INFO | Installing hook for '0x000007FEEDE9C7E0' with '0x000007FEED8D3D60' using method 1 ... 2017-11-09T13:04:38:781 [02932] | INFO | > Succeeded. 2017-11-09T13:04:38:781 [02932] | INFO | Installing hook for '0x000007FEEDE9C4E0' with '0x000007FEED8D3DF0' using method 1 ... 2017-11-09T13:04:38:786 [02932] | INFO | > Succeeded. 2017-11-09T13:04:38:786 [02932] | INFO | Installing hook for '0x000007FEEDE9CA80' with '0x000007FEED8D3E60' using method 1 ... 2017-11-09T13:04:38:790 [02932] | INFO | > Succeeded. 2017-11-09T13:04:38:790 [02932] | INFO | Installing hook for '0x000007FEEDE9C120' with '0x000007FEED8D3ED0' using method 1 ... 2017-11-09T13:04:38:794 [02932] | INFO | > Succeeded. 2017-11-09T13:04:38:794 [02932] | INFO | Installing hook for '0x000007FEEDE9C150' with '0x000007FEED8D3F50' using method 1 ... 2017-11-09T13:04:38:799 [02932] | INFO | > Succeeded. 2017-11-09T13:04:38:799 [02932] | INFO | Installing hook for '0x000007FEEDE9C180' with '0x000007FEED8D3FD0' using method 1 ... 2017-11-09T13:04:38:803 [02932] | INFO | > Succeeded. 2017-11-09T13:04:38:803 [02932] | INFO | Installing hook for '0x000007FEEDE9C1B0' with '0x000007FEED8D4050' using method 1 ... 2017-11-09T13:04:38:807 [02932] | INFO | > Succeeded. 2017-11-09T13:04:38:807 [02932] | INFO | Installing hook for '0x000007FEEDE9C1E0' with '0x000007FEED8D4EF0' using method 1 ... 2017-11-09T13:04:38:812 [02932] | INFO | > Succeeded. 2017-11-09T13:04:38:812 [02932] | INFO | Installing hook for '0x000007FEEDE9D530' with

'0x000007FEED8D4F60' using method 1 ...

2017-11-09T13:04:38:816 [02932] | INFO | > Succeeded.

2017-11-09T13:04:38:816 [02932] | INFO | Installing hook for '0x000007FEEDE9BBB0' with '0x000007FEED8D5010' using method 1 ...

2017-11-09T13:04:38:820 [02932] | INFO | > Succeeded.

2017-11-09T13:04:38:820 [02932] | INFO | Installing hook for '0x000007FEEDE9D6E0' with '0x000007FEED8D5080' using method 1 ...

2017-11-09T13:04:38:825 [02932] | INFO | > Succeeded.

2017-11-09T13:04:38:825 [02932] | INFO | Installing hook for '0x000007FEEDE9CF60' with '0x000007FEED8D5100' using method 1 ...

2017-11-09T13:04:38:829 [02932] | INFO | > Succeeded.

2017-11-09T13:04:38:829 [02932] | INFO | Installing hook for '0x000007FEEDE9CF90' with '0x000007FEED8D5300' using method 1 ...

2017-11-09T13:04:38:833 [02932] | INFO | > Succeeded.

2017-11-09T13:04:38:833 [02932] | INFO | Installing hook for '0x000007FEEDE9CFC0' with '0x000007FEED8D5180' using method 1 ...

2017-11-09T13:04:38:838 [02932] | INFO | > Succeeded.

2017-11-09T13:04:38:838 [02932] | INFO | Installing hook for '0x000007FEEDE9CFF0' with '0x000007FEED8D5380' using method 1 ...

2017-11-09T13:04:38:842 [02932] | INFO | > Succeeded.

2017-11-09T13:04:38:842 [02932] | INFO | Installing hook for '0x000007FEEDE9D020' with '0x000007FEED8D5200' using method 1 ...

2017-11-09T13:04:38:847 [02932] | INFO | > Succeeded.

2017-11-09T13:04:38:847 [02932] | INFO | Installing hook for '0x000007FEEDE9D050' with '0x000007FEED8D5280' using method 1 ...

2017-11-09T13:04:38:851 [02932] | INFO | > Succeeded.

2017-11-09T13:04:38:851 [02932] | INFO | Installing hook for '0x000007FEEDE9D080' with '0x000007FEED8D53F0' using method 1 ...

2017-11-09T13:04:38:855 [02932] | INFO | > Succeeded.

2017-11-09T13:04:38:855 [02932] | INFO | Installing hook for '0x000007FEEDE9D0B0' with '0x000007FEED8D5480' using method 1 ...

2017-11-09T13:04:38:856 [02932] | INFO | > Succeeded.

2017-11-09T13:04:38:856 [02932] | INFO | Installing hook for '0x000007FEEDE9D0E0' with '0x000007FEED8D5510' using method 1 ...

2017-11-09T13:04:38:856 [02932] | INFO | > Succeeded.

2017-11-09T13:04:38:856 [02932] | INFO | Installing hook for '0x000007FEEDE9D110' with '0x000007FEED8D55A0' using method 1 ...

2017-11-09T13:04:38:856 [02932] | INFO | > Succeeded.

2017-11-09T13:04:38:856 [02932] | INFO | Installing hook for '0x000007FEEDE9D140' with

'0x000007FEED8D5630' using method 1 ...

2017-11-09T13:04:38:871 [02932] | INFO | > Succeeded.

2017-11-09T13:04:38:871 [02932] | INFO | Installing hook for '0x000007FEEDE9D170' with '0x000007FEED8D56C0' using method 1 ...

2017-11-09T13:04:38:871 [02932] | INFO | > Succeeded.

2017-11-09T13:04:38:871 [02932] | INFO | Installing hook for '0x000007FEEDE9D1A0' with '0x000007FEED8D5750' using method 1 ...

2017-11-09T13:04:38:871 [02932] | INFO | > Succeeded.

2017-11-09T13:04:38:871 [02932] | INFO | Installing hook for '0x000007FEEDE9D1D0' with '0x000007FEED8D57E0' using method 1 ...

2017-11-09T13:04:38:871 [02932] | INFO | > Succeeded.

2017-11-09T13:04:38:871 [02932] | INFO | Installing hook for '0x000007FEEDE9D200' with '0x000007FEED8D5860' using method 1 ...

2017-11-09T13:04:38:887 [02932] | INFO | > Succeeded.

2017-11-09T13:04:38:887 [02932] | INFO | Installing hook for '0x000007FEEDE9D230' with '0x000007FEED8D58E0' using method 1 ...

2017-11-09T13:04:38:887 [02932] | INFO | > Succeeded.

2017-11-09T13:04:38:887 [02932] | INFO | Installing hook for '0x000007FEEDE9B650' with '0x000007FEED8D5960' using method 1 ...

2017-11-09T13:04:38:887 [02932] | INFO | > Succeeded.

2017-11-09T13:04:38:887 [02932] | INFO | Installing hook for '0x000007FEEDE9D260' with '0x000007FEED8D59E0' using method 1 ...

2017-11-09T13:04:38:887 [02932] | INFO | > Succeeded.

2017-11-09T13:04:38:887 [02932] | INFO | Installing hook for '0x000007FEEDE9D290' with '0x000007FEED8D5A50' using method 1 ...

2017-11-09T13:04:38:903 [02932] | INFO | > Succeeded.

2017-11-09T13:04:38:903 [02932] | INFO | Installing hook for '0x000007FEEDE9D2C0' with '0x000007FEED8D5AC0' using method 1 ...

2017-11-09T13:04:38:903 [02932] | INFO | > Succeeded.

2017-11-09T13:04:38:903 [02932] | INFO | Installing hook for '0x000007FEEDE9D2F0' with '0x000007FEED8D5B50' using method 1 ...

2017-11-09T13:04:38:903 [02932] | INFO | > Succeeded.

2017-11-09T13:04:38:903 [02932] | INFO | Installing hook for '0x000007FEEDE9D320' with '0x000007FEED8D5BE0' using method 1 ...

2017-11-09T13:04:38:918 [02932] | INFO | > Succeeded.

2017-11-09T13:04:38:918 [02932] | INFO | Installing hook for '0x000007FEEDE9D350' with '0x000007FEED8D5C70' using method 1 ...

2017-11-09T13:04:38:918 [02932] | INFO | > Succeeded.

2017-11-09T13:04:38:918 [02932] | INFO | Installing hook for '0x000007FEEDE9D380' with

'0x000007FEED8D5D00' using method 1 ... 2017-11-09T13:04:38:918 [02932] | INFO | > Succeeded. 2017-11-09T13:04:38:918 [02932] | INFO | Installing hook for '0x000007FEEDE9D3B0' with '0x000007FEED8D5D90' using method 1 ... 2017-11-09T13:04:38:918 [02932] | INFO | > Succeeded. 2017-11-09T13:04:38:918 [02932] | INFO | Installing hook for '0x000007FEEDE9D440' with '0x000007FEED8D5E30' using method 1 ... 2017-11-09T13:04:38:934 [02932] | INFO | > Succeeded. 2017-11-09T13:04:38:934 [02932] | INFO | Installing hook for '0x000007FEEDE9D470' with '0x000007FEED8D5ED0' using method 1 ... 2017-11-09T13:04:38:934 [02932] | INFO | > Succeeded. 2017-11-09T13:04:38:934 [02932] | INFO | Installing hook for '0x000007FEEDE9D3E0' with '0x000007FEED8D5F70' using method 1 ... 2017-11-09T13:04:38:934 [02932] | INFO | > Succeeded. 2017-11-09T13:04:38:934 [02932] | INFO | Installing hook for '0x000007FEEDE9D410' with '0x000007FEED8D6000' using method 1 ... 2017-11-09T13:04:38:934 [02932] | INFO | > Succeeded. 2017-11-09T13:04:38:934 [02932] | INFO | Installing hook for '0x000007FEEDE9C210' with '0x000007FEED8D6090' using method 1 ... 2017-11-09T13:04:38:949 [02932] | INFO | > Succeeded. 2017-11-09T13:04:38:949 [02932] | INFO | Installing hook for '0x000007FEEDE9CA20' with '0x000007FEED8D6110' using method 1 ... 2017-11-09T13:04:38:949 [02932] | INFO | > Succeeded. 2017-11-09T13:04:38:949 [02932] | INFO | Installing hook for '0x000007FEEDE9B5D0' with '0x000007FEED8D6180' using method 1 ... 2017-11-09T13:04:38:949 [02932] | INFO | > Succeeded. 2017-11-09T13:04:38:949 [02932] | INFO | Installing hook for '0x000007FEEDE9AEB0' with '0x000007FEED8D6210' using method 1 ... 2017-11-09T13:04:38:965 [02932] | INFO | > Succeeded. 2017-11-09T13:04:38:965 [02932] | INFO | Installing hook for '0x000007FEEDE9AEC0' with '0x000007FEED8D6290' using method 1 ... 2017-11-09T13:04:38:965 [02932] | INFO | > Succeeded. 2017-11-09T13:04:38:965 [02932] | INFO | Installing hook for '0x000007FEEDE9AED0' with '0x000007FEED8D6300' using method 1 ... 2017-11-09T13:04:38:965 [02932] | INFO | > Succeeded. 2017-11-09T13:04:38:965 [02932] | INFO | Installing hook for '0x000007FEEDE9AEE0' with '0x000007FEED8D6380' using method 1 ... 2017-11-09T13:04:38:965 [02932] | INFO | > Succeeded. 2017-11-09T13:04:38:965 [02932] | INFO | Installing hook for '0x000007FEEDE9AEF0' with

'0x000007FEED8D63F0' using method 1 ... 2017-11-09T13:04:38:981 [02932] | INFO | > Succeeded. 2017-11-09T13:04:38:981 [02932] | INFO | Installing hook for '0x000007FEEDE9AF00' with '0x000007FEED8D6460' using method 1 ... 2017-11-09T13:04:38:981 [02932] | INFO | > Succeeded. 2017-11-09T13:04:38:981 [02932] | INFO | Installing hook for '0x000007FEEDE9AF10' with '0x000007FEED8D64D0' using method 1 ... 2017-11-09T13:04:38:981 [02932] | INFO | > Succeeded. 2017-11-09T13:04:38:981 [02932] | INFO | Installing hook for '0x000007FEEDE9AF20' with '0x000007FEED8D6540' using method 1 ... 2017-11-09T13:04:38:981 [02932] | INFO | > Succeeded. 2017-11-09T13:04:38:981 [02932] | INFO | Installing hook for '0x000007FEEDE9B5E0' with '0x000007FEED8D65B0' using method 1 ... 2017-11-09T13:04:38:996 [02932] | INFO | > Succeeded. 2017-11-09T13:04:38:996 [02932] | INFO | Installing hook for '0x000007FEEDE9B5F0' with '0x000007FEED8D6620' using method 1 ... 2017-11-09T13:04:38:996 [02932] | INFO | > Succeeded. 2017-11-09T13:04:38:996 [02932] | INFO | Installing hook for '0x000007FEEDE9C870' with '0x000007FEED8D6690' using method 1 ... 2017-11-09T13:04:38:996 [02932] | INFO | > Succeeded. 2017-11-09T13:04:38:996 [02932] | INFO | Installing hook for '0x000007FEEDE9B600' with '0x000007FEED8D6700' using method 1 ... 2017-11-09T13:04:39:012 [02932] | INFO | > Succeeded. 2017-11-09T13:04:39:012 [02932] | INFO | Installing hook for '0x000007FEEDE9D4A0' with '0x000007FEED8D6790' using method 1 ... 2017-11-09T13:04:39:012 [02932] | INFO | > Succeeded. 2017-11-09T13:04:39:012 [02932] | INFO | Installing hook for '0x000007FEEDE9D4D0' with '0x000007FEED8D6800' using method 1 ... 2017-11-09T13:04:39:012 [02932] | INFO | > Succeeded. 2017-11-09T13:04:39:012 [02932] | INFO | Installing hook for '0x000007FEEDE9D710' with '0x000007FEED8D6870' using method 1 ... 2017-11-09T13:04:39:012 [02932] | INFO | > Succeeded. 2017-11-09T13:04:39:012 [02932] | INFO | Installing hook for '0x000007FEEDE9C300' with '0x000007FEED8D68E0' using method 1 ... 2017-11-09T13:04:39:027 [02932] | INFO | > Succeeded. 2017-11-09T13:04:39:027 [02932] | INFO | Installing hook for '0x000007FEEDE9C330' with '0x000007FEED8D6960' using method 1 ...

2017-11-09T13:04:39:027 [02932] | INFO | > Succeeded.

2017-11-09T13:04:39:027 [02932] | INFO | Installing hook for '0x000007FEEDE9C360' with

'0x000007FEED8D69E0' using method 1 ... 2017-11-09T13:04:39:027 [02932] | INFO | > Succeeded. 2017-11-09T13:04:39:027 [02932] | INFO | Installing hook for '0x000007FEEDE9C390' with '0x000007FEED8D6A60' using method 1 ... 2017-11-09T13:04:39:027 [02932] | INFO | > Succeeded. 2017-11-09T13:04:39:027 [02932] | INFO | Installing hook for '0x000007FEEDE9C240' with '0x000007FEED8D6AE0' using method 1 ... 2017-11-09T13:04:39:043 [02932] | INFO | > Succeeded. 2017-11-09T13:04:39:043 [02932] | INFO | Installing hook for '0x000007FEEDE9C270' with '0x000007FEED8D6B70' using method 1 ... 2017-11-09T13:04:39:043 [02932] | INFO | > Succeeded. 2017-11-09T13:04:39:043 [02932] | INFO | Installing hook for '0x000007FEEDE9C2A0' with '0x000007FEED8D6C00' using method 1 ... 2017-11-09T13:04:39:043 [02932] | INFO | > Succeeded. 2017-11-09T13:04:39:043 [02932] | INFO | Installing hook for '0x000007FEEDE9C2D0' with '0x000007FEED8D6C90' using method 1 ... 2017-11-09T13:04:39:059 [02932] | INFO | > Succeeded. 2017-11-09T13:04:39:059 [02932] | INFO | Installing hook for '0x000007FEEDE9C3C0' with '0x000007FEED8D6D20' using method 1 ... 2017-11-09T13:04:39:059 [02932] | INFO | > Succeeded. 2017-11-09T13:04:39:059 [02932] | INFO | Installing hook for '0x000007FEEDE9C3F0' with '0x000007FEED8D6DA0' using method 1 ... 2017-11-09T13:04:39:059 [02932] | INFO | > Succeeded. 2017-11-09T13:04:39:059 [02932] | INFO | Installing hook for '0x000007FEEDE9BBE0' with '0x000007FEED8D6E20' using method 1 ... 2017-11-09T13:04:39:059 [02932] | INFO | > Succeeded. 2017-11-09T13:04:39:059 [02932] | INFO | Installing hook for '0x000007FEEDE9B470' with '0x000007FEED8D6E90' using method 1 ... 2017-11-09T13:04:39:074 [02932] | INFO | > Succeeded. 2017-11-09T13:04:39:074 [02932] | INFO | Installing hook for '0x000007FEEDE9B490' with '0x000007FEED8D6F00' using method 1 ... 2017-11-09T13:04:39:074 [02932] | INFO | > Succeeded. 2017-11-09T13:04:39:074 [02932] | INFO | Installing hook for '0x000007FEEDE9B480' with '0x000007FEED8D6F70' using method 1 ... 2017-11-09T13:04:39:074 [02932] | INFO | > Succeeded. 2017-11-09T13:04:39:074 [02932] | INFO | Installing hook for '0x000007FEEDE9C8A0' with '0x000007FEED8D6FE0' using method 1 ... 2017-11-09T13:04:39:074 [02932] | INFO | > Succeeded. 2017-11-09T13:04:39:074 [02932] | INFO | Installing hook for '0x000007FEEDE9CCF0' with '0x000007FEED8D7050' using method 1 ... 2017-11-09T13:04:39:090 [02932] | INFO | > Succeeded. 2017-11-09T13:04:39:090 [02932] | INFO | Installing hook for '0x000007FEEDE9CAB0' with '0x000007FEED8D70C0' using method 1 ... 2017-11-09T13:04:39:090 [02932] | INFO | > Succeeded. 2017-11-09T13:04:39:090 [02932] | INFO | Installing hook for '0x000007FEEDE9CAE0' with '0x000007FEED8D7160' using method 1 ... 2017-11-09T13:04:39:090 [02932] | INFO | > Succeeded. 2017-11-09T13:04:39:090 [02932] | INFO | Installing hook for '0x000007FEEDE9CB10' with '0x000007FEED8D7200' using method 1 ... 2017-11-09T13:04:39:105 [02932] | INFO | > Succeeded. 2017-11-09T13:04:39:105 [02932] | INFO | Installing hook for '0x000007FEEDE9CB40' with '0x000007FEED8D72A0' using method 1 ... 2017-11-09T13:04:39:105 [02932] | INFO | > Succeeded. 2017-11-09T13:04:39:105 [02932] | INFO | Installing hook for '0x000007FEEDE9CB70' with '0x000007FEED8D7340' using method 1 ... 2017-11-09T13:04:39:105 [02932] | INFO | > Succeeded. 2017-11-09T13:04:39:105 [02932] | INFO | Installing hook for '0x000007FEEDE9CBA0' with '0x000007FEED8D73D0' using method 1 ... 2017-11-09T13:04:39:105 [02932] | INFO | > Succeeded. 2017-11-09T13:04:39:105 [02932] | INFO | Installing hook for '0x000007FEEDE9CBD0' with '0x000007FEED8D7460' using method 1 ... 2017-11-09T13:04:39:121 [02932] | INFO | > Succeeded. 2017-11-09T13:04:39:121 [02932] | INFO | Installing hook for '0x000007FEEDE9CC00' with '0x000007FEED8D7500' using method 1 ... 2017-11-09T13:04:39:121 [02932] | INFO | > Succeeded. 2017-11-09T13:04:39:121 [02932] | INFO | Installing hook for '0x000007FEEDE9B350' with '0x000007FEED8D75A0' using method 1 ... 2017-11-09T13:04:39:121 [02932] | INFO | > Succeeded. 2017-11-09T13:04:39:121 [02932] | INFO | Installing hook for '0x000007FEEDE9B360' with '0x000007FEED8D7630' using method 1 ... 2017-11-09T13:04:39:137 [02932] | INFO | > Succeeded. 2017-11-09T13:04:39:137 [02932] | INFO | Installing hook for '0x000007FEEDE9B370' with '0x000007FEED8D76C0' using method 1 ... 2017-11-09T13:04:39:137 [02932] | INFO | > Succeeded. 2017-11-09T13:04:39:137 [02932] | INFO | Installing hook for '0x000007FEEDE9B380' with '0x000007FEED8D7750' using method 1 ... 2017-11-09T13:04:39:137 [02932] | INFO | > Succeeded. 2017-11-09T13:04:39:137 [02932] | INFO | Installing hook for '0x000007FEEDE9B4A0' with

'0x000007FEED8D77E0' using method 1 ... 2017-11-09T13:04:39:137 [02932] | INFO | > Succeeded. 2017-11-09T13:04:39:137 [02932] | INFO | Installing hook for '0x000007FEEDE9B4C0' with '0x000007FEED8D7850' using method 1 ... 2017-11-09T13:04:39:152 [02932] | INFO | > Succeeded. 2017-11-09T13:04:39:152 [02932] | INFO | Installing hook for '0x000007FEEDE9B4B0' with '0x000007FEED8D78C0' using method 1 ... 2017-11-09T13:04:39:152 [02932] | INFO | > Succeeded. 2017-11-09T13:04:39:152 [02932] | INFO | Installing hook for '0x000007FEEDE9BB20' with '0x000007FEED8D7FF0' using method 1 ... 2017-11-09T13:04:39:152 [02932] | INFO | > Succeeded. 2017-11-09T13:04:39:152 [02932] | INFO | Installing hook for '0x000007FEEDE9AF30' with '0x000007FEED8D8070' using method 1 ... 2017-11-09T13:04:39:152 [02932] | INFO | > Succeeded. 2017-11-09T13:04:39:152 [02932] | INFO | Installing hook for '0x000007FEEDE9AF40' with '0x000007FEED8D8110' using method 1 ... 2017-11-09T13:04:39:168 [02932] | INFO | > Succeeded. 2017-11-09T13:04:39:168 [02932] | INFO | Installing hook for '0x000007FEEDE9AF50' with '0x000007FEED8D8180' using method 1 ... 2017-11-09T13:04:39:168 [02932] | INFO | > Succeeded. 2017-11-09T13:04:39:168 [02932] | INFO | Installing hook for '0x000007FEEDE9AF60' with '0x000007FEED8D8220' using method 1 ... 2017-11-09T13:04:39:168 [02932] | INFO | > Succeeded. 2017-11-09T13:04:39:168 [02932] | INFO | Installing hook for '0x000007FEEDE9AF70' with '0x000007FEED8D8290' using method 1 ... 2017-11-09T13:04:39:183 [02932] | INFO | > Succeeded. 2017-11-09T13:04:39:183 [02932] | INFO | Installing hook for '0x000007FEEDE9AF80' with '0x000007FEED8D8330' using method 1 ... 2017-11-09T13:04:39:183 [02932] | INFO | > Succeeded. 2017-11-09T13:04:39:183 [02932] | INFO | Installing hook for '0x000007FEEDE9AF90' with '0x000007FEED8D83A0' using method 1 ... 2017-11-09T13:04:39:183 [02932] | INFO | > Succeeded. 2017-11-09T13:04:39:183 [02932] | INFO | Installing hook for '0x000007FEEDE9AFA0' with '0x000007FEED8D8430' using method 1 ... 2017-11-09T13:04:39:183 [02932] | INFO | > Succeeded. 2017-11-09T13:04:39:183 [02932] | INFO | Installing hook for '0x000007FEEDE9AFB0' with '0x000007FEED8D84A0' using method 1 ... 2017-11-09T13:04:39:199 [02932] | INFO | > Succeeded. 2017-11-09T13:04:39:199 [02932] | INFO | Installing hook for '0x000007FEEDE9AFC0' with '0x000007FEED8D8540' using method 1 ...

2017-11-09T13:04:39:199 [02932] | INFO | > Succeeded.

2017-11-09T13:04:39:199 [02932] | INFO | Installing hook for '0x000007FEEDE9B610' with '0x000007FEED8D85B0' using method 1 ...

2017-11-09T13:04:39:199 [02932] | INFO | > Succeeded.

2017-11-09T13:04:39:199 [02932] | INFO | Installing hook for '0x000007FEEDE9D560' with '0x000007FEED8D8640' using method 1 ...

2017-11-09T13:04:39:199 [02932] | INFO | > Succeeded.

2017-11-09T13:04:39:199 [02932] | INFO | Installing hook for '0x000007FEEDE9C8D0' with '0x000007FEED8D86F0' using method 1 ...

2017-11-09T13:04:39:215 [02932] | INFO | > Succeeded.

2017-11-09T13:04:39:215 [02932] | INFO | Installing hook for '0x000007FEEDE9CEA0' with '0x000007FEED8D8770' using method 1 ...

2017-11-09T13:04:39:215 [02932] | INFO | > Succeeded.

2017-11-09T13:04:39:215 [02932] | INFO | Installing hook for '0x000007FEEDE9CED0' with '0x000007FEED8D8800' using method 1 ...

2017-11-09T13:04:39:215 [02932] | INFO | > Succeeded.

2017-11-09T13:04:39:215 [02932] | INFO | Installing hook for '0x000007FEEDE9CF00' with '0x000007FEED8D8890' using method 1 ...

2017-11-09T13:04:39:230 [02932] | INFO | > Succeeded.

2017-11-09T13:04:39:230 [02932] | INFO | Installing hook for '0x000007FEEDE9CE40' with '0x000007FEED8D8920' using method 1 ...

2017-11-09T13:04:39:230 [02932] | INFO | > Succeeded.

2017-11-09T13:04:39:230 [02932] | INFO | Installing hook for '0x000007FEEDE9CE70' with '0x000007FEED8D89A0' using method 1 ...

2017-11-09T13:04:39:230 [02932] | INFO | > Succeeded.

2017-11-09T13:04:39:230 [02932] | INFO | Installing hook for '0x000007FEEDE9CDE0' with '0x000007FEED8D8A20' using method 1 ...

2017-11-09T13:04:39:230 [02932] | INFO | > Succeeded.

2017-11-09T13:04:39:230 [02932] | INFO | Installing hook for '0x000007FEEDE9CE10' with '0x000007FEED8D8AA0' using method 1 ...

2017-11-09T13:04:39:246 [02932] | INFO | > Succeeded.

2017-11-09T13:04:39:246 [02932] | INFO | Installing hook for '0x000007FEEDE9CDB0' with '0x000007FEED8D8B20' using method 1 ...

2017-11-09T13:04:39:246 [02932] | INFO | > Succeeded.

2017-11-09T13:04:39:246 [02932] | INFO | Installing hook for '0x000007FEEDE9C420' with '0x000007FEED8D8BB0' using method 1 ...

2017-11-09T13:04:39:246 [02932] | INFO | > Succeeded.

2017-11-09T13:04:39:246 [02932] | INFO | Installing hook for '0x000007FEEDE9C450' with

'0x000007FEED8D8C30' using method 1 ... 2017-11-09T13:04:39:246 [02932] | INFO | > Succeeded. 2017-11-09T13:04:39:246 [02932] | INFO | Installing hook for '0x000007FEEDE9B620' with '0x000007FEED8D8CB0' using method 1 ... 2017-11-09T13:04:39:261 [02932] | INFO | > Succeeded. 2017-11-09T13:04:39:261 [02932] | INFO | Installing hook for '0x000007FEEDE9C480' with '0x000007FEED8D8D40' using method 1 ... 2017-11-09T13:04:39:261 [02932] | INFO | > Succeeded. 2017-11-09T13:04:39:261 [02932] | INFO | Installing hook for '0x000007FEEDE9B3B0' with '0x000007FEED8D8DB0' using method 1 ... 2017-11-09T13:04:39:261 [02932] | INFO | > Succeeded. 2017-11-09T13:04:39:261 [02932] | INFO | Installing hook for '0x000007FEEDE9B660' with '0x000007FEED8D8E20' using method 1 ... 2017-11-09T13:04:39:261 [02932] | INFO | > Succeeded. 2017-11-09T13:04:39:261 [02932] | INFO | Installing hook for '0x000007FEEDE9B4D0' with '0x000007FEED8D8E90' using method 1 ... 2017-11-09T13:04:39:277 [02932] | INFO | > Succeeded. 2017-11-09T13:04:39:277 [02932] | INFO | Installing hook for '0x000007FEEDE9C900' with '0x000007FEED8D8F00' using method 1 ... 2017-11-09T13:04:39:277 [02932] | INFO | > Succeeded. 2017-11-09T13:04:39:277 [02932] | INFO | Installing hook for '0x000007FEEDE9D740' with '0x000007FEED8D8F70' using method 1 ... 2017-11-09T13:04:39:277 [02932] | INFO | > Succeeded. 2017-11-09T13:04:39:277 [02932] | INFO | Installing hook for '0x000007FEEDE9B3C0' with '0x000007FEED8D9000' using method 1 ... 2017-11-09T13:04:39:293 [02932] | INFO | > Succeeded. 2017-11-09T13:04:39:293 [02932] | INFO | Installing hook for '0x000007FEEDE9B670' with '0x000007FEED8D9070' using method 1 ... 2017-11-09T13:04:39:293 [02932] | INFO | > Succeeded. 2017-11-09T13:04:39:293 [02932] | INFO | Installing hook for '0x000007FEEDE9B4E0' with '0x000007FEED8D90E0' using method 1 ... 2017-11-09T13:04:39:293 [02932] | INFO | > Succeeded. 2017-11-09T13:04:39:293 [02932] | INFO | Installing hook for '0x000007FEEDE9C930' with '0x000007FEED8D9150' using method 1 ... 2017-11-09T13:04:39:293 [02932] | INFO | > Succeeded. 2017-11-09T13:04:39:293 [02932] | INFO | Installing hook for '0x000007FEEDE9BC10' with '0x000007FEED8D91C0' using method 1 ... 2017-11-09T13:04:39:308 [02932] | INFO | > Succeeded. 2017-11-09T13:04:39:308 [02932] | INFO | Installing hook for '0x000007FEEDE9BC40' with '0x000007FEED8D9250' using method 1 ...

2017-11-09T13:04:39:308 [02932] | INFO | > Succeeded.

2017-11-09T13:04:39:308 [02932] | INFO | Installing hook for '0x000007FEEDE9BC70' with '0x000007FEED8D92C0' using method 1 ...

2017-11-09T13:04:39:308 [02932] | INFO | > Succeeded.

2017-11-09T13:04:39:308 [02932] | INFO | Installing hook for '0x000007FEEDE9BCA0' with '0x000007FEED8D9350' using method 1 ...

2017-11-09T13:04:39:308 [02932] | INFO | > Succeeded.

2017-11-09T13:04:39:308 [02932] | INFO | Installing hook for '0x000007FEEDE9BCD0' with '0x000007FEED8D93C0' using method 1 ...

2017-11-09T13:04:39:324 [02932] | INFO | > Succeeded.

2017-11-09T13:04:39:324 [02932] | INFO | Installing hook for '0x000007FEEDE9BD00' with '0x000007FEED8D9440' using method 1 ...

2017-11-09T13:04:39:324 [02932] | INFO | > Succeeded.

2017-11-09T13:04:39:324 [02932] | INFO | Installing hook for '0x000007FEEDE9BD30' with '0x000007FEED8D94B0' using method 1 ...

2017-11-09T13:04:39:324 [02932] | INFO | > Succeeded.

2017-11-09T13:04:39:324 [02932] | INFO | Installing hook for '0x000007FEEDE9BD60' with '0x000007FEED8D9540' using method 1 ...

2017-11-09T13:04:39:339 [02932] | INFO | > Succeeded.

2017-11-09T13:04:39:339 [02932] | INFO | Installing hook for '0x000007FEEDE9BD90' with '0x000007FEED8D95B0' using method 1 ...

2017-11-09T13:04:39:339 [02932] | INFO | > Succeeded.

2017-11-09T13:04:39:339 [02932] | INFO | Installing hook for '0x000007FEEDE9BDC0' with '0x000007FEED8D9650' using method 1 ...

2017-11-09T13:04:39:339 [02932] | INFO | > Succeeded.

2017-11-09T13:04:39:339 [02932] | INFO | Installing hook for '0x000007FEEDE9BDF0' with '0x000007FEED8D96C0' using method 1 ...

2017-11-09T13:04:39:339 [02932] | INFO | > Succeeded.

2017-11-09T13:04:39:339 [02932] | INFO | Installing hook for '0x000007FEEDE9BE20' with '0x000007FEED8D9760' using method 1 ...

2017-11-09T13:04:39:355 [02932] | INFO | > Succeeded.

2017-11-09T13:04:39:355 [02932] | INFO | Installing hook for '0x000007FEEDE9BE50' with '0x000007FEED8D97D0' using method 1 ...

2017-11-09T13:04:39:355 [02932] | INFO | > Succeeded.

2017-11-09T13:04:39:355 [02932] | INFO | Installing hook for '0x000007FEEDE9BE80' with '0x000007FEED8D9860' using method 1 ...

2017-11-09T13:04:39:355 [02932] | INFO | > Succeeded.

2017-11-09T13:04:39:355 [02932] | INFO | Installing hook for '0x000007FEEDE9BEB0' with

'0x000007FEED8D98D0' using method 1 ... 2017-11-09T13:04:39:355 [02932] | INFO | > Succeeded. 2017-11-09T13:04:39:355 [02932] | INFO | Installing hook for '0x000007FEEDE9BEE0' with '0x000007FEED8D9970' using method 1 ... 2017-11-09T13:04:39:371 [02932] | INFO | > Succeeded. 2017-11-09T13:04:39:371 [02932] | INFO | Installing hook for '0x000007FEEDE9BF10' with '0x000007FEED8D99E0' using method 1 ... 2017-11-09T13:04:39:371 [02932] | INFO | > Succeeded. 2017-11-09T13:04:39:371 [02932] | INFO | Installing hook for '0x000007FEEDE9BF40' with '0x000007FEED8D9A90' using method 1 ... 2017-11-09T13:04:39:371 [02932] | INFO | > Succeeded. 2017-11-09T13:04:39:371 [02932] | INFO | Installing hook for '0x000007FEEDE9BF70' with '0x000007FEED8D9B00' using method 1 ... 2017-11-09T13:04:39:371 [02932] | INFO | > Succeeded. 2017-11-09T13:04:39:371 [02932] | INFO | Installing hook for '0x000007FEEDE9BFA0' with '0x000007FEED8D9BB0' using method 1 ... 2017-11-09T13:04:39:386 [02932] | INFO | > Succeeded. 2017-11-09T13:04:39:386 [02932] | INFO | Installing hook for '0x000007FEEDE9BFD0' with '0x000007FEED8D9C20' using method 1 ... 2017-11-09T13:04:39:386 [02932] | INFO | > Succeeded. 2017-11-09T13:04:39:386 [02932] | INFO | Installing hook for '0x000007FEEDE9C000' with '0x000007FEED8D9CC0' using method 1 ... 2017-11-09T13:04:39:386 [02932] | INFO | > Succeeded. 2017-11-09T13:04:39:386 [02932] | INFO | Installing hook for '0x000007FEEDE9C030' with '0x000007FEED8D9D30' using method 1 ... 2017-11-09T13:04:39:402 [02932] | INFO | > Succeeded. 2017-11-09T13:04:39:402 [02932] | INFO | Installing hook for '0x000007FEEDE9C060' with '0x000007FEED8D9DE0' using method 1 ... 2017-11-09T13:04:39:402 [02932] | INFO | > Succeeded. 2017-11-09T13:04:39:402 [02932] | INFO | Installing hook for '0x000007FEEDE9CF30' with '0x000007FEED8D9E50' using method 1 ... 2017-11-09T13:04:39:402 [02932] | INFO | > Succeeded. 2017-11-09T13:04:39:402 [02932] | INFO | Installing hook for '0x000007FEEDE9B940' with '0x000007FEED8D9EC0' using method 1 ... 2017-11-09T13:04:39:402 [02932] | INFO | > Succeeded. 2017-11-09T13:04:39:402 [02932] | INFO | Installing hook for '0x000007FEEDE9B9A0' with '0x000007FEED8D9F60' using method 1 ... 2017-11-09T13:04:39:417 [02932] | INFO | > Succeeded. 2017-11-09T13:04:39:417 [02932] | INFO | Installing hook for '0x000007FEEDE9B9D0' with '0x000007FEED8DA010' using method 1 ... 2017-11-09T13:04:39:417 [02932] | INFO | > Succeeded. 2017-11-09T13:04:39:417 [02932] | INFO | Installing hook for '0x000007FEEDE9BA00' with '0x000007FEED8DA0A0' using method 1 ... 2017-11-09T13:04:39:417 [02932] | INFO | > Succeeded. 2017-11-09T13:04:39:417 [02932] | INFO | Installing hook for '0x000007FEEDE9BA30' with '0x000007FEED8DA150' using method 1 ... 2017-11-09T13:04:39:417 [02932] | INFO | > Succeeded. 2017-11-09T13:04:39:417 [02932] | INFO | Installing hook for '0x000007FEEDE9BA60' with '0x000007FEED8DA1E0' using method 1 ... 2017-11-09T13:04:39:433 [02932] | INFO | > Succeeded. 2017-11-09T13:04:39:433 [02932] | INFO | Installing hook for '0x000007FEEDE9BA90' with '0x000007FEED8DA280' using method 1 ... 2017-11-09T13:04:39:433 [02932] | INFO | > Succeeded. 2017-11-09T13:04:39:433 [02932] | INFO | Installing hook for '0x000007FEEDE9BAC0' with '0x000007FEED8DA310' using method 1 ... 2017-11-09T13:04:39:433 [02932] | INFO | > Succeeded. 2017-11-09T13:04:39:433 [02932] | INFO | Installing hook for '0x000007FEEDE9BAF0' with '0x000007FEED8DA3C0' using method 1 ... 2017-11-09T13:04:39:449 [02932] | INFO | > Succeeded. 2017-11-09T13:04:39:449 [02932] | INFO | Installing hook for '0x000007FEEDE9C840' with '0x000007FEED8DA450' using method 1 ... 2017-11-09T13:04:39:449 [02932] | INFO | > Succeeded. 2017-11-09T13:04:39:449 [02932] | INFO | Installing hook for '0x000007FEEDE9B4F0' with '0x000007FEED8DA4C0' using method 1 ... 2017-11-09T13:04:39:449 [02932] | INFO | > Succeeded. 2017-11-09T13:04:39:449 [02932] | INFO | Installing hook for '0x000007FEEDE9B500' with '0x000007FEED8DA570' using method 1 ... 2017-11-09T13:04:39:449 [02932] | INFO | > Succeeded. 2017-11-09T13:04:39:449 [02932] | INFO | Installing hook for '0x000007FEEDE9B510' with '0x000007FEED8DA620' using method 1 ... 2017-11-09T13:04:39:464 [02932] | INFO | > Succeeded. 2017-11-09T13:04:39:464 [02932] | INFO | Installing hook for '0x000007FEEDE9B520' with '0x000007FEED8DA6C0' using method 1 ... 2017-11-09T13:04:39:464 [02932] | INFO | > Succeeded. 2017-11-09T13:04:39:464 [02932] | INFO | Installing hook for '0x000007FEEDE9C4B0' with '0x000007FEED8DA760' using method 1 ... 2017-11-09T13:04:39:464 [02932] | INFO | > Succeeded. 2017-11-09T13:04:39:464 [02932] | INFO | Installing hook for '0x000007FEEDE9C810' with

'0x000007FEED8DA800' using method 1 ... 2017-11-09T13:04:39:464 [02932] | INFO | > Succeeded. 2017-11-09T13:04:39:464 [02932] | INFO | Installing hook for '0x000007FEEDE9C510' with '0x000007FEED8DA880' using method 1 ... 2017-11-09T13:04:39:480 [02932] | INFO | > Succeeded. 2017-11-09T13:04:39:480 [02932] | INFO | Installing hook for '0x000007FEEDE9CD20' with '0x000007FEED8DA8F0' using method 1 ... 2017-11-09T13:04:39:480 [02932] | INFO | > Succeeded. 2017-11-09T13:04:39:480 [02932] | INFO | Installing hook for '0x000007FEEDE9C990' with '0x000007FEED8DA980' using method 1 ... 2017-11-09T13:04:39:480 [02932] | INFO | > Succeeded. 2017-11-09T13:04:39:480 [02932] | INFO | Installing hook for '0x000007FEEDE9CD50' with '0x000007FEED8DA9F0' using method 1 ... 2017-11-09T13:04:39:495 [02932] | INFO | > Succeeded. 2017-11-09T13:04:39:495 [02932] | INFO | Installing hook for '0x000007FEEDE9AFD0' with '0x000007FEED8DAA80' using method 1 ... 2017-11-09T13:04:39:495 [02932] | INFO | > Succeeded. 2017-11-09T13:04:39:495 [02932] | INFO | Installing hook for '0x000007FEEDE9AFE0' with '0x000007FEED8DAB00' using method 1 ... 2017-11-09T13:04:39:495 [02932] | INFO | > Succeeded. 2017-11-09T13:04:39:495 [02932] | INFO | Installing hook for '0x000007FEEDE9AFF0' with '0x000007FEED8DAB70' using method 1 ... 2017-11-09T13:04:39:495 [02932] | INFO | > Succeeded. 2017-11-09T13:04:39:495 [02932] | INFO | Installing hook for '0x000007FEEDE9B000' with '0x000007FEED8DABF0' using method 1 ... 2017-11-09T13:04:39:511 [02932] | INFO | > Succeeded. 2017-11-09T13:04:39:511 [02932] | INFO | Installing hook for '0x000007FEEDE9B010' with '0x000007FEED8DAC60' using method 1 ... 2017-11-09T13:04:39:511 [02932] | INFO | > Succeeded. 2017-11-09T13:04:39:511 [02932] | INFO | Installing hook for '0x000007FEEDE9B020' with '0x000007FEED8DACD0' using method 1 ... 2017-11-09T13:04:39:511 [02932] | INFO | > Succeeded. 2017-11-09T13:04:39:511 [02932] | INFO | Installing hook for '0x000007FEEDE9B030' with '0x000007FEED8DAD40' using method 1 ... 2017-11-09T13:04:39:527 [02932] | INFO | > Succeeded. 2017-11-09T13:04:39:527 [02932] | INFO | Installing hook for '0x000007FEEDE9B040' with '0x000007FEED8DADB0' using method 1 ... 2017-11-09T13:04:39:527 [02932] | INFO | > Succeeded. 2017-11-09T13:04:39:527 [02932] | INFO | Installing hook for '0x000007FEEDE9B050' with

'0x000007FEED8DAE20' using method 1 ... 2017-11-09T13:04:39:527 [02932] | INFO | > Succeeded. 2017-11-09T13:04:39:527 [02932] | INFO | Installing hook for '0x000007FEEDE9B060' with '0x000007FEED8DAEB0' using method 1 ... 2017-11-09T13:04:39:527 [02932] | INFO | > Succeeded. 2017-11-09T13:04:39:527 [02932] | INFO | Installing hook for '0x000007FEEDE9B070' with '0x000007FEED8DAF20' using method 1 ... 2017-11-09T13:04:39:542 [02932] | INFO | > Succeeded. 2017-11-09T13:04:39:542 [02932] | INFO | Installing hook for '0x000007FEEDE9B080' with '0x000007FEED8DAFB0' using method 1 ... 2017-11-09T13:04:39:542 [02932] | INFO | > Succeeded. 2017-11-09T13:04:39:542 [02932] | INFO | Installing hook for '0x000007FEEDE9B090' with '0x000007FEED8DB020' using method 1 ... 2017-11-09T13:04:39:542 [02932] | INFO | > Succeeded. 2017-11-09T13:04:39:542 [02932] | INFO | Installing hook for '0x000007FEEDE9B0A0' with '0x000007FEED8DB0A0' using method 1 ... 2017-11-09T13:04:39:542 [02932] | INFO | > Succeeded. 2017-11-09T13:04:39:542 [02932] | INFO | Installing hook for '0x000007FEEDE9B0B0' with '0x000007FEED8DB110' using method 1 ... 2017-11-09T13:04:39:558 [02932] | INFO | > Succeeded. 2017-11-09T13:04:39:558 [02932] | INFO | Installing hook for '0x000007FEEDE9B0C0' with '0x000007FEED8DB1A0' using method 1 ... 2017-11-09T13:04:39:558 [02932] | INFO | > Succeeded. 2017-11-09T13:04:39:558 [02932] | INFO | Installing hook for '0x000007FEEDE9B0D0' with '0x000007FEED8DB210' using method 1 ... 2017-11-09T13:04:39:558 [02932] | INFO | > Succeeded. 2017-11-09T13:04:39:558 [02932] | INFO | Installing hook for '0x000007FEEDE9B0E0' with '0x000007FEED8DB2B0' using method 1 ... 2017-11-09T13:04:39:573 [02932] | INFO | > Succeeded. 2017-11-09T13:04:39:573 [02932] | INFO | Installing hook for '0x000007FEEDE9B0F0' with '0x000007FEED8DB320' using method 1 ... 2017-11-09T13:04:39:573 [02932] | INFO | > Succeeded. 2017-11-09T13:04:39:573 [02932] | INFO | Installing hook for '0x000007FEEDE9B100' with '0x000007FEED8DB3C0' using method 1 ... 2017-11-09T13:04:39:573 [02932] | INFO | > Succeeded. 2017-11-09T13:04:39:573 [02932] | INFO | Installing hook for '0x000007FEEDE9B110' with '0x000007FEED8DB430' using method 1 ... 2017-11-09T13:04:39:573 [02932] | INFO | > Succeeded. 2017-11-09T13:04:39:573 [02932] | INFO | Installing hook for '0x000007FEEDE9B120' with

'0x000007FEED8DB4C0' using method 1 ... 2017-11-09T13:04:39:589 [02932] | INFO | > Succeeded. 2017-11-09T13:04:39:589 [02932] | INFO | Installing hook for '0x000007FEEDE9B130' with '0x000007FEED8DB530' using method 1 ... 2017-11-09T13:04:39:589 [02932] | INFO | > Succeeded. 2017-11-09T13:04:39:589 [02932] | INFO | Installing hook for '0x000007FEEDE9B140' with '0x000007FEED8DB5D0' using method 1 ... 2017-11-09T13:04:39:589 [02932] | INFO | > Succeeded. 2017-11-09T13:04:39:589 [02932] | INFO | Installing hook for '0x000007FEEDE9B150' with '0x000007FEED8DB640' using method 1 ... 2017-11-09T13:04:39:589 [02932] | INFO | > Succeeded. 2017-11-09T13:04:39:589 [02932] | INFO | Installing hook for '0x000007FEEDE9B160' with '0x000007FEED8DB6F0' using method 1 ... 2017-11-09T13:04:39:605 [02932] | INFO | > Succeeded. 2017-11-09T13:04:39:605 [02932] | INFO | Installing hook for '0x000007FEEDE9B170' with '0x000007FEED8DB760' using method 1 ... 2017-11-09T13:04:39:605 [02932] | INFO | > Succeeded. 2017-11-09T13:04:39:605 [02932] | INFO | Installing hook for '0x000007FEEDE9B180' with '0x000007FEED8DB810' using method 1 ... 2017-11-09T13:04:39:605 [02932] | INFO | > Succeeded. 2017-11-09T13:04:39:605 [02932] | INFO | Installing hook for '0x000007FEEDE9B190' with '0x000007FEED8DB880' using method 1 ... 2017-11-09T13:04:39:620 [02932] | INFO | > Succeeded. 2017-11-09T13:04:39:620 [02932] | INFO | Installing hook for '0x000007FEEDE9B1A0' with '0x000007FEED8DB920' using method 1 ... 2017-11-09T13:04:39:620 [02932] | INFO | > Succeeded. 2017-11-09T13:04:39:620 [02932] | INFO | Installing hook for '0x000007FEEDE9B1B0' with '0x000007FEED8DB990' using method 1 ... 2017-11-09T13:04:39:620 [02932] | INFO | > Succeeded. 2017-11-09T13:04:39:620 [02932] | INFO | Installing hook for '0x000007FEEDE9B1C0' with '0x000007FEED8DBA40' using method 1 ... 2017-11-09T13:04:39:620 [02932] | INFO | > Succeeded. 2017-11-09T13:04:39:620 [02932] | INFO | Installing hook for '0x000007FEEDE9B630' with '0x000007FEED8DBAB0' using method 1 ... 2017-11-09T13:04:39:636 [02932] | INFO | > Succeeded. 2017-11-09T13:04:39:636 [02932] | INFO | Installing hook for '0x000007FEEDE9C600' with '0x000007FEED8DBB50' using method 1 ... 2017-11-09T13:04:39:636 [02932] | INFO | > Succeeded. 2017-11-09T13:04:39:636 [02932] | INFO | Installing hook for '0x000007FEEDE9C630' with

'0x000007FEED8DBBE0' using method 1 ... 2017-11-09T13:04:39:636 [02932] | INFO | > Succeeded. 2017-11-09T13:04:39:636 [02932] | INFO | Installing hook for '0x000007FEEDE9C660' with '0x000007FEED8DBC70' using method 1 ... 2017-11-09T13:04:39:636 [02932] | INFO | > Succeeded. 2017-11-09T13:04:39:636 [02932] | INFO | Installing hook for '0x000007FEEDE9C690' with '0x000007FEED8DBD00' using method 1 ... 2017-11-09T13:04:39:651 [02932] | INFO | > Succeeded. 2017-11-09T13:04:39:651 [02932] | INFO | Installing hook for '0x000007FEEDE9C6C0' with '0x000007FEED8DBD90' using method 1 ... 2017-11-09T13:04:39:651 [02932] | INFO | > Succeeded. 2017-11-09T13:04:39:651 [02932] | INFO | Installing hook for '0x000007FEEDE9C6F0' with '0x000007FEED8DBE20' using method 1 ... 2017-11-09T13:04:39:651 [02932] | INFO | > Succeeded. 2017-11-09T13:04:39:651 [02932] | INFO | Installing hook for '0x000007FEEDE9C720' with '0x000007FEED8DBEB0' using method 1 ... 2017-11-09T13:04:39:667 [02932] | INFO | > Succeeded. 2017-11-09T13:04:39:667 [02932] | INFO | Installing hook for '0x000007FEEDE9C750' with '0x000007FEED8DBF40' using method 1 ... 2017-11-09T13:04:39:667 [02932] | INFO | > Succeeded. 2017-11-09T13:04:39:667 [02932] | INFO | Installing hook for '0x000007FEEDE9C780' with '0x000007FEED8DBFD0' using method 1 ... 2017-11-09T13:04:39:667 [02932] | INFO | > Succeeded. 2017-11-09T13:04:39:667 [02932] | INFO | Installing hook for '0x000007FEEDE9C7B0' with '0x000007FEED8DC060' using method 1 ... 2017-11-09T13:04:39:667 [02932] | INFO | > Succeeded. 2017-11-09T13:04:39:667 [02932] | INFO | Installing hook for '0x000007FEEDE9B8B0' with '0x000007FEED8DC0F0' using method 1 ... 2017-11-09T13:04:39:683 [02932] | INFO | > Succeeded. 2017-11-09T13:04:39:683 [02932] | INFO | Installing hook for '0x000007FEEDE9B8E0' with '0x000007FEED8DC1F0' using method 1 ... 2017-11-09T13:04:39:683 [02932] | INFO | > Succeeded. 2017-11-09T13:04:39:683 [02932] | INFO | Installing hook for '0x000007FEEDE9C540' with '0x000007FEED8DC3F0' using method 1 ... 2017-11-09T13:04:39:683 [02932] | INFO | > Succeeded. 2017-11-09T13:04:39:683 [02932] | INFO | Installing hook for '0x000007FEEDE9C570' with '0x000007FEED8DC480' using method 1 ... 2017-11-09T13:04:39:683 [02932] | INFO | > Succeeded. 2017-11-09T13:04:39:683 [02932] | INFO | Installing hook for '0x000007FEEDE9C5A0' with '0x000007FEED8DC510' using method 1 ... 2017-11-09T13:04:39:698 [02932] | INFO | > Succeeded. 2017-11-09T13:04:39:698 [02932] | INFO | Installing hook for '0x000007FEEDE9C5D0' with '0x000007FEED8DC5A0' using method 1 ... 2017-11-09T13:04:39:698 [02932] | INFO | > Succeeded. 2017-11-09T13:04:39:698 [02932] | INFO | Installing hook for '0x000007FEEDE9D770' with '0x000007FEED8DC630' using method 1 ... 2017-11-09T13:04:39:698 [02932] | INFO | > Succeeded. 2017-11-09T13:04:39:698 [02932] | INFO | Installing hook for '0x000007FEEDE9D7A0' with '0x000007FEED8DC6D0' using method 1 ... 2017-11-09T13:04:39:714 [02932] | INFO | > Succeeded. 2017-11-09T13:04:39:714 [02932] | INFO | Installing hook for '0x000007FEEDE9B530' with '0x000007FEED8DC770' using method 1 ... 2017-11-09T13:04:39:714 [02932] | INFO | > Succeeded. 2017-11-09T13:04:39:714 [02932] | INFO | Installing hook for '0x000007FEEDE9B540' with '0x000007FEED8DC810' using method 1 ... 2017-11-09T13:04:39:714 [02932] | INFO | > Succeeded. 2017-11-09T13:04:39:714 [02932] | INFO | Installing hook for '0x000007FEEDE9B1D0' with '0x000007FEED8DC8B0' using method 1 ... 2017-11-09T13:04:39:714 [02932] | INFO | > Succeeded. 2017-11-09T13:04:39:714 [02932] | INFO | Installing hook for '0x000007FEEDE9B1E0' with '0x000007FEED8DC990' using method 1 ... 2017-11-09T13:04:39:729 [02932] | INFO | > Succeeded. 2017-11-09T13:04:39:729 [02932] | INFO | Installing hook for '0x000007FEEDE9B1F0' with '0x000007FEED8DCA60' using method 1 ... 2017-11-09T13:04:39:729 [02932] | INFO | > Succeeded. 2017-11-09T13:04:39:729 [02932] | INFO | Installing hook for '0x000007FEEDE9B200' with '0x000007FEED8DCB40' using method 1 ... 2017-11-09T13:04:39:729 [02932] | INFO | > Succeeded. 2017-11-09T13:04:39:729 [02932] | INFO | Installing hook for '0x000007FEEDE9B210' with '0x000007FEED8DCC10' using method 1 ... 2017-11-09T13:04:39:745 [02932] | INFO | > Succeeded. 2017-11-09T13:04:39:745 [02932] | INFO | Installing hook for '0x000007FEEDE9B220' with '0x000007FEED8DCCE0' using method 1 ... 2017-11-09T13:04:39:745 [02932] | INFO | > Succeeded. 2017-11-09T13:04:39:745 [02932] | INFO | Installing hook for '0x000007FEEDE9B230' with '0x000007FEED8DCDB0' using method 1 ... 2017-11-09T13:04:39:745 [02932] | INFO | > Succeeded. 2017-11-09T13:04:39:745 [02932] | INFO | Installing hook for '0x000007FEEDE9B240' with

'0x000007FEED8DCE90' using method 1 ... 2017-11-09T13:04:39:745 [02932] | INFO | > Succeeded. 2017-11-09T13:04:39:745 [02932] | INFO | Installing hook for '0x000007FEEDE9B250' with '0x000007FEED8DCF60' using method 1 ... 2017-11-09T13:04:39:761 [02932] | INFO | > Succeeded. 2017-11-09T13:04:39:761 [02932] | INFO | Installing hook for '0x000007FEEDE9B260' with '0x000007FEED8DD050' using method 1 ... 2017-11-09T13:04:39:761 [02932] | INFO | > Succeeded. 2017-11-09T13:04:39:761 [02932] | INFO | Installing hook for '0x000007FEEDE9B270' with '0x000007FEED8DD120' using method 1 ... 2017-11-09T13:04:39:761 [02932] | INFO | > Succeeded. 2017-11-09T13:04:39:761 [02932] | INFO | Installing hook for '0x000007FEEDE9B280' with '0x000007FEED8DD210' using method 1 ... 2017-11-09T13:04:39:761 [02932] | INFO | > Succeeded. 2017-11-09T13:04:39:761 [02932] | INFO | Installing hook for '0x000007FEEDE9B290' with '0x000007FEED8DD2E0' using method 1 ... 2017-11-09T13:04:39:776 [02932] | INFO | > Succeeded. 2017-11-09T13:04:39:776 [02932] | INFO | Installing hook for '0x000007FEEDE9B2A0' with '0x000007FEED8DD3C0' using method 1 ... 2017-11-09T13:04:39:776 [02932] | INFO | > Succeeded. 2017-11-09T13:04:39:776 [02932] | INFO | Installing hook for '0x000007FEEDE9B2B0' with '0x000007FEED8DD490' using method 1 ... 2017-11-09T13:04:39:776 [02932] | INFO | > Succeeded. 2017-11-09T13:04:39:776 [02932] | INFO | Installing hook for '0x000007FEEDE9B2C0' with '0x000007FEED8DD570' using method 1 ... 2017-11-09T13:04:39:792 [02932] | INFO | > Succeeded. 2017-11-09T13:04:39:792 [02932] | INFO | Installing hook for '0x000007FEEDE9B2D0' with '0x000007FEED8DD640' using method 1 ... 2017-11-09T13:04:39:792 [02932] | INFO | > Succeeded. 2017-11-09T13:04:39:792 [02932] | INFO | Installing hook for '0x000007FEEDE9B2E0' with '0x000007FEED8DD750' using method 1 ... 2017-11-09T13:04:39:792 [02932] | INFO | > Succeeded. 2017-11-09T13:04:39:792 [02932] | INFO | Installing hook for '0x000007FEEDE9B2F0' with '0x000007FEED8DD820' using method 1 ... 2017-11-09T13:04:39:792 [02932] | INFO | > Succeeded. 2017-11-09T13:04:39:792 [02932] | INFO | Installing hook for '0x000007FEEDE9B300' with '0x000007FEED8DD930' using method 1 ... 2017-11-09T13:04:39:807 [02932] | INFO | > Succeeded. 2017-11-09T13:04:39:807 [02932] | INFO | Installing hook for '0x000007FEEDE9B310' with

'0x000007FEED8DDA00' using method 1 ... 2017-11-09T13:04:39:807 [02932] | INFO | > Succeeded. 2017-11-09T13:04:39:807 [02932] | INFO | Installing hook for '0x000007FEEDE9B320' with '0x000007FEED8DDAE0' using method 1 ... 2017-11-09T13:04:39:807 [02932] | INFO | > Succeeded. 2017-11-09T13:04:39:807 [02932] | INFO | Installing hook for '0x000007FEEDE9B330' with '0x000007FEED8DDBB0' using method 1 ... 2017-11-09T13:04:39:807 [02932] | INFO | > Succeeded. 2017-11-09T13:04:39:807 [02932] | INFO | Installing hook for '0x000007FEEDE9B340' with '0x000007FEED8DDCA0' using method 1 ... 2017-11-09T13:04:39:823 [02932] | INFO | > Succeeded. 2017-11-09T13:04:39:823 [02932] | INFO | Installing hook for '0x000007FEEDE9B640' with '0x000007FEED8DDD70' using method 1 ... 2017-11-09T13:04:39:823 [02932] | INFO | > Succeeded. 2017-11-09T13:04:39:823 [02932] | INFO | Installing hook for '0x000007FEEDE9D590' with '0x000007FEED8DDE10' using method 1 ... 2017-11-09T13:04:39:823 [02932] | INFO | > Succeeded. 2017-11-09T13:04:39:823 [02932] | INFO | Installing hook for '0x000007FEEDDF9BB0' with '0x000007FEED8DDEB0' using method 1 ... 2017-11-09T13:04:39:839 [02932] | INFO | > Succeeded. 2017-11-09T13:04:39:839 [02932] | INFO | Installing hook for '0x000007FEEDDE98D0' with '0x000007FEED8DF5D0' using method 1 ... 2017-11-09T13:04:39:839 [02932] | INFO | > Succeeded. 2017-11-09T13:04:39:839 [02932] | INFO | Installing hook for '0x000007FEEDDE8BD0' with '0x000007FEED8DF610' using method 1 ... 2017-11-09T13:04:39:839 [02932] | INFO | > Succeeded. 2017-11-09T13:04:39:839 [02932] | INFO | Installing hook for '0x000007FEEDDE8990' with '0x000007FEED8DFD40' using method 1 ... 2017-11-09T13:04:39:839 [02932] | INFO | > Succeeded. 2017-11-09T13:04:39:839 [02932] | INFO | Installing hook for '0x000007FEEDDE8BE0' with '0x000007FEED8E03B0' using method 1 ... 2017-11-09T13:04:39:854 [02932] | INFO | > Succeeded. 2017-11-09T13:04:39:854 [02932] | INFO | Installing hook for '0x000007FEEDDE4490' with '0x000007FEED8E0540' using method 1 ... 2017-11-09T13:04:39:854 [02932] | INFO | > Succeeded. 2017-11-09T13:04:39:854 [02932] | INFO | Installing hook for '0x000007FEEDDFA850' with '0x000007FEED8E06C0' using method 1 ... 2017-11-09T13:04:39:854 [02932] | INFO | > Succeeded. 2017-11-09T13:04:39:854 [02932] | INFO | Installing hook for '0x000007FEEDDE8D00' with

'0x000007FEED8E0810' using method 1 ... 2017-11-09T13:04:39:854 [02932] | INFO | > Succeeded. 2017-11-09T13:04:39:854 [02932] | INFO | Installing hook for '0x000007FEEDDE8D40' with '0x000007FEED8E0880' using method 1 ... 2017-11-09T13:04:39:870 [02932] | INFO | > Succeeded. 2017-11-09T13:04:39:870 [02932] | INFO | Installing hook for '0x000007FEEDDE46A0' with '0x000007FEED8E08F0' using method 1 ... 2017-11-09T13:04:39:870 [02932] | INFO | > Succeeded. 2017-11-09T13:04:39:870 [02932] | INFO | Installing hook for '0x000007FEEDDF9770' with '0x000007FEED8DF410' using method 1 ... 2017-11-09T13:04:39:870 [02932] | INFO | > Succeeded. 2017-11-09T13:04:39:870 [02932] | INFO | Installing hook for '0x000007FEEDDE97B0' with '0x000007FEED8E2660' using method 1 ... 2017-11-09T13:04:39:885 [02932] | INFO | > Succeeded. 2017-11-09T13:04:39:885 [02932] | INFO | Installing hook for '0x000007FEEDDE54B0' with '0x000007FEED8E0D70' using method 1 ... 2017-11-09T13:04:39:885 [02932] | INFO | > Succeeded. 2017-11-09T13:04:39:885 [02932] | INFO | Installing hook for '0x000007FEEDDE47B0' with '0x000007FEED8E1A20' using method 1 ... 2017-11-09T13:04:39:885 [02932] | INFO | > Succeeded. 2017-11-09T13:04:39:885 [02932] | INFO | Installing hook for '0x000007FEEDDE4570' with '0x000007FEED8E1CC0' using method 1 ... 2017-11-09T13:04:39:885 [02932] | INFO | > Succeeded. 2017-11-09T13:04:39:885 [02932] | INFO | Installing hook for '0x000007FEEDDF9830' with '0x000007FEED8DF430' using method 1 ... 2017-11-09T13:04:39:901 [02932] | INFO | > Succeeded. 2017-11-09T13:04:39:901 [02932] | INFO | Installing hook for '0x000007FEEDDE9530' with '0x000007FEED8E1E40' using method 1 ... 2017-11-09T13:04:39:901 [02932] | INFO | > Succeeded. 2017-11-09T13:04:39:901 [02932] | INFO | Installing hook for '0x000007FEEDDFAAA0' with '0x000007FEED8E1FC0' using method 1 ... 2017-11-09T13:04:39:901 [02932] | INFO | > Succeeded. 2017-11-09T13:04:39:901 [02932] | INFO | Installing hook for '0x000007FEEDDE48C0' with '0x000007FEED8E2230' using method 1 ... 2017-11-09T13:04:39:901 [02932] | INFO | > Succeeded. 2017-11-09T13:04:39:901 [02932] | INFO | Installing hook for '0x000007FEEDDE6A50' with '0x000007FEED8E2320' using method 1 ... 2017-11-09T13:04:39:917 [02932] | INFO | > Succeeded. 2017-11-09T13:04:39:917 [02932] | INFO | Installing hook for '0x000007FEEDDE8D70' with

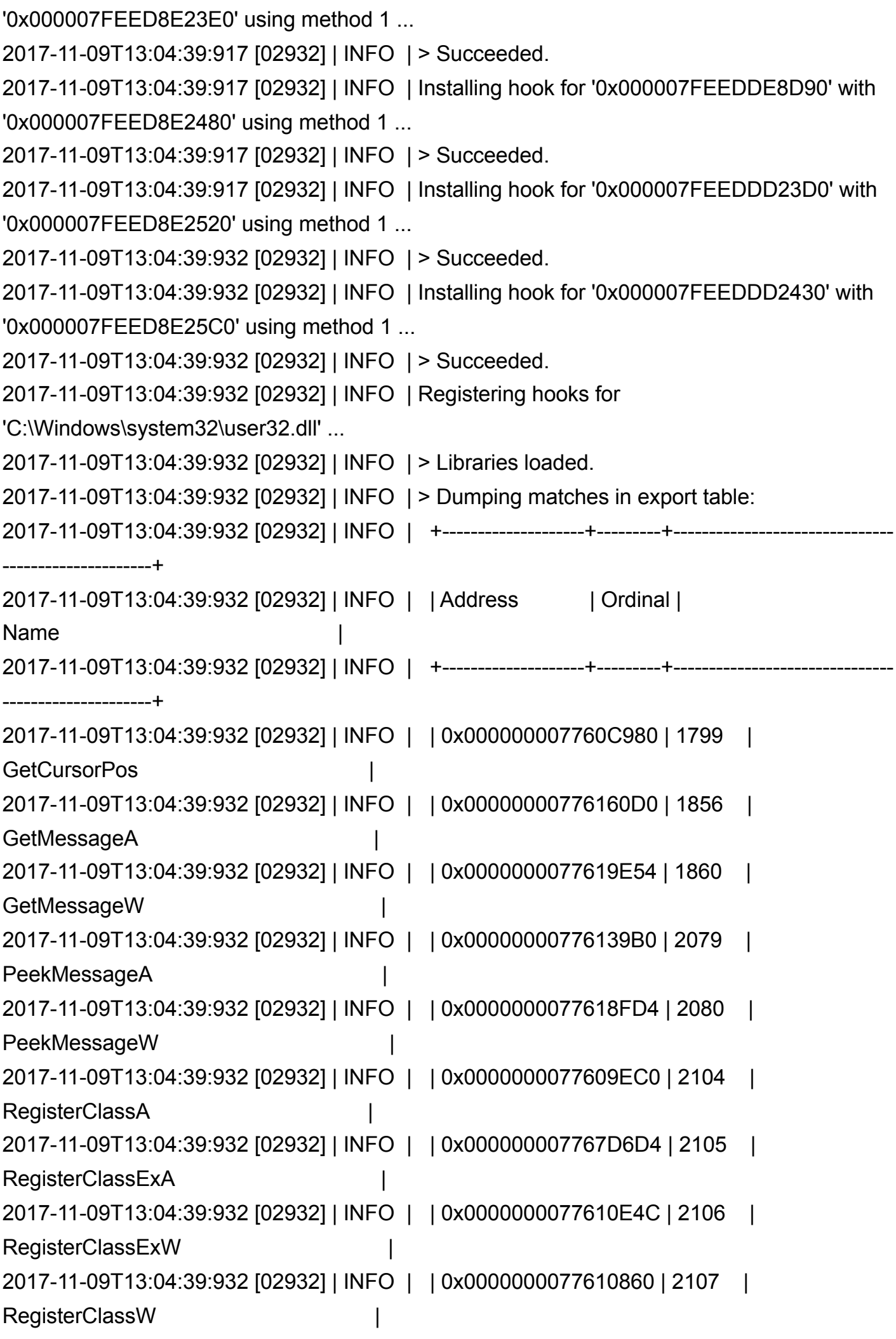

2017-11-09T13:04:39:932 [02932] | INFO | | 0x0000000077606EA0 | 2119 | RegisterRawInputDevices | 2017-11-09T13:04:39:932 [02932] | INFO | | 0x0000000077641FC8 | 2169 | SetCursorPos | 2017-11-09T13:04:39:932 [02932] | INFO | +--------------------+---------+------------------------------- ---------------------+ 2017-11-09T13:04:39:932 [02932] | INFO | > Found 11 match(es). Installing ... 2017-11-09T13:04:39:932 [02932] | INFO | Installing hook for '0x000000007760C980' with '0x000007FEED8F4730' using method 1 ... 2017-11-09T13:04:39:932 [02932] | INFO | > Succeeded. 2017-11-09T13:04:39:932 [02932] | INFO | Installing hook for '0x00000000776160D0' with '0x000007FEED8F42B0' using method 1 ... 2017-11-09T13:04:39:932 [02932] | INFO | > Succeeded. 2017-11-09T13:04:39:932 [02932] | INFO | Installing hook for '0x0000000077619E54' with '0x000007FEED8F4380' using method 1 ... 2017-11-09T13:04:39:948 [02932] | INFO | > Succeeded. 2017-11-09T13:04:39:948 [02932] | INFO | Installing hook for '0x00000000776139B0' with '0x000007FEED8F4450' using method 1 ... 2017-11-09T13:04:39:948 [02932] | INFO | > Succeeded. 2017-11-09T13:04:39:948 [02932] | INFO | Installing hook for '0x0000000077618FD4' with '0x000007FEED8F4530' using method 1 ... 2017-11-09T13:04:39:948 [02932] | INFO | > Succeeded. 2017-11-09T13:04:39:948 [02932] | INFO | Installing hook for '0x0000000077609EC0' with '0x000007FEED8F3890' using method 1 ... 2017-11-09T13:04:39:963 [02932] | INFO | > Succeeded. 2017-11-09T13:04:39:963 [02932] | INFO | Installing hook for '0x000000007767D6D4' with '0x000007FEED8F3B50' using method 1 ... 2017-11-09T13:04:39:963 [02932] | INFO | > Succeeded. 2017-11-09T13:04:39:963 [02932] | INFO | Installing hook for '0x0000000077610E4C' with '0x000007FEED8F3CB0' using method 1 ... 2017-11-09T13:04:39:963 [02932] | INFO | > Succeeded. 2017-11-09T13:04:39:963 [02932] | INFO | Installing hook for '0x0000000077610860' with '0x000007FEED8F39F0' using method 1 ... 2017-11-09T13:04:39:963 [02932] | INFO | > Succeeded. 2017-11-09T13:04:39:963 [02932] | INFO | Installing hook for '0x0000000077606EA0' with '0x000007FEED8F3E10' using method 1 ... 2017-11-09T13:04:39:979 [02932] | INFO | > Succeeded. 2017-11-09T13:04:39:979 [02932] | INFO | Installing hook for '0x0000000077641FC8' with '0x000007FEED8F4610' using method 1 ...

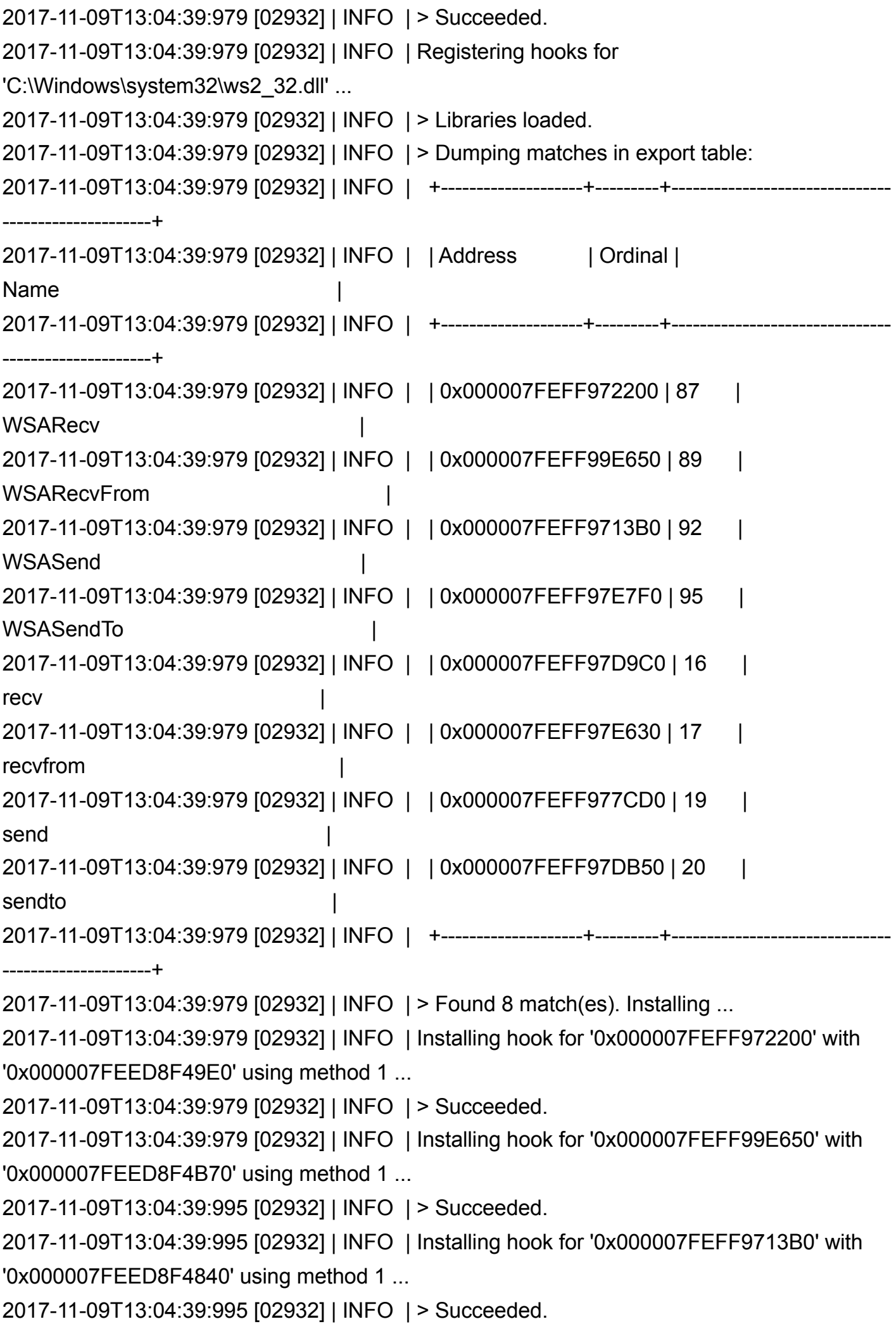

2017-11-09T13:04:39:995 [02932] | INFO | Installing hook for '0x000007FEFF97E7F0' with '0x000007FEED8F4910' using method 1 ... 2017-11-09T13:04:39:995 [02932] | INFO | > Succeeded. 2017-11-09T13:04:39:995 [02932] | INFO | Installing hook for '0x000007FEFF97D9C0' with '0x000007FEED8F4E60' using method 1 ... 2017-11-09T13:04:39:995 [02932] | INFO | > Succeeded. 2017-11-09T13:04:39:995 [02932] | INFO | Installing hook for '0x000007FEFF97E630' with '0x000007FEED8F4F50' using method 1 ... 2017-11-09T13:04:40:010 [02932] | INFO | > Succeeded. 2017-11-09T13:04:40:010 [02932] | INFO | Installing hook for '0x000007FEFF977CD0' with '0x000007FEED8F4C70' using method 1 ... 2017-11-09T13:04:40:010 [02932] | INFO | > Succeeded. 2017-11-09T13:04:40:010 [02932] | INFO | Installing hook for '0x000007FEFF97DB50' with '0x000007FEED8F4D60' using method 1 ... 2017-11-09T13:04:40:010 [02932] | INFO | > Succeeded. 2017-11-09T13:04:40:010 [02932] | INFO | Initialized. 2017-11-09T13:04:45:782 [02860] | INFO | Redirecting 'RegisterClassA(00000000026FFEA0)' ... 2017-11-09T13:04:45:782 [02860] | INFO | > Adding 'CS\_OWNDC' window class style flag to 'ScimitarSplashScreenWindow'. 2017-11-09T13:04:47:841 [00412] | INFO | Redirecting 'RegisterClassExA(000000001144FDD0)' ... 2017-11-09T13:04:47:841 [00412] | INFO | > Adding 'CS\_OWNDC' window class style flag to 'ScimitarEngineWindowClass'. 2017-11-09T13:04:47:857 [04852] | INFO | Redirecting 'RegisterRawInputDevices(00000000080AFD40, 1, 16)' ... 2017-11-09T13:04:47:857 [04852] | INFO | > Dumping device registration at index 0: 2017-11-09T13:04:47:857 [04852] | INFO | +-----------------------------------------+--------------------- --------------------+ 2017-11-09T13:04:47:857 [04852] | INFO | | Parameter | **Value** 2017-11-09T13:04:47:857 [04852] | INFO | +-----------------------------------------+--------------------- --------------------+ 2017-11-09T13:04:47:857 [04852] | INFO | | UsagePage |  $0x1$ 2017-11-09T13:04:47:857 [04852] | INFO | | Usage | 0x6 | 2017-11-09T13:04:47:857 [04852] | INFO | | Flags |  $\begin{array}{ccc} 0 & \hspace{1.5cm} & \hspace{1.5cm} \end{array}$ 

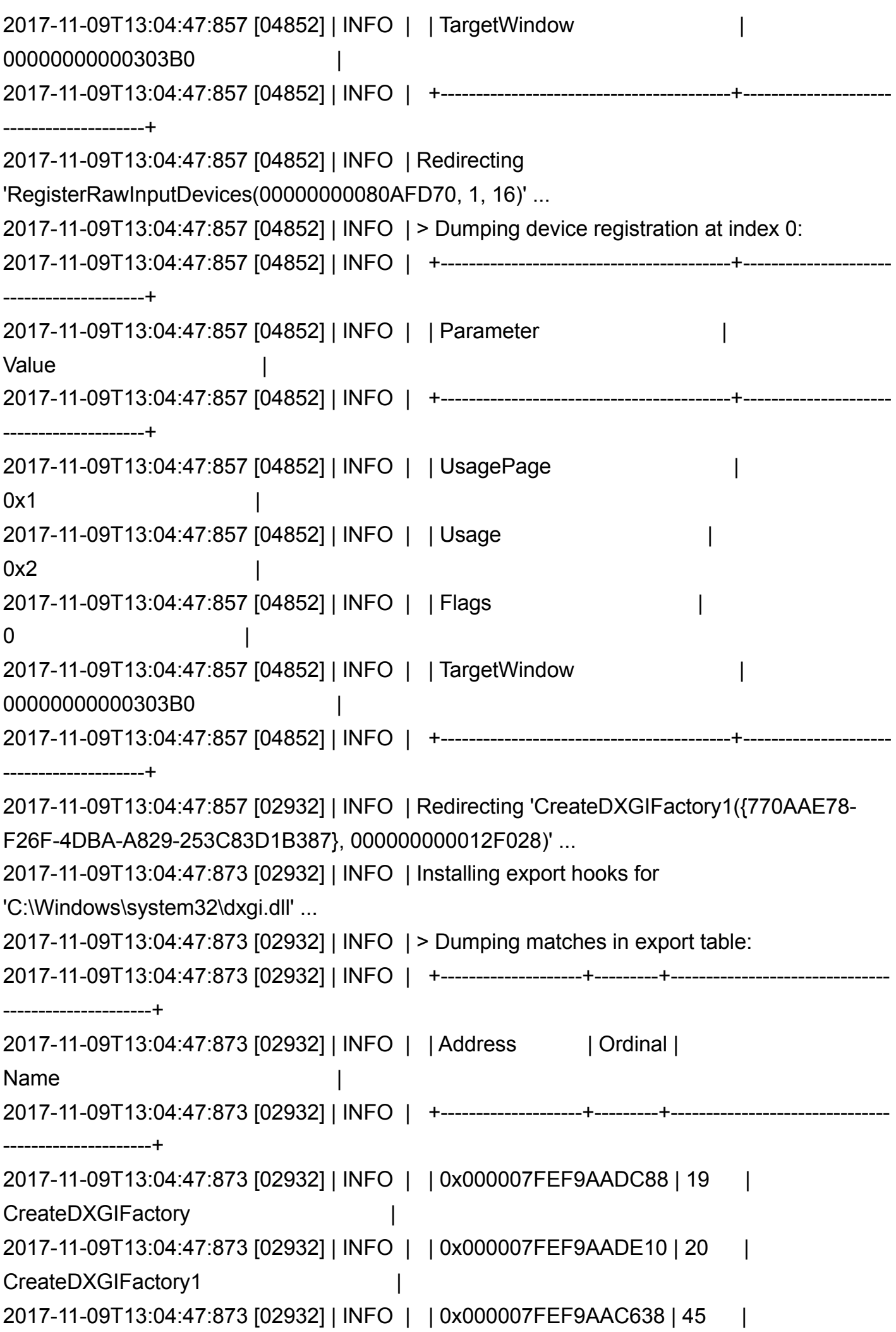

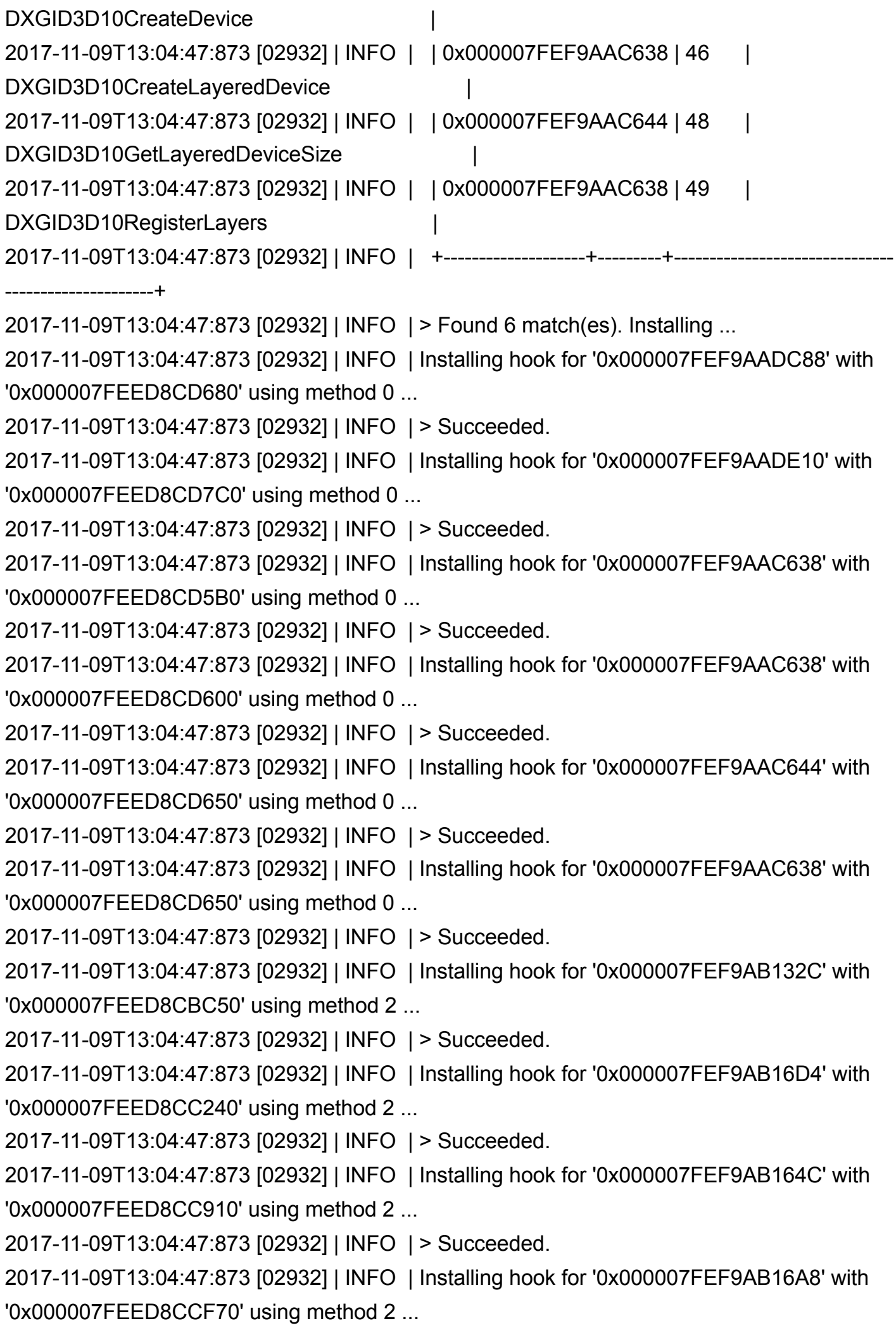

2017-11-09T13:04:47:873 [02932] | INFO | > Succeeded.

2017-11-09T13:04:47:873 [02932] | INFO | Returning 'IDXGIFactory' object 000000001061D710

2017-11-09T13:04:47:888 [02932] | INFO | Redirecting

'D3D11CreateDevice(0000000010630030, 0, 0000000000000000, 0, 0000000000000000, 0,

7, 000000000012F058, 000000000012F510, 0000000000000000)' ...

2017-11-09T13:04:47:888 [02932] | INFO | > Passing on to

'D3D11CreateDeviceAndSwapChain':

2017-11-09T13:04:47:888 [02932] | INFO | Redirecting

'D3D11CreateDeviceAndSwapChain(0000000010630030, 0, 0000000000000000, 0,

0000000000000000, 0, 7, 0000000000000000, 0000000000000000, 000000000012F058, 000000000012F510, 0000000000000000)' ...

2017-11-09T13:04:48:232 [02932] | INFO | > Using feature level 0xb000.

2017-11-09T13:04:48:232 [02932] | INFO | Returning 'IDXGIDevice1' object 00000000107569A0

2017-11-09T13:04:48:232 [02932] | INFO | Returning 'ID3D11Device' object 00000000029EFEA0

2017-11-09T13:04:48:232 [02932] | WARN | Reference count for 'IDXGIDevice1' object 00000000107569A0 is inconsistent: 2, but expected 1.

2017-11-09T13:04:48:232 [02932] | INFO | Destroyed 'IDXGIDevice1' object 00000000107569A0.

2017-11-09T13:04:48:232 [02932] | INFO | Destroyed 'ID3D11DeviceContext' object 000000001061D440.

2017-11-09T13:04:48:256 [02932] | INFO | Destroyed 'ID3D11Device' object 00000000029EFEA0.

2017-11-09T13:04:48:693 [02932] | INFO | Redirecting

'D3D11CreateDevice(0000000010630030, 0, 0000000000000000, 0, 000000000012F6E0, 1,

7, 00000000093EC758, 00000000093EC734, 00000000093EC748)' ...

2017-11-09T13:04:48:693 [02932] | INFO | > Passing on to

'D3D11CreateDeviceAndSwapChain':

2017-11-09T13:04:48:693 [02932] | INFO | Redirecting

'D3D11CreateDeviceAndSwapChain(0000000010630030, 0, 0000000000000000, 0,

000000000012F6E0, 1, 7, 0000000000000000, 0000000000000000, 00000000093EC758, 00000000093EC734, 00000000093EC748)' ...

2017-11-09T13:04:48:708 [02932] | INFO | > Using feature level 0xb000.

2017-11-09T13:04:48:708 [02932] | INFO | Returning 'IDXGIDevice1' object 000000001068E650

2017-11-09T13:04:48:708 [02932] | INFO | Returning 'ID3D11Device' object 00000000029EFEA0

2017-11-09T13:04:48:708 [02932] | INFO | Returning 'ID3D11DeviceContext' object 000000001068E5C0

2017-11-09T13:04:48:708 [02932] | INFO | Redirecting

'ID3D11Device::CreateDeferredContext(00000000029EFEA0, 0, 000000001134C4A0)' ... 2017-11-09T13:04:48:733 [02932] | INFO | Returning 'ID3D11DeviceContext' object 000000001076CBA0

2017-11-09T13:04:48:733 [02932] | INFO | Redirecting

'ID3D11Device::CreateDeferredContext(00000000029EFEA0, 0, 000000001134F2D0)' ... 2017-11-09T13:04:48:733 [02932] | INFO | Returning 'ID3D11DeviceContext' object 000000001076CC30

2017-11-09T13:04:48:733 [02932] | INFO | Redirecting

'ID3D11Device::CreateDeferredContext(00000000029EFEA0, 0, 000000001134FB00)' ...

2017-11-09T13:04:48:733 [02932] | INFO | Returning 'ID3D11DeviceContext' object 000000001076CCF0

2017-11-09T13:04:48:733 [02932] | INFO | Redirecting

'ID3D11Device::CreateDeferredContext(00000000029EFEA0, 0, 000000001102F0B0)' ... 2017-11-09T13:04:48:733 [02932] | INFO | Returning 'ID3D11DeviceContext' object 000000001076CD50

2017-11-09T13:04:48:733 [02932] | INFO | Redirecting

'ID3D11Device::CreateDeferredContext(00000000029EFEA0, 0, 000000001102F8E0)' ... 2017-11-09T13:04:48:733 [02932] | INFO | Returning 'ID3D11DeviceContext' object 000000001076CDE0

2017-11-09T13:04:48:733 [02932] | INFO | Redirecting

'ID3D11Device::CreateDeferredContext(00000000029EFEA0, 0, 000000001146D3A0)' ... 2017-11-09T13:04:48:733 [02932] | INFO | Returning 'ID3D11DeviceContext' object 0000000010956AE0

2017-11-09T13:04:48:733 [02932] | INFO | Redirecting

'ID3D11Device::CreateDeferredContext(00000000029EFEA0, 0, 00000000131784D0)' ... 2017-11-09T13:04:48:733 [02932] | INFO | Returning 'ID3D11DeviceContext' object 0000000010956B70

2017-11-09T13:04:48:733 [02932] | INFO | Redirecting

'ID3D11Device::CreateDeferredContext(00000000029EFEA0, 0, 000000001317B300)' ... 2017-11-09T13:04:48:733 [02932] | INFO | Returning 'ID3D11DeviceContext' object 0000000010956BD0

2017-11-09T13:04:48:734 [02932] | INFO | Redirecting

'ID3D11Device::CreateDeferredContext(00000000029EFEA0, 0, 000000001317E130)' ... 2017-11-09T13:04:48:734 [02932] | INFO | Returning 'ID3D11DeviceContext' object 0000000010956C60

2017-11-09T13:04:48:734 [02932] | INFO | Redirecting

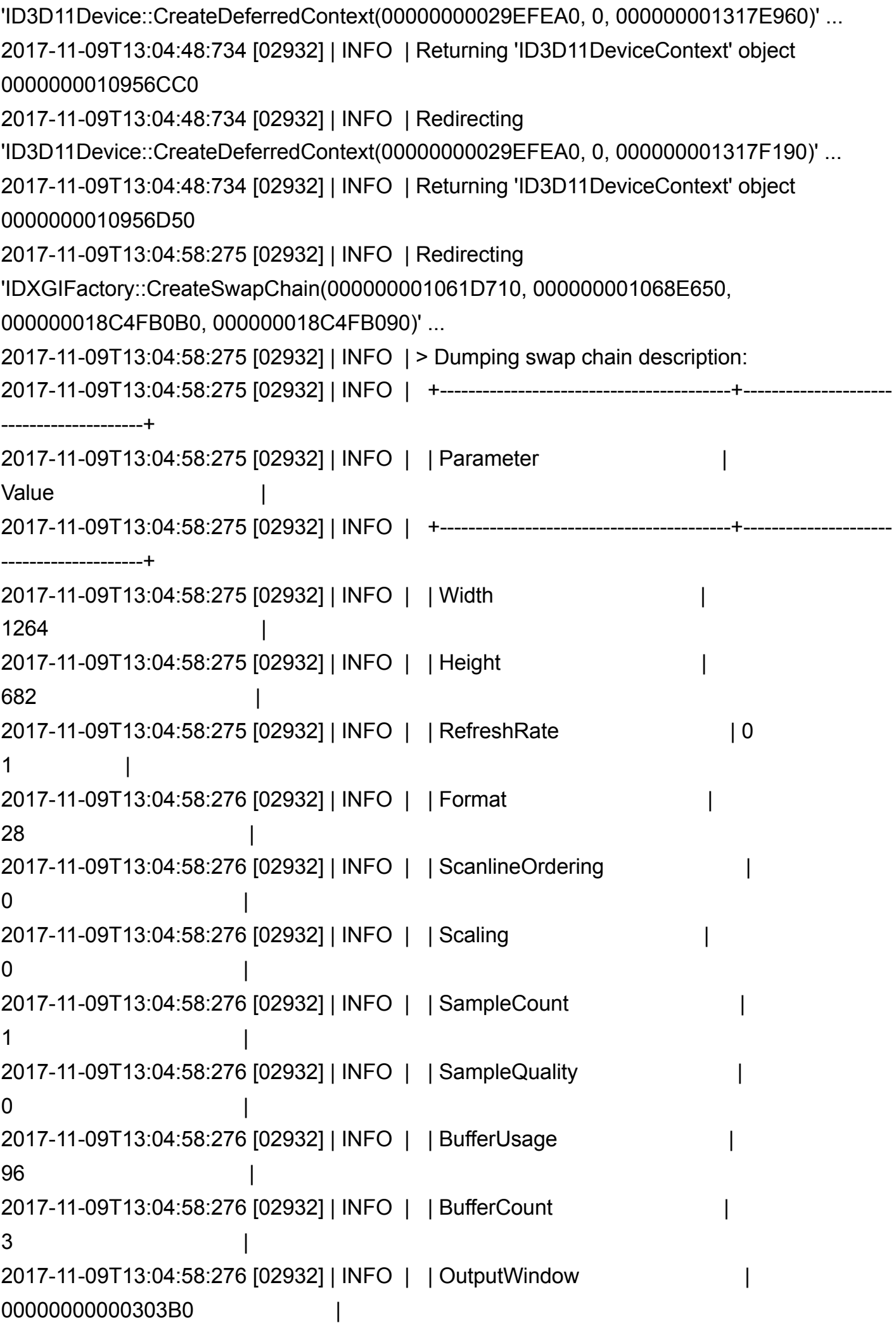

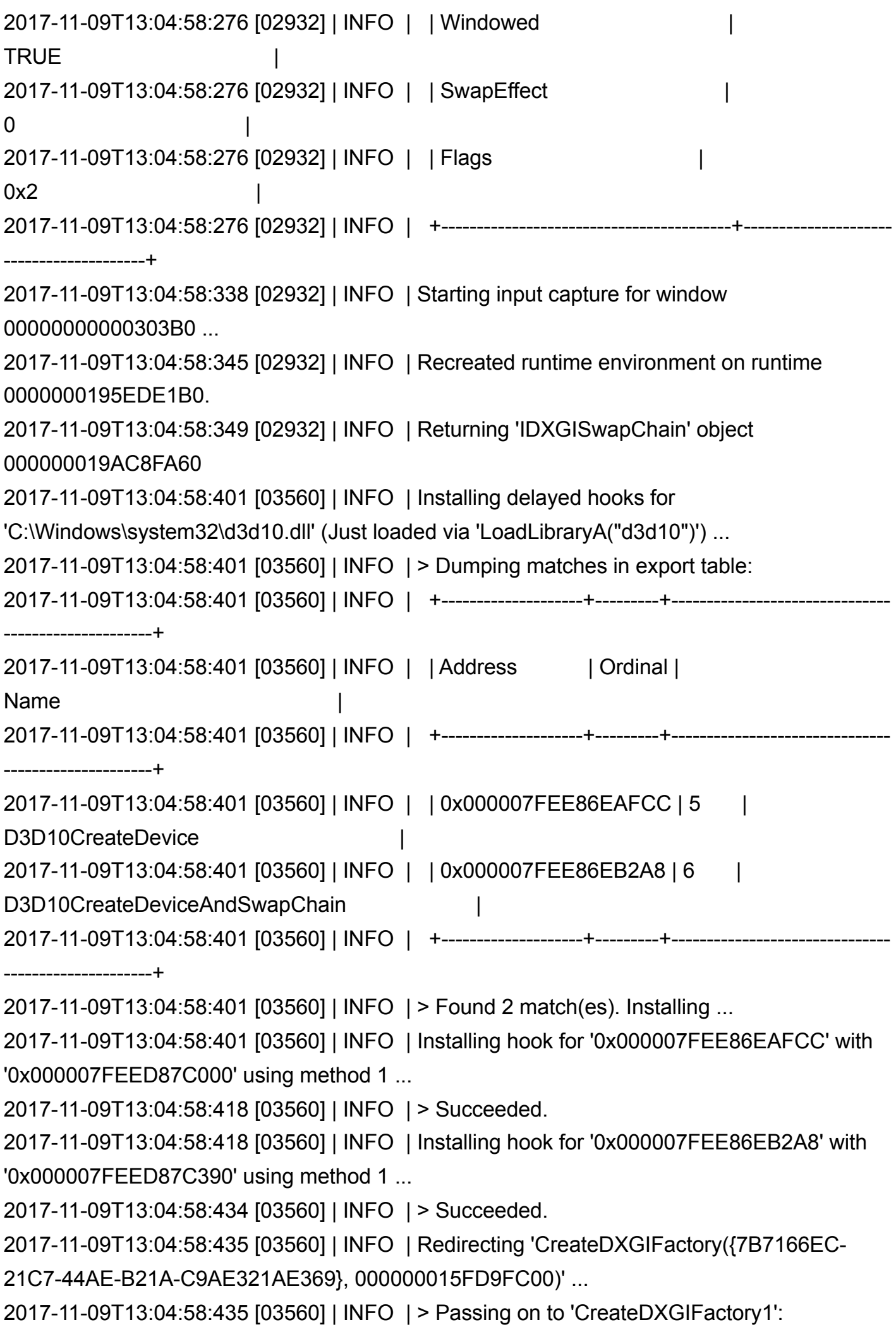

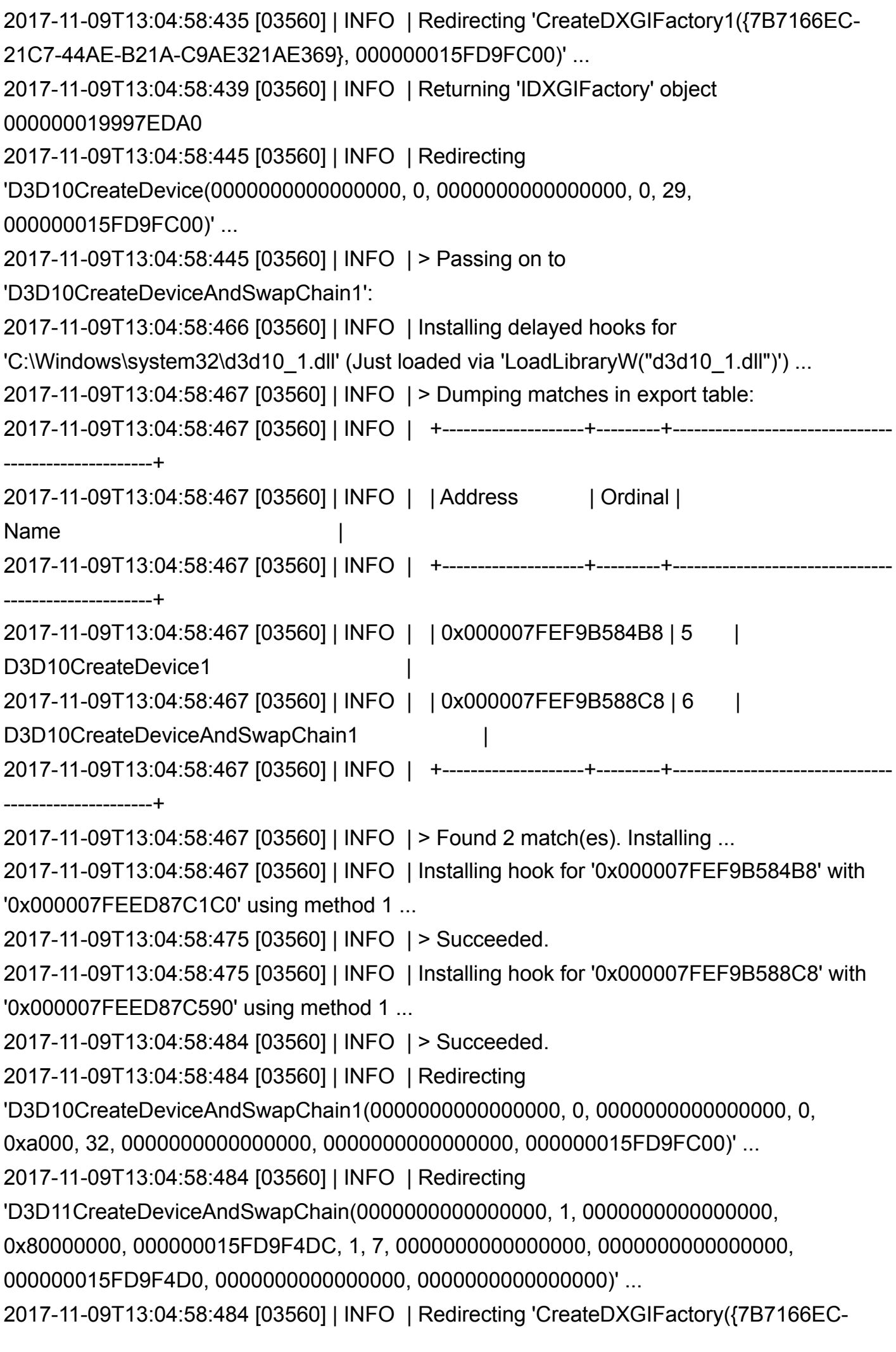

21C7-44AE-B21A-C9AE321AE369}, 000000015FD9EB18)' ...

2017-11-09T13:04:58:484 [03560] | INFO | > Passing on to 'CreateDXGIFactory1':

2017-11-09T13:04:58:484 [03560] | INFO | Redirecting 'CreateDXGIFactory1({7B7166EC-21C7-44AE-B21A-C9AE321AE369}, 000000015FD9EB18)' ...

2017-11-09T13:04:58:486 [03560] | INFO | Returning 'IDXGIFactory' object 000000019997EF60

2017-11-09T13:04:58:497 [03560] | INFO | > Using feature level 0xa000.

2017-11-09T13:04:58:497 [03560] | INFO | Returning 'IDXGIDevice1' object 00000001929C25E0

2017-11-09T13:04:58:497 [03560] | INFO | Returning 'ID3D11Device' object 0000000176480280

2017-11-09T13:04:58:497 [03560] | WARN | Reference count for 'IDXGIDevice1' object 00000001929C25E0 is inconsistent: 3, but expected 1.

2017-11-09T13:04:58:497 [03560] | INFO | Destroyed 'IDXGIDevice1' object 00000001929C25E0.

2017-11-09T13:04:58:497 [03560] | INFO | Destroyed 'ID3D11DeviceContext' object 00000001929C2550.

2017-11-09T13:04:58:497 [03560] | WARN | Reference count for 'ID3D11Device' object 0000000176480280 is inconsistent: 1, but expected 0.

2017-11-09T13:04:58:497 [03560] | INFO | Destroyed 'ID3D11Device' object 0000000176480280.

2017-11-09T13:04:58:497 [03560] | INFO | Returning 'IDXGIDevice1' object 00000001929C2550

2017-11-09T13:04:58:497 [03560] | INFO | Returning 'ID3D10Device1' object 000000019A113F60

2017-11-09T13:04:58:497 [03560] | INFO | Destroyed 'IDXGIDevice1' object 00000001929C2550.

2017-11-09T13:04:58:504 [03560] | INFO | Destroyed 'ID3D10Device1' object 000000019A113F60.

2017-11-09T13:05:00:818 [03560] | INFO | Redirecting 'CreateDXGIFactory({7B7166EC-21C7-44AE-B21A-C9AE321AE369}, 000000015FD9FC30)' ...

2017-11-09T13:05:00:818 [03560] | INFO | > Passing on to 'CreateDXGIFactory1':

2017-11-09T13:05:00:818 [03560] | INFO | Redirecting 'CreateDXGIFactory1({7B7166EC-21C7-44AE-B21A-C9AE321AE369}, 000000015FD9FC30)' ...

2017-11-09T13:05:00:819 [03560] | INFO | Returning 'IDXGIFactory' object 00000001800308A0

2017-11-09T13:05:00:820 [03560] | INFO | Redirecting

'D3D10CreateDevice(0000000000000000, 0, 0000000000000000, 0, 29, 000000015FD9FC30)' ...

2017-11-09T13:05:00:820 [03560] | INFO | > Passing on to

'D3D10CreateDeviceAndSwapChain1':

2017-11-09T13:05:00:820 [03560] | INFO | Redirecting

'D3D10CreateDeviceAndSwapChain1(0000000000000000, 0, 0000000000000000, 0,

0xa000, 32, 0000000000000000, 0000000000000000, 000000015FD9FC30)' ...

2017-11-09T13:05:00:820 [03560] | INFO | Redirecting

'D3D11CreateDeviceAndSwapChain(0000000000000000, 1, 0000000000000000,

0x80000000, 000000015FD9F50C, 1, 7, 0000000000000000, 0000000000000000,

000000015FD9F500, 0000000000000000, 0000000000000000)' ...

2017-11-09T13:05:00:820 [03560] | INFO | Redirecting 'CreateDXGIFactory({7B7166EC-21C7-44AE-B21A-C9AE321AE369}, 000000015FD9EB48)' ...

2017-11-09T13:05:00:820 [03560] | INFO | > Passing on to 'CreateDXGIFactory1':

2017-11-09T13:05:00:820 [03560] | INFO | Redirecting 'CreateDXGIFactory1({7B7166EC-21C7-44AE-B21A-C9AE321AE369}, 000000015FD9EB48)' ...

2017-11-09T13:05:00:821 [03560] | INFO | Returning 'IDXGIFactory' object 0000000180030C20

2017-11-09T13:05:00:828 [03560] | INFO | > Using feature level 0xa000.

2017-11-09T13:05:00:828 [03560] | INFO | Returning 'IDXGIDevice1' object 000000014F757A50

2017-11-09T13:05:00:828 [03560] | INFO | Returning 'ID3D11Device' object 0000000176480690

2017-11-09T13:05:00:828 [03560] | WARN | Reference count for 'IDXGIDevice1' object 000000014F757A50 is inconsistent: 3, but expected 1.

2017-11-09T13:05:00:828 [03560] | INFO | Destroyed 'IDXGIDevice1' object 000000014F757A50.

2017-11-09T13:05:00:828 [03560] | INFO | Destroyed 'ID3D11DeviceContext' object 000000014F757990.

2017-11-09T13:05:00:828 [03560] | WARN | Reference count for 'ID3D11Device' object 0000000176480690 is inconsistent: 1, but expected 0.

2017-11-09T13:05:00:828 [03560] | INFO | Destroyed 'ID3D11Device' object 0000000176480690.

2017-11-09T13:05:00:828 [03560] | INFO | Returning 'IDXGIDevice1' object 000000014F757990

2017-11-09T13:05:00:828 [03560] | INFO | Returning 'ID3D10Device1' object 00000001757A6490

2017-11-09T13:05:03:021 [03560] | INFO | Redirecting 'CreateDXGIFactory({7B7166EC-21C7-44AE-B21A-C9AE321AE369}, 000000015FD999F8)' ...

2017-11-09T13:05:03:021 [03560] | INFO | > Passing on to 'CreateDXGIFactory1':

2017-11-09T13:05:03:021 [03560] | INFO | Redirecting 'CreateDXGIFactory1({7B7166EC-

21C7-44AE-B21A-C9AE321AE369}, 000000015FD999F8)' ...

2017-11-09T13:05:03:022 [03560] | INFO | Returning 'IDXGIFactory' object 00000001800316A0

2017-11-09T13:05:03:022 [03560] | INFO | Redirecting

'D3D11CreateDevice(0000000199FB23F0, 0, 0000000000000000, 0, 000000015FD99A00, 1,

7, 000000015FD99A08, 000000015FD999E8, 0000000000000000)' ...

2017-11-09T13:05:03:022 [03560] | INFO | > Passing on to

'D3D11CreateDeviceAndSwapChain':

2017-11-09T13:05:03:022 [03560] | INFO | Redirecting

'D3D11CreateDeviceAndSwapChain(0000000199FB23F0, 0, 0000000000000000, 0,

000000015FD99A00, 1, 7, 0000000000000000, 0000000000000000, 000000015FD99A08, 000000015FD999E8, 0000000000000000)' ...

2017-11-09T13:05:03:030 [03560] | INFO | > Using feature level 0xb000.

2017-11-09T13:05:03:030 [03560] | INFO | Returning 'IDXGIDevice1' object 000000018DF32B30

2017-11-09T13:05:03:030 [03560] | INFO | Returning 'ID3D11Device' object 0000000199A6DAB0

2017-11-09T13:05:03:030 [03560] | WARN | Reference count for 'IDXGIDevice1' object 000000018DF32B30 is inconsistent: 2, but expected 1.

2017-11-09T13:05:03:030 [03560] | INFO | Destroyed 'IDXGIDevice1' object 000000018DF32B30.

2017-11-09T13:05:03:030 [03560] | INFO | Destroyed 'ID3D11DeviceContext' object 000000018DF32AA0.

2017-11-09T13:05:03:036 [03560] | INFO | Destroyed 'ID3D11Device' object 0000000199A6DAB0.

2017-11-09T13:05:03:036 [03560] | INFO | Redirecting 'Direct3DCreate9(32)' ...

2017-11-09T13:05:03:250 [03560] | INFO | Installing hook for '0x000007FEF3A00390' with '0x000007FEED89CB70' using method 2 ...

2017-11-09T13:05:03:250 [03560] | INFO | > Succeeded.

2017-11-09T13:05:03:250 [03560] | INFO | Returning 'IDirect3D9' object 00000000020A1300

2017-11-09T13:05:03:282 [03560] | INFO | Redirecting 'Direct3DCreate9Ex(32, 000007FEE8573AE0)' ...

2017-11-09T13:05:03:297 [03560] | INFO | Installing hook for '0x000007FEF3A004A0' with '0x000007FEED89D080' using method 2 ...

2017-11-09T13:05:03:297 [03560] | INFO | > Succeeded.

2017-11-09T13:05:03:297 [03560] | INFO | Returning 'IDirect3D9Ex' object

00000000020A1300

2017-11-09T13:05:03:491 [04852] | INFO | Redirecting

'IDXGISwapChain::SetFullscreenState(000000019AC8FA60, FALSE, 0000000000000000)' ...

2017-11-09T13:05:03:492 [04852] | INFO | Redirecting 'IDXGISwapChain::ResizeBuffers(000000019AC8FA60, 3, 1920, 1080, 28, 0x2)' ... 2017-11-09T13:05:03:492 [04852] | INFO | Destroyed runtime environment on runtime 0000000195EDE1B0. 2017-11-09T13:05:03:495 [04852] | INFO | Recreated runtime environment on runtime 0000000195EDE1B0. 2017-11-09T13:05:03:497 [04852] | INFO | Redirecting 'IDXGISwapChain::SetFullscreenState(000000019AC8FA60, FALSE, 0000000000000000)' ... 2017-11-09T13:05:03:509 [03560] | INFO | Redirecting 'Direct3DCreate9(32)' ... 2017-11-09T13:05:03:513 [03560] | INFO | Returning 'IDirect3D9' object 00000000020A1300 2017-11-09T13:05:03:706 [03560] | INFO | Destroyed 'IDXGIDevice1' object 000000014F757990. 2017-11-09T13:05:03:766 [03560] | INFO | Destroyed 'ID3D10Device1' object 00000001757A6490. 2017-11-09T13:05:03:896 [04852] | INFO | Compiling 'G:\!Games!\!Reshade!\Reshade\Shaders\AdaptiveSharpen.fx' ... 2017-11-09T13:05:04:245 [04852] | INFO | > Successfully compiled. 2017-11-09T13:05:04:286 [04852] | INFO | Compiling 'G:\!Games!\!Reshade!\Reshade\Shaders\Bloom.fx' ... 2017-11-09T13:05:04:423 [04852] | INFO | > Successfully compiled. 2017-11-09T13:05:04:451 [04852] | INFO | Compiling 'G:\!Games!\!Reshade!\Reshade\Shaders\Clarity2.fx' ... 2017-11-09T13:05:04:531 [04852] | INFO | > Successfully compiled. 2017-11-09T13:05:04:541 [04852] | INFO | Compiling 'G:\!Games!\!Reshade!\Reshade\Shaders\Curves.fx' ... 2017-11-09T13:05:04:552 [04852] | INFO | > Successfully compiled. 2017-11-09T13:05:04:560 [04852] | INFO | Compiling 'G:\!Games!\!Reshade!\Reshade\Shaders\Deband.fx' ... 2017-11-09T13:05:04:590 [04852] | INFO | > Successfully compiled. 2017-11-09T13:05:04:610 [04852] | INFO | Compiling 'G:\!Games!\!Reshade!\Reshade\Shaders\HSV.fx' ... 2017-11-09T13:05:04:635 [04852] | INFO | > Successfully compiled. 2017-11-09T13:05:04:638 [04852] | INFO | Compiling 'G:\!Games!\!Reshade!\Reshade\Shaders\Levels2.fx' ... 2017-11-09T13:05:04:650 [04852] | INFO | > Successfully compiled. 2017-11-09T13:05:04:744 [04852] | INFO | Compiling 'G:\!Games!\!Reshade!\Reshade\Shaders\LiftGammaGain.fx' ... 2017-11-09T13:05:04:753 [04852] | INFO | > Successfully compiled. 2017-11-09T13:05:04:924 [04852] | INFO | Compiling

'G:\!Games!\!Reshade!\Reshade\Shaders\LumaSharpen.fx' ...

2017-11-09T13:05:04:937 [04852] | INFO | > Successfully compiled.

2017-11-09T13:05:04:940 [04852] | INFO | Compiling

'G:\!Games!\!Reshade!\Reshade\Shaders\LUT.fx' ...

2017-11-09T13:05:04:953 [04852] | INFO | > Successfully compiled.

2017-11-09T13:05:04:957 [04852] | INFO | Compiling

'G:\!Games!\!Reshade!\Reshade\Shaders\Technicolor2.fx' ...

2017-11-09T13:05:04:970 [04852] | INFO | > Successfully compiled.

2017-11-09T13:05:04:986 [04852] | INFO | Compiling

'G:\!Games!\!Reshade!\Reshade\Shaders\Tonemap.fx' ...

2017-11-09T13:05:04:998 [04852] | INFO | > Successfully compiled.

2017-11-09T13:05:05:002 [04852] | INFO | Compiling

'G:\!Games!\!Reshade!\Reshade\Shaders\Vibrance.fx' ...

2017-11-09T13:05:05:012 [04852] | INFO | > Successfully compiled.

2017-11-09T13:05:05:012 [04852] | INFO | Loading image files for textures ...

2017-11-09T13:05:05:026 [04852] | INFO | > Resizing image data for texture 'texDirt' from 1024x576 to 1920x1080 ...

2017-11-09T13:05:24:123 [04852] | INFO | Redirecting

'IDXGISwapChain::ResizeBuffers(000000019AC8FA60, 3, 1280, 720, 28, 0x2)' ...

2017-11-09T13:05:24:123 [04852] | INFO | Destroyed runtime environment on runtime 0000000195EDE1B0.

2017-11-09T13:05:24:125 [04852] | INFO | Recreated runtime environment on runtime 0000000195EDE1B0.

2017-11-09T13:05:24:127 [04852] | INFO | Redirecting

'IDXGISwapChain::SetFullscreenState(000000019AC8FA60, FALSE, 0000000000000000)' ...

2017-11-09T13:05:24:133 [04852] | INFO | Compiling

'G:\!Games!\!Reshade!\Reshade\Shaders\AdaptiveSharpen.fx' ...

2017-11-09T13:05:24:342 [04852] | INFO | > Successfully compiled.

2017-11-09T13:05:24:360 [04852] | INFO | Compiling

'G:\!Games!\!Reshade!\Reshade\Shaders\Bloom.fx' ...

2017-11-09T13:05:24:494 [04852] | INFO | > Successfully compiled.

2017-11-09T13:05:24:500 [04852] | INFO | Compiling

'G:\!Games!\!Reshade!\Reshade\Shaders\Clarity2.fx' ...

2017-11-09T13:05:24:577 [04852] | INFO | > Successfully compiled.

2017-11-09T13:05:24:584 [04852] | INFO | Compiling

'G:\!Games!\!Reshade!\Reshade\Shaders\Curves.fx' ...

2017-11-09T13:05:24:594 [04852] | INFO | > Successfully compiled.

2017-11-09T13:05:24:600 [04852] | INFO | Compiling

'G:\!Games!\!Reshade!\Reshade\Shaders\Deband.fx' ...

2017-11-09T13:05:24:630 [04852] | INFO | > Successfully compiled. 2017-11-09T13:05:24:633 [04852] | INFO | Compiling 'G:\!Games!\!Reshade!\Reshade\Shaders\HSV.fx' ... 2017-11-09T13:05:24:658 [04852] | INFO | > Successfully compiled. 2017-11-09T13:05:24:662 [04852] | INFO | Compiling 'G:\!Games!\!Reshade!\Reshade\Shaders\Levels2.fx' ... 2017-11-09T13:05:24:671 [04852] | INFO | > Successfully compiled. 2017-11-09T13:05:24:678 [04852] | INFO | Compiling 'G:\!Games!\!Reshade!\Reshade\Shaders\LiftGammaGain.fx' ... 2017-11-09T13:05:24:687 [04852] | INFO | > Successfully compiled. 2017-11-09T13:05:24:803 [04852] | INFO | Compiling 'G:\!Games!\!Reshade!\Reshade\Shaders\LumaSharpen.fx' ... 2017-11-09T13:05:24:815 [04852] | INFO | > Successfully compiled. 2017-11-09T13:05:24:819 [04852] | INFO | Compiling 'G:\!Games!\!Reshade!\Reshade\Shaders\LUT.fx' ... 2017-11-09T13:05:24:831 [04852] | INFO | > Successfully compiled. 2017-11-09T13:05:24:836 [04852] | INFO | Compiling 'G:\!Games!\!Reshade!\Reshade\Shaders\Technicolor2.fx' ... 2017-11-09T13:05:24:848 [04852] | INFO | > Successfully compiled. 2017-11-09T13:05:24:852 [04852] | INFO | Compiling 'G:\!Games!\!Reshade!\Reshade\Shaders\Tonemap.fx' ... 2017-11-09T13:05:24:862 [04852] | INFO | > Successfully compiled. 2017-11-09T13:05:24:868 [04852] | INFO | Compiling 'G:\!Games!\!Reshade!\Reshade\Shaders\Vibrance.fx' ... 2017-11-09T13:05:24:877 [04852] | INFO | > Successfully compiled. 2017-11-09T13:05:24:877 [04852] | INFO | Loading image files for textures ... 2017-11-09T13:05:24:882 [04852] | INFO | > Resizing image data for texture 'texDirt' from 1024x576 to 1920x1080 ...